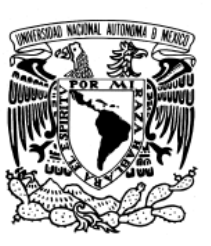

## UNIVERSIDAD NACIONAL AUTÓNOMA DE MÉXICO

FACULTAD DE FILOSOFÍA Y LETRAS

La Geografía vista desde las Matemáticas. Métodos cuantitativos para Geografía

## T E S I S

QUE PARA OBTENER EL TÍTULO DE: LICENCIADO EN GEOGRAFÍA

PRESENTA:

## ERICK JAVIER LÓPEZ SÁNCHEZ

DIRECTORA DE TESIS: FÍS. LETICIA PLASCENCIA GASPAR

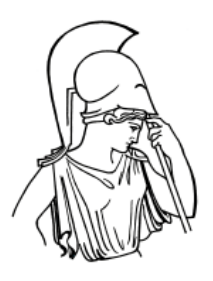

## ELATED

MÉXICO, D. F. 2013

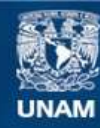

Universidad Nacional Autónoma de México

**UNAM – Dirección General de Bibliotecas Tesis Digitales Restricciones de uso**

### **DERECHOS RESERVADOS © PROHIBIDA SU REPRODUCCIÓN TOTAL O PARCIAL**

Todo el material contenido en esta tesis esta protegido por la Ley Federal del Derecho de Autor (LFDA) de los Estados Unidos Mexicanos (México).

**Biblioteca Central** 

Dirección General de Bibliotecas de la UNAM

El uso de imágenes, fragmentos de videos, y demás material que sea objeto de protección de los derechos de autor, será exclusivamente para fines educativos e informativos y deberá citar la fuente donde la obtuvo mencionando el autor o autores. Cualquier uso distinto como el lucro, reproducción, edición o modificación, será perseguido y sancionado por el respectivo titular de los Derechos de Autor.

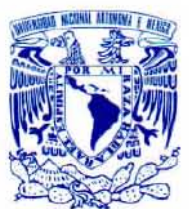

#### UNIVERSIDAD NACIONAL AUTÓNOMA DE MÉXICO FACULTAD DE FILOSOFÍA Y LETRAS DIVISIÓN DE ESTUDIOS PROFESIONALES

FORMA<sub>3</sub> APROBACIÓN DEL TRABAJO ESCRITO POR El SÍNODO

VNIVER5DAD NACIONAL AVPNTMA DE **MEXICO** EGRESADO: N° de cuenta:

> Generación: PRESENTE

lOPEZ SANCHEZ ERICK JAVIER 095621663 2007-2012

Por este conducto tenemos a bien comunicar a Usted que, después de revisar el trabajo escrito de TESIS titulado LA GEOGRAFÍA VISTA DESDE LAS MATEMÁTICAS. MÉTODOS CUANTITATIVOS PARA GEOGRAFíA., para optar por el grado de LICENCIADO en GEOGRAFÍA, cada uno de los miembros del jurado emitió su dictamen aprobatorio considerando que dicho trabajo reúne los requisitos académicos necesarios para presentar el examen oral correspondiente.

#### ATENTAMENTE "POR MI RAZA HABLARÁ EL ESPÍRITU" Cd. Universitaria, D.F. a 13 de febrero de 2013.

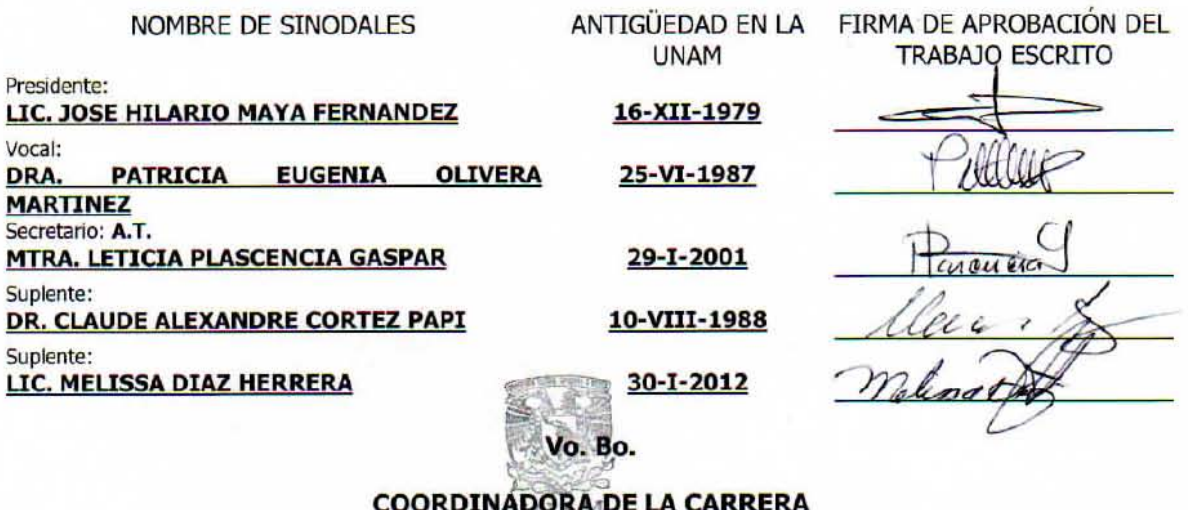

**FACULTAD DE FILOSOFIA Y LETRAS** Jefatura de la División del

Sistema Universidad Abierta vegeign actists

MTRA, MARÍA DE LOS ÁNGÉLES PENSADO LEGLISE

c.c.p. EI(La) Egresado(a) c.c.p. Coordinación de la Carrera

c.c.p. Secretaria Académica de Servicios Escolares

## Agradecimientos

Quiero agradecer a mi asesora de tesis Lety Plascencia, por su aporte y paciencia.

A mis sinodales, los profesores Hilario Maya, Claude Cortez, Patricia Olivera y Melissa Díaz, por la revisión, comentarios y sugerencias que enriquecieron esta tesis.

A los profesores José Manuel Espinoza, Gabriel Sánchez, Gloria Raz-Guzmán, por tomarse el tiempo de leer el manuscrito y hacer excelentes comentarios.

A la maestra M. A. Pensado, por el apoyo brindado a lo largo de la carrera.

A mis profesores en la carrera: Mayte García, Verónica Ibarra, Alejandra Peña, Alejandro D'Luna, Concepción Ceja, Pastor Gerardo González, Irma Terrazas, Irene García, Alfredo Victoria, Margarita Cruz, Lidia Ortiz, Francis Rodríguez y Eduardo Pérez.

A mis compañeros, que son a quienes dedico esta tesis: Josué Anaya, Humberto Figueroa, Paty Fernandez, Karinita Rivera, Jaqueline Rivera, Victor Tenorio, Marisol Diego, Hervé Merchant, Dulce Olivia, Lil Cordero, Oscar Morales, Ramón Tapia, Juan Carlos Sánchez alias "mi chavo", Lalo Villalobos, Félix "el Cuauh", Gerardo Reyes, y todos aquellos que por el momento olvido, pero solo por el momento, qué buenas p... rácticas de campo chavos!

No puedo dejar de agradecer a mi familia, mis papás y mis hermanos: Javier, Bere, Leo, Anell, Omar, Marisol, Pepe, Miguel, Vic, Manuel, Silvia, Henry, Santiago, Sofía, Abraham, Jazmín, Emily, Eva y la pequeñita Hanna banana.

Este trabajo no habría sido posible sin el apoyo y el estímulo de mi colega y cómplice, Yanet Sánchez Torres, quien estuvo en las buenas y en las malas, sobre todo en las malas, aguantando toda adversidad y festejando todas las victorias: Chapitas, ¡gracias!

# ´ Indice general

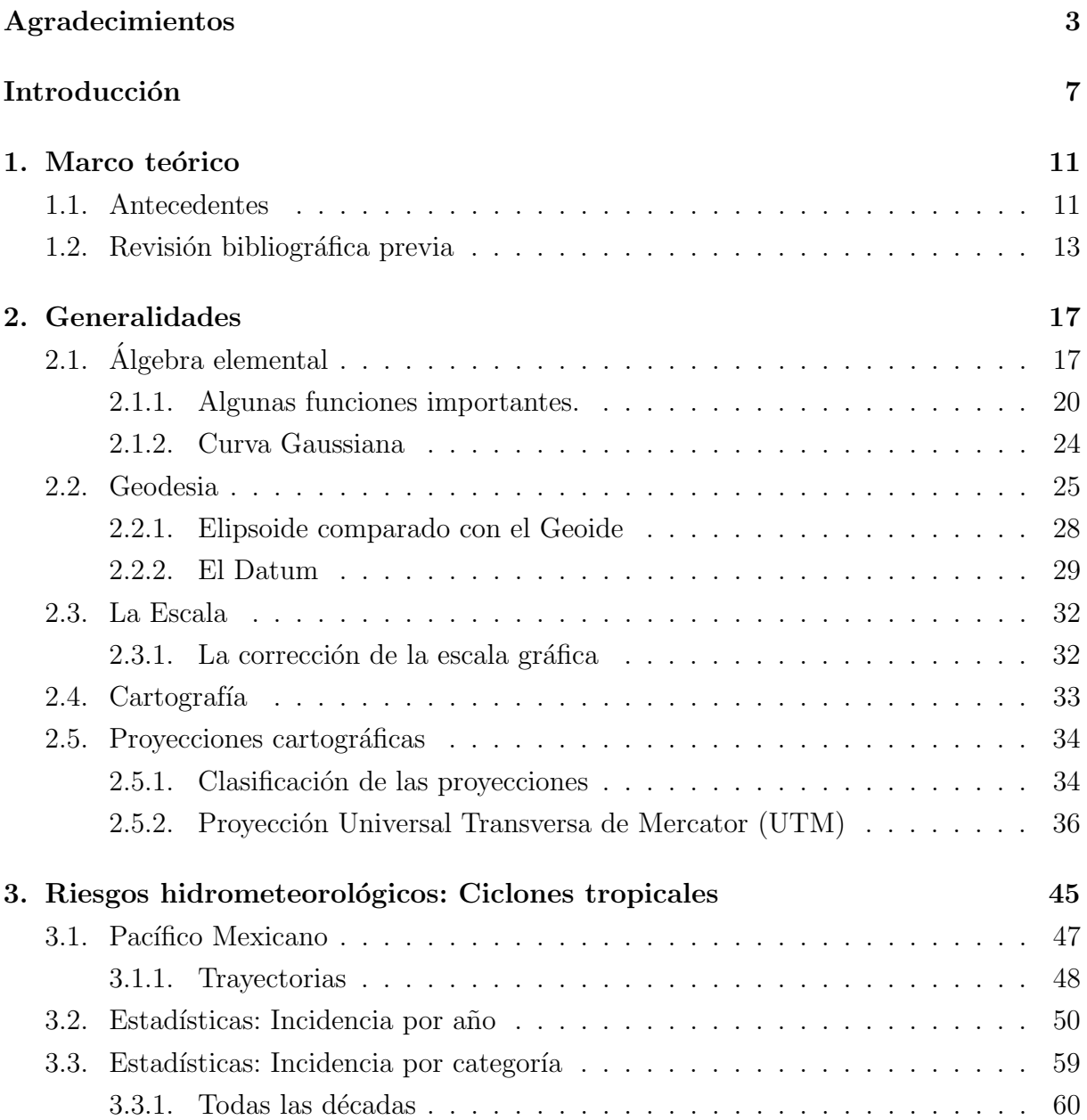

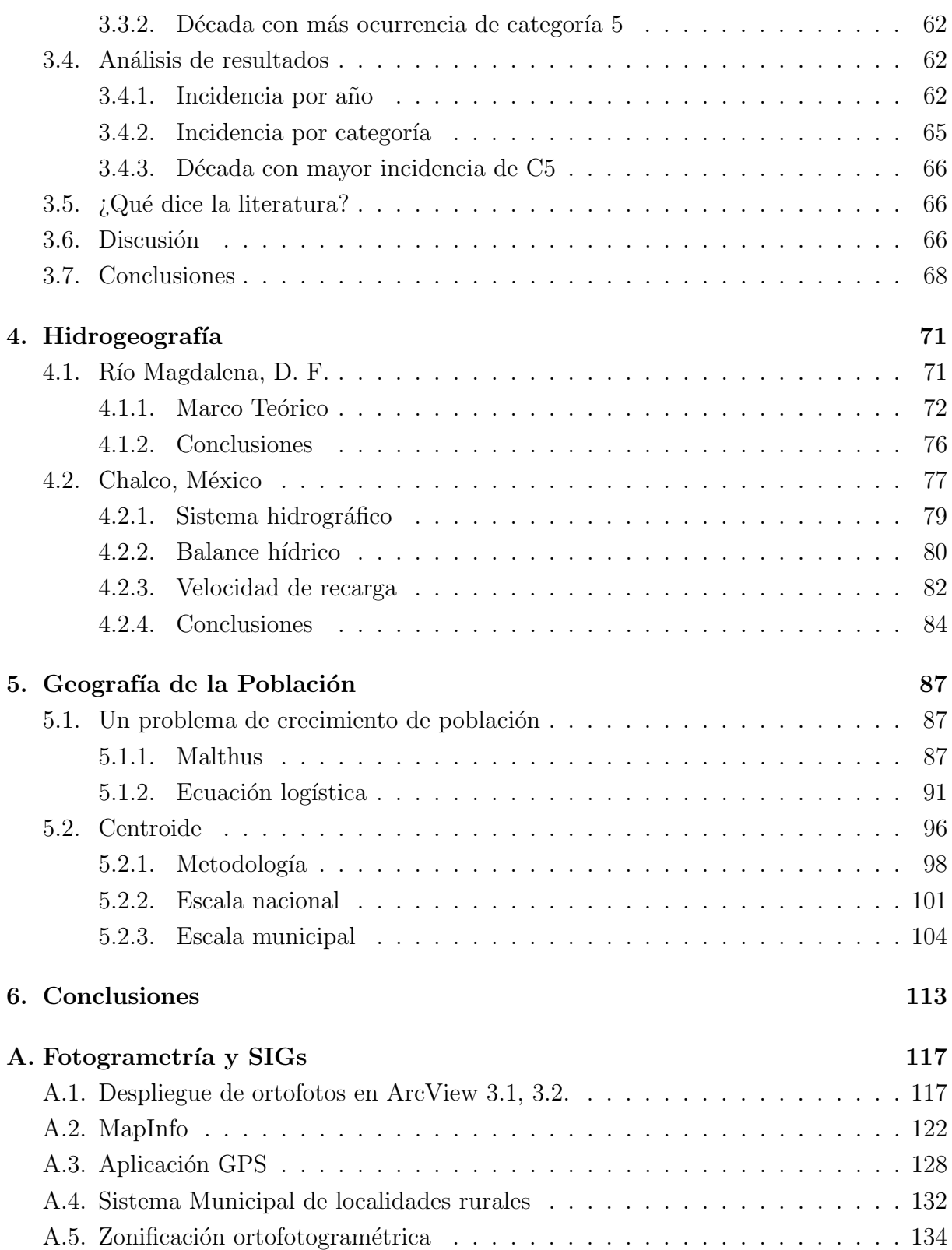

## Introducción

Las matemáticas son una poderosa herramienta para resolver un sinnúmero de problemas. Las ciencias sociales no son la excepción y en particular en la Geografía, que involucra temas en donde el espacio físico y el espacio social se integran para formar el espacio geográfico, el cual es una construcción social.

La mayoría de los estudiantes que entran a alguna licenciatura, sea cual sea, llegan con un conocimiento muy pobre de matem´aticas, en particular en las carreras del ´area de ciencias sociales, ya que tienen el concepto err´oneo de pensar que si van a estudiar ciencias sociales, ¿para qué se necesitan matemáticas? O entran precisamente a estas carreras para "huir" de las matemáticas.

Nunca es fácil plantear la solución de un problema, y más aún, si ese problema puede solucionarse con matemáticas: el precio que hay que pagar por usar esa herramienta es precisamente aprender a emplear el razonamiento y lenguaje matem´atico.

Haciendo una revisión bibliográfica se encuentra que en México existen muy pocos libros que traten los problemas geográficos a través de las matemáticas. Todos son libros especializados en los temas matemáticos específicos, y los que más se acercan a la Geografía son generalmente de Ciencias de la Tierra o demografía. Solo el libro de Ebdon (1982) tiene un título que tiene que ver con Geografía; sin embargo, las matemáticas que presenta son sólo estadística y trata problemas más bien de Demografía que de Geografía.

Una de las principales deficiencias encontradas es el operar números racionales, mejor conocidos como fracciones o quebrados; con esta deficiencia se dificulta el proceso de despeje de una variable, como las reglas de tres, que son muy útiles en el caso de las escalas. El procedimiento de despeje es tan simple como comprender el funcionamiento de una balanza (ver ap´endice 2). Por otra parte, un tema muy importante y que no se trata en las clases o/y asesorías en Geografía (aunque esté en el temario respectivo) es la trigonometría.

Al ser el *espacio* (en términos generales) el objeto de estudio de la Geografía (Santos, 1986), es importante conocer los conceptos de distancia y área, principalmente. Un polígono es una figura geométrica en un plano, que básicamente es un área delimitada por varios lados, y estos lados al unirse forman ángulos entre ellos; es por eso que es importante, como geógrafo, conocer la trigonometría.

El aprendizaje de las matemáticas propicia el raciocinio ordenado, lógico y cuantitativo para describir, analizar, sintetizar, explicar y predecir, as´ı como para construir modelos y evaluar fenómenos naturales, económicos y sociales.

El propósito de esta investigación es proponer metodologías cuantitativas para solucionar o en su defecto, plantear algunos problemas geográficos, tratando de explicar de una manera clara y sencilla, en la medida de lo posible, el uso de las matemáticas utilizadas para cada problema particular. Con esto se pretende que el material aqu´ı expuesto sea ´util no solo para estudiantes de Geografía, sino para geógrafos consolidados que necesitan un apoyo con estos temas: desde un simple cálculo de escalas hasta la interpretación de datos poblacionales o climatológicos. Todos los problemas geográficos aquí tratados tienen algo en común: utilizan la herramienta matemática para su solución.

Algunos de los problemas detectados en la etapa inicial de la formación del geógrafo son:

- 1. La carencia de textos que vinculen la Geografía con las matemáticas. Después de una revisión bibliográfica se encontraron muy pocos libros que traten problemas geográficos, de hecho los únicos que involucran la palabra "Geografía" en su título, son exclusivamente los de estadística, y sólo en su título, porque el contenido tiene que ver más bien con la demografía.
- 2. El alto índice de reprobación en asignaturas con contenidos matemáticos. Este no es un problema particular de la carrera de Geografía, pero existe porque las matemáticas existen en la Geografía. Evidentemente la solución a este problema depende tanto del profesor como del alumno. Se pretende que las metodologás aquí presentadas ayuden a ambos a llevar un seguimiento acorde con los problemas geográficos que involucren matemáticas y no sólo a los problemas matemáticos, donde el alumno no vea la aplicación práctica de las matemáticas en los problemas que le interesan y termine por odiarlas, y con ello, alimentar el siguiente problema: El alto índice de deserción en asignaturas con contenidos matemáticos.
- 3. El alto índice de deserción en asignaturas con contenidos matemáticos. Al no entender los procedimientos matemáticos, por no tener unas bases más o menos sólidas de matemáticas, los alumnos se desesperan y renuncian a las materias que inscribieron por no comprender la lógica de la formulación ni la problematización. En los materiales desarrollados en esta tesis se pretende dar una explicación detallada y did´actica de los procedimientos matem´aticos involucrados en cada problema

geográfico, sin caer en el formalismo que exigen las otras carreras como matemáticas o física.

4. El tratamiento somero de las matemáticas involucradas en algunos problemas geográficos en las clases. No se trata de la carrera de matemáticas y la prioridad es precisamente el problema geogr´afico; sin embargo, es sorprendente que en la Geograf´ıa no se utilicen las herramientas matem´aticas para resolver algunos de los problemas geográficos que asíl o requieren, debido a ciertas causas que limitan la enseñanza de esos métodos matemáticos.

Estos factores repercuten en el desempeño del nuevo profesionista al incorporarse al ´area laboral, ya que requieren de preparaci´on que debieron tener en la carrera y que les lleva tiempo de capacitación, tiempo que debería estarse ocupando para producir.

El objetivo general de esta investigación es ofrecer un apoyo basado en metodologías cuantitativas para la mejor comprensión de ciertos problemas geográficos.

Como objetivos particulares se plantean los siguientes:

- $\odot$  Encontrar problemas geográficos que se puedan plantear y resolver con formulaciones matemáticas.
- $\odot$  Mostrar que el uso de métodos cuantitativos para resolver problemas geográficos (de carácter social y ambiental) facilitan el entendimiento de la solución.
- $\odot$  Dependiendo del problema geográfico planteado, explicar tanto los fundamentos matem´aticos requeridos para resolverlo, como la forma de resolver dicho problema usando la matemática necesaria.
- Explicar todo el desarrollo matem´atico involucrado, tratando de relacionar el razonamiento geográfico con la herramienta matemática, además de evidenciar que no es difícil el uso de métodos cuantitativos en problemas geográficos. Los procedimientos para los cálculos o pasos intermedios que podrían distraer la atención del lector se muestran en apéndices o se hace referencia a la bibliografía que corresponda.

La tesis está organizada de la siguiente forma:

En el capítulo 1 se presentan los antecedentes, una revisión bibliográfica y una breve discusión a algunos libros revisados, en donde se detecta la ausencia de libros especializados en este tema.

En el capítulo 2 se presenta información teórica de diversos temas útiles que explican conceptos, definiciones o procedimientos usados en los problemas. Por ejemplo en la sección 2.1 se muestran procedimientos básicos de operaciones de números racionales y ejemplos de funciones y sus gráficas. En la sección 2.2 se presenta el tema de geodesia y se explican conceptos como elipsoide y datum, y por qué se usan diferentes elipsoides para representar a la superficie terrestre. Para geodesia se usará básicamente la geometría analítica y la trigonometría (Oteyza, 2007; Sullivan, 1997). En la sección 2.4 se muestra una forma de definir la cartografía y se presenta un ejemplo para la manipulación de la escala numérica cuando cambia la escala gráfica. Un tema importante en este capítulo es la clasificación de las proyecciones cartográficas y en la sección 2.5 se explica una de ellas, la Universal Tranversa de Mercator, que es la que la mayoría de la cartografía del INEGI usa en sus mapas a escala 1:50000.

En el capítulo 3 se expone un problema de riesgos hidrometeorológicos. Se hace un an´alisis desde dos perspectivas distintas: la primera, el tiempo, en la que se hace un conteo del número de ciclones tropicales que han tocado tierra en el Pacífico Mexicano y con ello se determina c´omo se ha modificado este comportamiento en el tiempo. La segunda se analiza desde la perspectiva de la energía, ya que se hace un estudio estadístico de datos agrupados, clases y frecuencias. La escala de Saffir-Simpson ofrece la definición de clases de manera natural.

En el capítulo 4 se presentan dos problemas de hidrología, uno de aguas superficiales y otro de aguas subterráneas. En este capítulo se explica también el uso de la física y la conservación de la masa para comprender conceptos como gasto o caudal, y la ley de Darcy como una particularidad de la ecuación de Bernoulli, en donde el agua no fluye libremente, sino que va a través de los poros del material por el que se filtra, teniendo así promedios de velocidad de desplazamiento.

El capítulo 5 se tratan dos problemas concernientes a Geografía de la población. El primero tiene que ver con crecimiento poblacional y se usan tanto modelos din´amicos de crecimiento poblacional (Blanchard, 1999; Leguina, 1981), que utiliza ecuaciones diferenciales y que, para los modelos que se usar´an en este trabajo, se tienen soluciones que son funciones analíticas, así que será necesario saber acerca de funciones y sus gráficas (Leithold, 1988; Kline, 1992; Swokowski y Cole, 2006). El segundo trata de determinar el centroide, un concepto utilizado por Clarke (1991) como método cartográfico para mostrar la centralidad de la población distribuida irregularmente en el territorio. Este concepto está asociado al centro de masa en física (Resnick et al, 2001).

El capítulo 6 expone algunas discusiones y las conclusiones.

Por último, en el apéndice A se desarrollan varios problemas utilizando el software para generar las tablas de datos que utilizan los SIG's y se muestra paso a paso cómo construir estas tablas en dos de los programas más usados para cartografía: ArcView y MapInfo.

## Capítulo 1

## Marco teórico

### 1.1. Antecedentes

Las matemáticas hacen de la Geografía una ciencia rica en conocimiento, porque pueden tratarse tanto temáticas físicas como sociales con métodos matemáticos. El geógrafo debe ser capaz de abordar esos problemas sociales y ambientales con pleno conocimiento de los procesos que estudia y de analizarlos planteando las problemáticas a través de funciones matemáticas.

La Geografía es una ciencia claramente social. La ubicación de los lugares generalmente se hace porque los límites territoriales no necesariamente se toman con elementos físicos o naturales, sobre todo a escala local o regional, donde la creación de municipios se debe a diversos asuntos políticos. Aún los estudiosos de las Ciencias de la Tierra que hacen referencia a un espacio físico, necesariamente se deben ubicar en el contexto social: a qué país o región pertenece, qué leyes se aplican ahí que posiblemente no permitan el buen desarrollo de la investigación a realizar, con qué costumbres de los pobladores se deben enfrentar en caso de trabajo de campo, etc.

Santos (1986) define los cinco elementos del espacio: los hombres, las empresas, las instituciones, el medio ecológico y las infraestructuras. Los hombres son suministradores de trabajo o candidatos a ello. Tanto los jóvenes, como los que ocasionalmente se encuentran sin empleo o los que ya están jubilados no participan directamente de la producción, pero el simple hecho de estar presentes en el lugar tiene como consecuencia la demanda de un cierto tipo de trabajo para otros. Esos diversos tipos de trabajo y de demanda son la base de una clasificación del elemento humano en la caracterización de un espacio dado. La demanda de cada individuo como miembro de la sociedad es satisfecha en parte por las empresas y en parte por las instituciones. Las empresas tienen como función esencial la producci´on de bienes, servicios e ideas. Por su parte, las instituciones producen normas, ´ordenes y legitimaciones. El medio ecol´ogico es el conjunto de complejos territoriales que constituyen la base física del trabajo humano. Las infraestructuras son el trabajo humano materializado y localizado en forma de casas, plantaciones, caminos, etc.

La visión de Santos, tanto en definición de los elementos como sus interrelaciones, deja de manifiesto c´omo la Geograf´ıa trata ese binomio sociedad-naturaleza de manera "natural" y, como es una definición aceptada plenamente por la comunidad geográfica, se nota claramente el peso que tiene la sociedad frente a la naturaleza.

Generalmente las personas que realizan estudios e investigación en ciencias sociales de alguna forma tratan de evitar toparse con las matemáticas [ver por ejemplo (Ramírez, 2003, cap. 4)]. Esto no significa que las matem´aticas no sean importantes en las ciencias sociales; al contrario, son una herramienta útil para la solución de muchos problemas sociales.

En la Facultad de Ciencias de la UNAM recientemente se creó la carrera de Ciencias de la Tierra en la cual, de acuerdo con el plan de estudios, se aborda más profundamente la parte física del plan de estudios de la carrera de Geografía. Esto quiere decir que si una empresa o institución requiere a alguien especializado en volcanes, sismos o huracanes, va a preferir contratar a una persona egresada de la carrera de Ciencias de la Tierra que a un geógrafo, a quien le compete todo lo relacionado con riesgos de esos fenómenos, y en general la unidad que se forma por la relación sociedad y naturaleza. Si ya de por sí se ha tratado de eliminar la materia de Geografía en secundarias y preparatorias públicas, con la creación de la carrera de Ciencias de la Tierra, la carrera de Geografía podría tender a desaparecer.

En realidad la carrera de Ciencias de la Tierra es innecesaria, porque la carrera de Físico cubre plenamente los objetivos que pretende alcanzar la carrera de Ciencias de la Tierra, tomando las materias optativas respectivas y quizá agregando al título de "Físico" algo as´ı como "especialista en Ciencias de la Tierra", as´ı como ocurre con la carrera de Matemático, que tomando ciertas materias optativas pueden optar por que en su título se agrege la frase "especialista en estadística" o "especialista en computación".

El aporte de este trabajo es precisamente demostrar que es necesario conocer y ¿por qué no? llegar a dominar ésta útil herramienta para que un geógrafo conozca adecuadamente lo relacionado a Geografía que involucre matemáticas. El plan de estudios de la carrera de Geografía forma profesionistas más completos que la carrera de Ciencias de la Tierra; sin embargo, para que esto suceda es necesario que se haga énfasis en enseñar adecuadamente métodos matemáticos en las materias que así lo requieran.

En ese sentido, la mitad de las asignaturas del plan de estudios de Geografía recurre a

herramientas matemáticas (Topografía y Cartografía, Meteorología, Hidrología, Oceanografía, Edafología, etc.) y, de la otra mitad, gran parte de ellas la lleva; el caso más claro es estadística en Geografía de la Población.

## 1.2. Revisión bibliográfica previa

Del material existente para enseñar matemáticas a científicos sociales, muy poco exhibe problemas sociales en los que se aplican las matemáticas. Más aún, de ese material el que se supone que es para geógrafos generalmente presenta ejercicios y ejemplos que no son meramente geográficos, sino demográficos, de la salud, económicos, etc. Aquí se analizan algunos de los que están en la bibliografía:

Dolores *et al* (2007) no muestra todos esos procedimientos matemáticos de solución de ecuaciones, cálculo de integrales o derivadas, etc., sino que hace un análisis de los procesos de enseñanza-aprendizaje de algunos de los conceptos principalmente de cálculo y cálculo con geometría analítica. Analiza la forma de enseñar (metodología) de algunos profesores, la reacción de los alumnos ante esa metodoloía y plantea los posibles errores en la metodología, tratando de proponer otra o de corregir esos errores.

Este libro está hecho por expertos en matemática educativa, por lo que es de gran ayuda para emplear las metodologías de enseñanza de conceptos y la detección de posibles errores u obstáculos que puedan importunar el buen desarrollo de este proceso; asimismo aporta la forma de plantear la problem´atica de la mejor manera para que ayude al lector a relacionar un problema geográfico (social) con la herramienta que se propone usar para resolverlo, las matemáticas.

Vázquez (2006) muestra que los científicos sociales españoles están totalmente preparados para entender conceptos m´atem´aticos que no se definen en su libro (lo anterior no se aplica a la mayoría de los científicos sociales mexicanos). De hecho la utilidad de la contribución de Vázquez (2006) para este propósito es precisamente el "curso interactivo", porque trae un disco compacto complementario, aunque el contenido del texto es meramente matemático, es decir, no trae ejemplos aplicados. Sólo muestra cómo se resuelve un sistema de ecuaciones y los m´etodos para resolverlos, al igual que las derivadas, pero no menciona ningún ejemplo de dónde aplicar esos sistemas o para qué va a servir una derivada en ciencias sociales.

Otro aspecto que se puede rescatar es que muestra la definición de varias de las funciones que modelan el comportamiento general de algunos procesos o fenómenos sociales, como la exponencial, las trigonométricas (procesos cíclicos) y los polinomios.

El texto de Pérez (2008) es un buen libro escrito por un físico egresado de la Facultad

de Ciencias de la UNAM, del cual se puede retomar la historia del conocimiento de la ciencia y la teoría filosófica epistemológica del conocimiento de las matemáticas. Este libro es muy extenso y muestra todo el procedimiento del cálculo de una operación matemática, como el desarrollo del cálculo del determinante de una matriz.

El libro presenta al inicio de cada capítulo la teoría de las matemáticas que va a trabajar utilizando para ello los ejemplos clásicos de cualquier libro de matemáticas del tema específico. Al final del capítulo presenta ejemplos aplicados, como lo dice el título del libro, al comportamiento y a la salud pero no ejemplos geográficos.

De este libro se puede rescatar que aparte de hablar de estadística, trata el cálculo combinatorio y la probabilidad. En este sentido las ciencias sociales se jactan de no ser en absoluto deterministas, sino meramente probabilistas o con un acento menos matem´atico, posibilistas; así que es totalmente necesario conocer por lo menos en qué consiste la probabilidad (que por cierto no es poca cosa) y para esto hay que entender primero la lógica y conjuntos, tema que también está presente en los programas y planes de estudio de la mayorías de las carreras.

El libro es bueno, pero para el nivel de matemáticas con que los alumnos llegan a la licenciatura, es posible que utilizarlo sea una desventaja en lugar de un apoyo, ya que este libro no explica conceptos básicos que se ven en otros niveles educativos, situación que se vuelve uno de los obstáculos más grandes para el aprendizaje de esta disciplina. Por ejemplo, la mayoría de los libros de matemáticas utiliza una cierta notación (forma de escribir las fórmulas o ecuaciones, principalmente), pero casi ningún libro explica la notación que usa y tampoco explica por qué usa esa notación; entonces, es lo que a veces se hace difícil de entender y éste libro no es la excepción.

Hernández (2004) muestra un libro no muy entendible por el lenguaje local que utiliza. Se requiere de un diccionario español mexicano-español costarricense, o español estándarespañol costarricense; sin embargo plantea ejemplos en los que hace uso de programas de cómputo existentes como el SPSS o Excel (hojas de cálculo), mencionando que el manejo de datos estadísticos se puede facilitar usando esos programas. No obstante, no enseña ni dice c´omo manejar esas herramientas computacionales, parece un libro que el autor creó para los cursos que él imparte y todos los detalles los ha de dar en su curso.

Lo rescatable del libro es precisamente el mostrar al lector que no es necesario hacer todos los c´alculos a mano y en la presente tesis se usan herramientas computacionales con las que se simplifican sobremanera el desarrollo de la solución del problema geográfico a resolver.

Zárate  $(2004)$  en su capítulo 4 presenta un material de los modelos de población, hace una reseña histórica, un conteo de cómo ha ido evolucionando la población en ciertos lugares del mundo y presenta una metodología para estimar el crecimiento de la población, en donde el crecimiento natural lo presenta como los nacimientos menos las defunciones y el crecimiento real toma en cuenta las migraciones. Es un material que sirve para plantear, de manera introductoria, problemas de crecimiento de población.

Se consultaron varios libros m´as pero la constante era la misma: son libros de matemáticas para las ciencias sociales que lo único que tienen de ciencias sociales es prácticamente el título, ya que los ejemplos predominantes sólo muestran los procedimientos de operación y cálculo de un ejercicio matemático y en los que usan valores numéricos para que la soluci´on que se obtenga sea exacta, lo cual en la realidad no siempre ocurre así. Por ejemplo cómo calcular el determinante de una matriz, o resolver un sistema de ecuaciones lineales de  $2 \times 2$ , etc. Así que lo único que ejemplifica es el modo de utilizar la herramienta pero no resuelve un problema social, como lo presume el título del libro.

En los siguientes capítulos se presentan problemas planteados y resueltos usando todas las herramientas mencionadas en los párrafos anteriores. Básicamente el proceso de resolución del problema geográfico que se sigue es el mismo:

- 1. Se presenta un problema a resolver.
- 2. Se plantea el problema y se proponen las ecuaciones o fórmulas que lo representan.
- 3. Se buscan o definen los parámetros del problema.
- 4. Se resuelven las ecuaciones, generalmente usando una herramienta computacional.
- 5. Se analizan los resultados obtenidos.
- 6. Con el an´alisis de resultados se obtienen las conclusiones, con las que se determinan las decisiones a tomar o el procedimiento a seguir.

Las herramientas computacionales a usar son básicamente de tres tipos: la hoja de c´alculo (como Excel), con el que se pueden operar series grandes de datos y obtener gr´aficas; programas para SIG's (como ArcView, MapInfo y Google Earth), en los que se georreferencian mapas, ortofotos, etc. y se pueden calcular ´areas, distancias, pendientes y con ello crear nuevos mapas. Y un programa de matemática simbólica (Mathematica de Wolfram) que permite manipular ecuaciones y fórmulas con cierto grado de complejidad.

Desde luego que no son los únicos programas que existen y, además, hay un gran número de programas computacionales que son de libre distribución (gratuitos) que hacen lo mismo y que se podrían usar sin ningún inconveniente en la Universidad. El único requisito es capacitar a los profesores para usarlos y as´ı poder implementarlos en los salones de clase. Con esto la Universidad se ahorraría mucho dinero al no pagar las licencias de los programas de cómputo comerciales.

## Capítulo 2

## Generalidades

## 2.1. Algebra elemental ´

### Quebrados y despejes

Uno de los problemas a los que se enfrentan los estudiantes al entrar en licenciatura es que no se acuerdan de las reglas básicas para operar con números racionales, los comúnmente llamados fracciones o quebrados. Las operaciones básicas para estos números son: suma, resta, multiplicación, división, potencias y raíces.

Las reglas de operación son las siguientes:

$$
\frac{a}{b} + \frac{c}{d} = \frac{ad + cb}{bd}
$$

$$
\frac{a}{b} - \frac{c}{d} = \frac{ad - cb}{bd}
$$

$$
\frac{a}{b} \cdot \frac{c}{d} = \frac{ac}{bd}
$$

$$
\frac{a}{b} \div \frac{c}{d} = \frac{ad}{bc}
$$

$$
\left(\frac{a}{b}\right)^n = \frac{a^n}{b^n}
$$

$$
\sqrt[n]{\frac{a}{b}} = \frac{\sqrt[n]{a}}{\sqrt[n]{b}}
$$

Otras operaciones que se les dificultan a los estudiantes son las leyes de los exponentes:

$$
x^a \cdot x^b = x^{a+b}
$$

$$
\frac{x^a}{x^b} = x^{a-b}
$$

$$
(x^a)^b = x^{ab}
$$

$$
\sqrt[b]{x^a} = x^{\frac{a}{b}}
$$

A partir de estas reglas de operación de los números reales se realiza un procedimiento muy útil en las matemáticas, el despeje. El despeje no es otra cosa que una balanza, la cual debe estar siempre equilibrada:

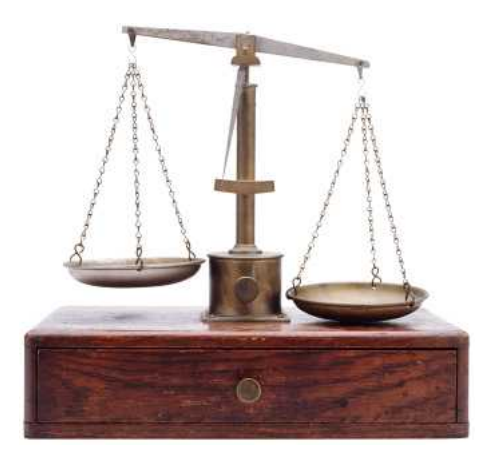

Figura 2.1: Balanza desequilibrada.

Lo que se agregue en una canastilla de la balanza se debe agregar en la otra, para que siga equilibrada. Lo mismo es en las ecuaciones con los despejes. El ejemplo más sencillo es el de las razones y proporciones, comúnmente conocidas como "reglas de 3". Se dice que dos cantidades  $a \, y \, b$  guardan la misma proporción que otras dos cantidades  $c \, y \, d$ , si las divisiones (o razones) entre ellas es una misma constante k, es decir, son iguales:

$$
\frac{a}{b} = \frac{c}{d} = k
$$

Suponiendo que se tiene  $k$  conocida y se quiere despejar  $a$  (despejar significa quitarle todo lo que le acompaña, es decir, dejarla solita), lo primero que hay que hacer es quitar a b del denominador, y como está dividiendo, se debe hacer la operación contraria a la división, es decir, multiplicar. Para que la igualdad persista se debe multiplicar por  $b$  en ambos miembros de la igualdad:

$$
\left(\frac{a}{b}\right)\cdot b = k\cdot b
$$

Como una cantidad dividida entre 1 es siempre la misma cantidad (1 es el neutro multiplicativo), se puede dividir entre 1 a la b que multiplica y las cantidades no se

#### 2.1. ÁLGEBRA ELEMENTAL <sup>19</sup>

alteran, ya que  $b = b/1$ :

$$
\left(\frac{a}{b}\right) \cdot \left(\frac{b}{1}\right) = k \cdot b
$$

y por las reglas de multiplicación de quebrados se tiene:

$$
\left(\frac{a}{b}\right) \cdot \left(\frac{b}{1}\right) = \left(\frac{a \cdot b}{b \cdot 1}\right) = \left(\frac{a}{1}\right) \cdot \left(\frac{b}{b}\right) = k \cdot b
$$

aprovechando la propiedad conmutativa de la multipicación de números reales. Pero a entre 1 es  $a, y$  b entre b es 1, por lo tanto a despejada quedará como:  $a = kb$ . Como  $k = c/d$ ,

$$
a = \frac{cb}{d} \tag{2.1}
$$

El problema se complica si en vez de  $\alpha$  se quiere despejar  $\beta$ . En este caso lo primero que se debe hacer es poner a b en el numerador. Note que con el procedimiento anterior se logró ese paso, entonces partiendo de la ecuación  $(2.1)$  ahora hay que despejar a b, por lo que se les hace un tratamiento parecido a c y a d. Se multiplica en ambos miembros de la igualdad por d:

$$
ad = \left(\frac{bc}{d}\right) \cdot \left(\frac{d}{1}\right)
$$

Después se tiene que dividir entre  $c$ , pero en ambos miembros de la igualdad:

$$
\frac{ad}{c} = \left(\frac{bc}{1}\right) \cdot \left(\frac{1}{c}\right)
$$

Con esto queda despejada b:

$$
\frac{ad}{c} = b
$$

En los despejes más complicados, que involucran operaciones dentro de operaciones, se debe dar prioridad (en el orden) a los paréntesis separadores, después tienen prioridad las potencias y raíces, luego las multiplicaciones y divisiones, y por último las sumas y restas. Por ejemplo, si se tiene la ecuación de un círculo de radio  $r$  y centro en el punto  $(a, b)$ , esta es:  $(x - a)^2 + (y - b)^2 = r^2$ , y se quiere despejar a y, el procedimiento es el siguiente: como hay paréntesis separadores, se empieza por pasar del lado derecho de la igualdad todos los términos que no tengan  $y$  por medio de operaciones básicas inversas, en este caso se restará (operación inversa de sumar) el término  $(x-a)^2$  en ambos lados de la igualdad; así, del lado derecho desaparece y aparece del lado izquierdo pero negativo. Este procedimiento se conoce comúnmente como "pasar del otro lado":

$$
(x-a)^2 - (x-a)^2 + (y-b)^2 = r^2 - (x-a)^2
$$

Así se tendrá el término con y solo de un lado. Ahora como se quiere quitar una potencia 2, se debe sacar raíz cuadrada a ambos miembros:

$$
\sqrt{(y-b)^2} = \sqrt{r^2 - (x-a)^2}
$$

Así se elimina la potencia 2 del término con y. Lo único que queda es quitar esa b para dejar solita a la  $y$ , para eso se suma  $b$  de ambos lados de la igualdad:

$$
y - b + b = \sqrt{r^2 - (x - a)^2} + b
$$

y así quedará despejada y:

$$
y = \sqrt{r^2 - (x - a)^2} + b
$$

#### 2.1.1. Algunas funciones importantes.

De las funciones más usadas en la naturaleza son las trigonométricas: seno, coseno, tangente, sus inversas y recíprocas (inversas multipicativas); las polinómicas o potenciales, las exponenciales y las logarítmicas. Se presentan esas funciones y sus gráficas, porque son las que determinarán el comportamiento del fenómeno que representen.

Las funciones potenciales son los polinomios de la forma

$$
a_n x^n + a_{n-1} x^{n-1} + \dots + a_2 x^2 + a_1 x + a_0 \tag{2.2}
$$

con  $a_k = 0, k = 0, 1, 3, 4, \ldots, n; a_2 = 1.$ 

La figura 2.2 muestra los primeros dos monomios (polinomios de un solo término) en su forma más simple, como la función constante (con  $a_0 = 1$  en la ecuación 2.2) y la función identidad (con  $a_1 = 1$  en la ecuación 2.2), así como la función valor absoluto.

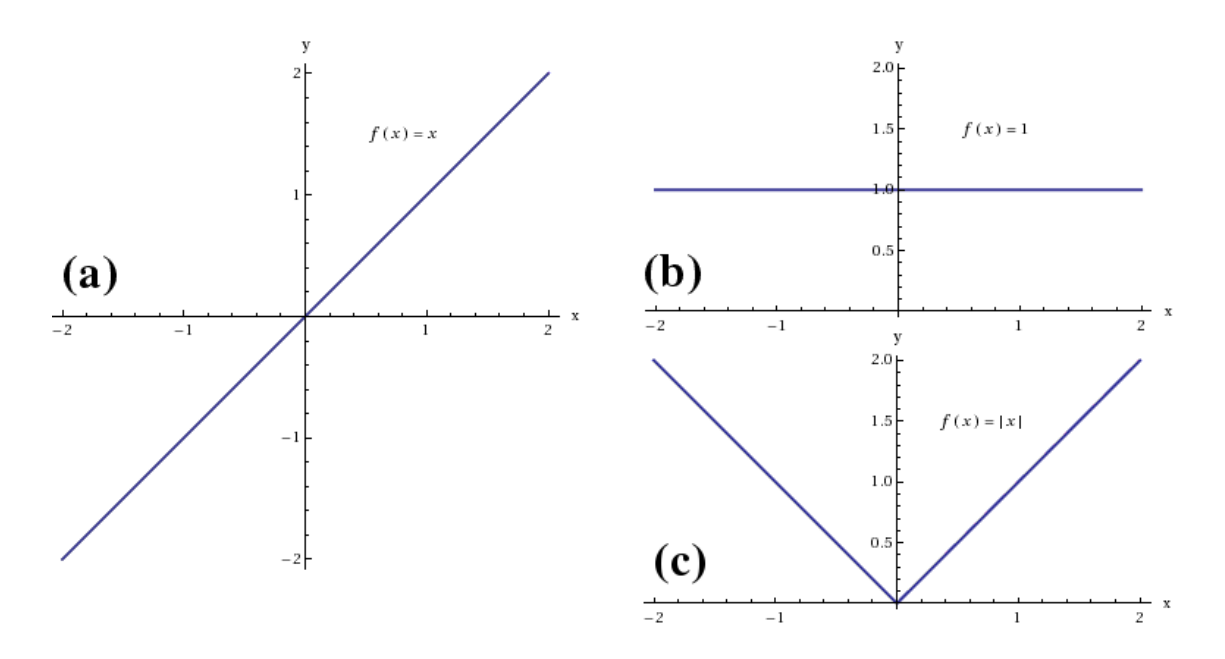

Figura 2.2: Gráficas de (a)  $f(x) = x$ ; (b) función constante  $f(x) = 1$ ; (c) valor absoluto de x,  $f(x) = |x|$ .

En la figura 2.3 se muestra la gráfica del tercer monomio un monomio (con  $a_2 = 1$  de la ecuación 2.2) y su función inversa, es decir,  $x$  cuadrada y raíz cuadrada de  $x$ .

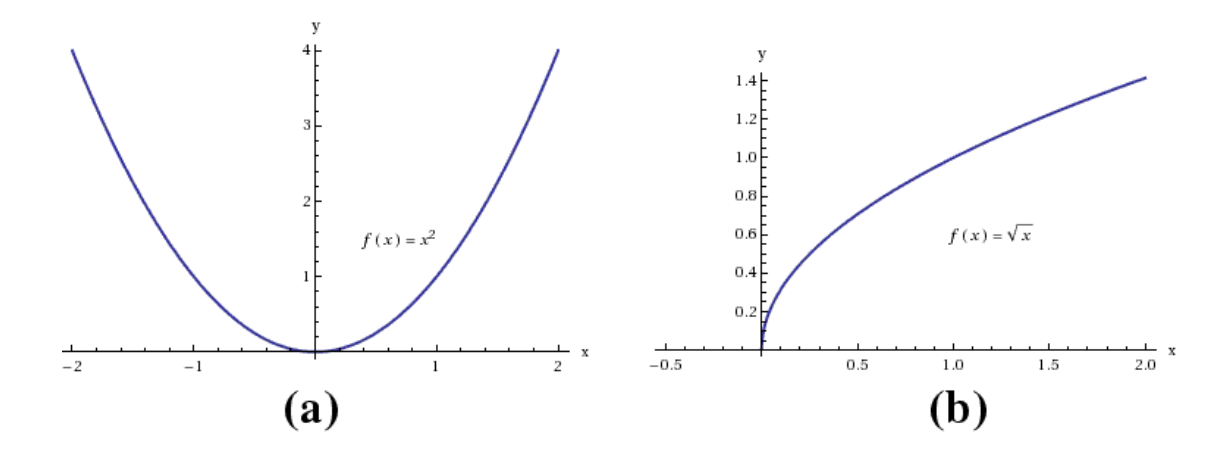

Figura 2.3: Gráficas de (a)  $f(x) = x^2$ ; (b)  $f(x) = \sqrt{x}$ .

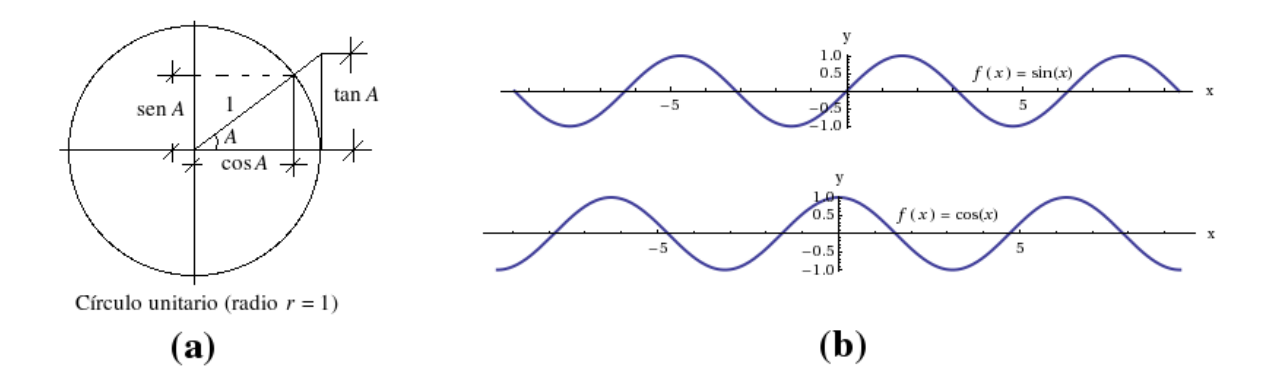

Figura 2.4: (a) Definiciones del seno, coseno y tangente en el círculo unitario. (b) Gráficas de las funciones seno (superior) y coseno (inferior).

Las funciones trigonométricas representan generalmente procesos cíclicos o periódicos, debido a que están definidas a partir de círculo unitario (figura 2.4). Sus gráficas se muestran en las figuras 2.4(b), 2.5 y 2.6.

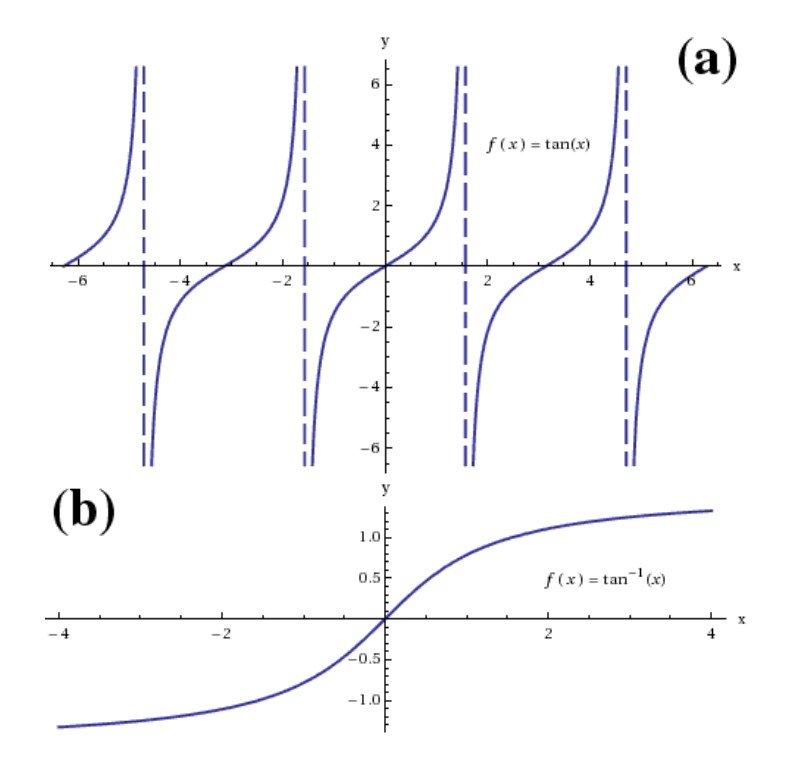

Figura 2.5: Gráficas de las funciones (a) tangente y (b) de su inversa: arco tangente, denotada  $\text{como } \tan^{-1}(x).$ 

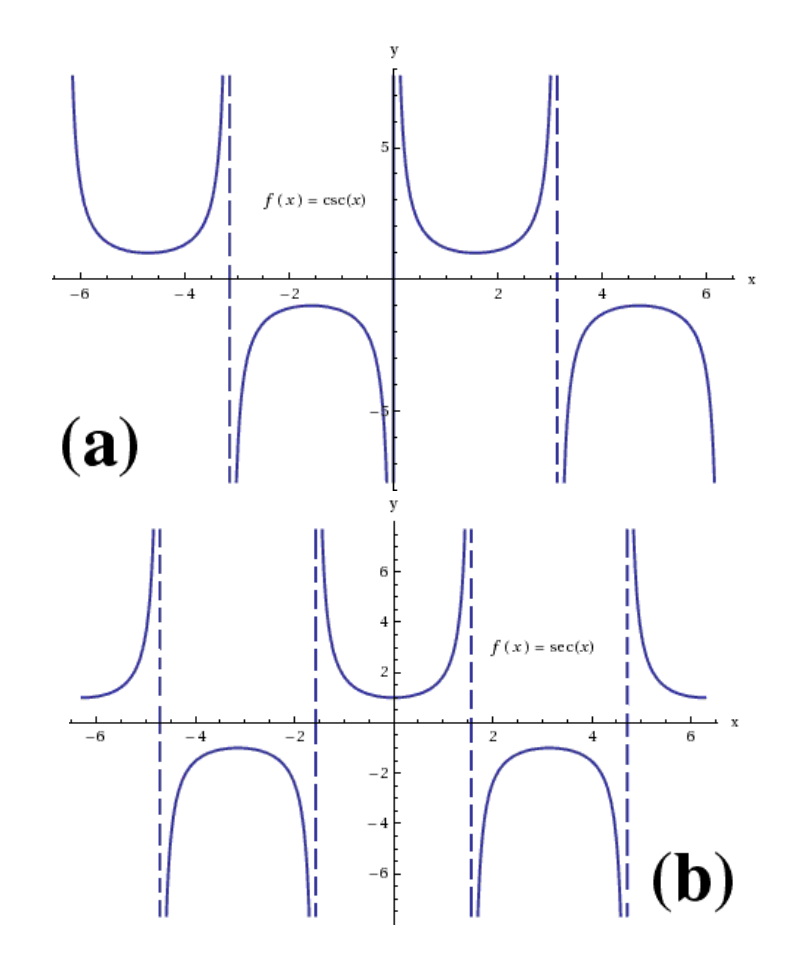

Figura 2.6: Gráfica de las funciones (a) cosecante y (b) secante de x.

Las funciones exponencial  $(f(x) = e^x)$  y su función inversa el logaritmo natural o neperiano  $(g(x) = \ln x)$  se muestran en la figura 2.7. Se observa cómo una es el reflejo de la otra con respecto a la función identidad, descrita en la figura  $2.2(a)$ .

Estas funciones son importantes en el crecimiento de población (ver capítulo 5). En realidad las funciones exponenciales son números constantes elevados a la variable  $x$  (o  $t$ , dependiendo del problema que se trate). Por ejemplo la función exponencial  $f_1(x) = 2^x$ tiene como función inversa el logaritmo base 2:  $g_1(x) = \log_2(x)$ ; y la función exponencial  $f_2(x) = 10^x$  tiene como función inversa el logaritmo base 10:  $g_2(x) = \log_{10}(x)$ , solo por mencionar las más usadas.

En general, la función exponencial  $f_n(x) = a^x$  tiene como función inversa el logaritmo base a:  $g_n(x) = \log_a(x)$ . Si en particular  $a = e = 2.718281828$ , entonces  $\log_e x = \ln x$ , que es un logaritmo muy especial ya que e es un número irracional, es decir, no se puede expresar en forma de cociente  $\frac{p}{q}$ , con p y q enteros.

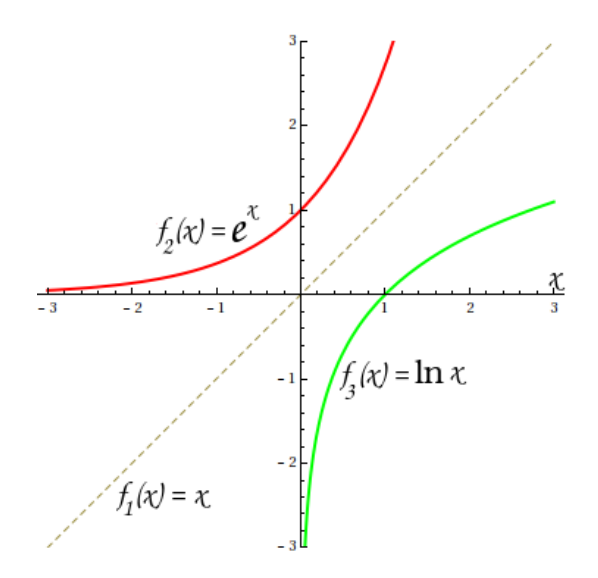

Figura 2.7: Gráficas de las funciones logaritmo y exponencial.

### 2.1.2. Curva Gaussiana

La curva gaussiana o campana de Gauss es una función muy usada en estadística. Los datos que se someten a análisis estadísticos pueden ser datos discretos (números enteros o/y naturales) o pueden ser datos continuos (n´umeros reales). En el caso de datos discretos se obtienen los histogramas, y en los datos continuos se adapta una función con propiedades como la de la campana de Gauss o la Lorenziana, las cuales poseen una semi-anchura que está asociada a la desviación estándar. Si se unen los valores máximos del histograma, la curva que se obtiene es una especie de campana de Gauss. La forma explícita de la campana de Gauss es:

$$
f(x) = A e^{-\frac{(x - x_0)^2}{\sigma^2}}
$$
\n(2.3)

donde  $\sigma$  es la semi-anchura, que para los datos estadísticos se toma como la desviación estándar. Este valor es el que reduce la amplitud  $A$  a aproximadamente un tercio, es decir, la reduce como  $1/e$  (ver figura 2.8(a)).

La semianchura se interpreta en el análisis estadístico como la separación que tienen los datos del valor  $x_0$ , es la "*desviación estándar*" que indica si los datos están concentrados alrededor de  $x_0$  o están muy dispersos respecto a ese valor (por ejemplo en la figura 2.8(b) los datos se encuentran en torno al valor  $x_0 = -1$ .

Cuando la semianchura es pequeña, se interpreta en el análisis estadístico como que los datos están concentrados alrededor de  $x_0$  (o muy poco desviados de ese valor). En

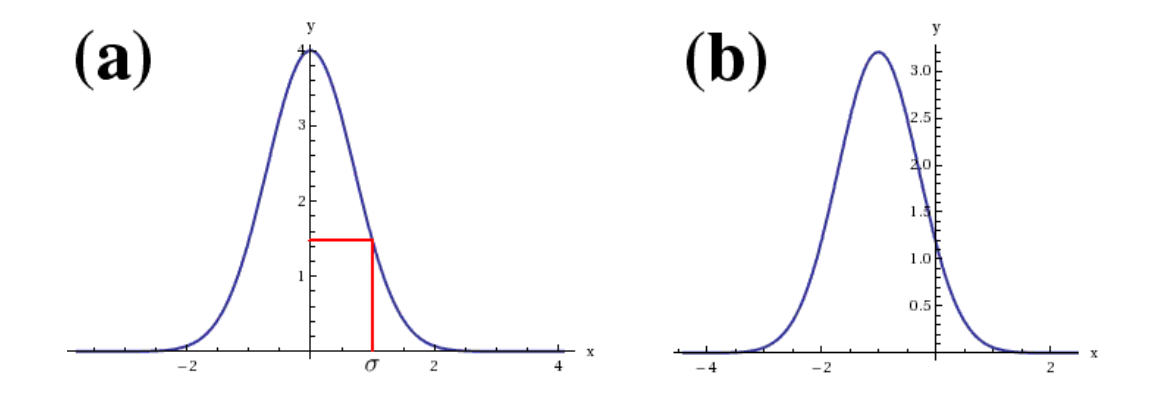

Figura 2.8: (a) Gráfica de una campana de Gauss, con  $A = 4$ ,  $\sigma = 1$ ,  $x_0 = 0$ . Se observa que en  $x = \sigma$  la amplitud A se reduce de 4 a aproximadamente 1.47. (b) Gráfica de una campana de Gauss, con  $A = 3.2, \sigma = 1, x_0 = -1.$ 

este caso, la desviación estándar es pequeña. Si la semianchura es grande, la desviación estándar es muy grande, y los datos están muy dispersos. Las gráficas de la figura 2.9 muestran ejemplos de estos dos casos. Observe las escalas de los ejes en ambas gráficas. En el histograma no se puede ver explícitamente la desviación estándar, pero se puede calcular usando las f´ormulas para esa variable, expresiones que se pueden encontrar en cualquier libro de Estadística Descriptiva. Para este trabajo se consultó a Hayashi y Ceja (1991).

### 2.2. Geodesia

#### $i<sub>i</sub>$ Qué es la Geodesia?

Es la ciencia que estudia la forma y dimensiones de la Tierra y su representación en mapas o planos y además, el campo de gravedad de la misma. La definición etimológica ge: Tierra y daisa: divido.

Ya que la Tierra no es una esfera perfecta (ver figura 2.10) ni tiene una composición homogénea, es necesario representar su geometría de alguna forma. La finalidad de la Geodesia, propiamente dicha, es la determinación de las coordenadas de puntos distribuidos por el terreno; para llevar a cabo este fin, es necesario fijar un sistema de referencia al cual referir estas coordenadas.

Se define como "Geoide" a la superficie teórica de la Tierra que une todos los puntos que tienen igual gravedad. La forma así creada supone la continuación por debajo de la superficie de los continentes, de la superficie de los océanos y mares suponiendo la

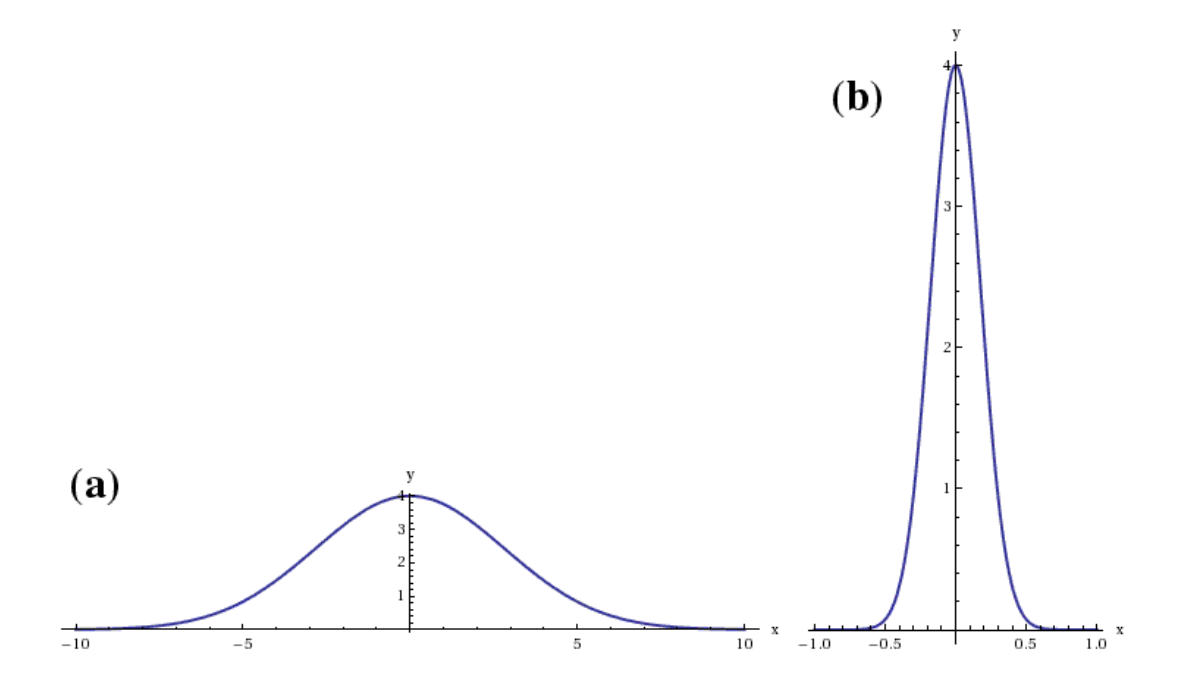

Figura 2.9: (a) Campana de Gauss, con  $A = 4$ ,  $\sigma = 4$ ,  $x_0 = 0$ . (b) Campana de Gauss, con  $A = 4, \ \sigma = 0.25, \ x_0 = 0$ 

ausencia de mareas, con la superficie de los océanos en calma y sin ninguna perturbación exterior. Como perturbaciones exteriores se encuentra la atracción de la luna, (mareas) y las interacciones de todo el sistema solar.

Lejos de lo que se podría imaginar, esta superficie no es uniforme, sino que presenta una serie de irregularidades, causadas por la distinta composición mineral del interior de la Tierra y de sus distintas densidades, lo que implica que para cada punto de la superficie terrestre exista una distancia distinta desde el centro de la Tierra al punto del geoide.

El Geoide no tiene una representación matemática y es la superficie equipotencial que representan los océanos. Como en cualquier punto es perpendicular a la dirección de la gravedad puede estar afectada de las variaciones terrestres. El Geoide no es del todo conocido debido a la falta de conocimiento de la gravedad en ciertas áreas, sobre todo en los océanos.

La Tierra no es redonda y su figura se asemeja a una naranja o una "esfera achatada por los polos", y no existe figura geométrica alguna que la represente, debido fundamentalmente a las irregularidades existentes. Estas irregularidades de la Tierra son detectables y no extrapolables a todos los puntos simétricos de la Tierra, ya que no existe un único

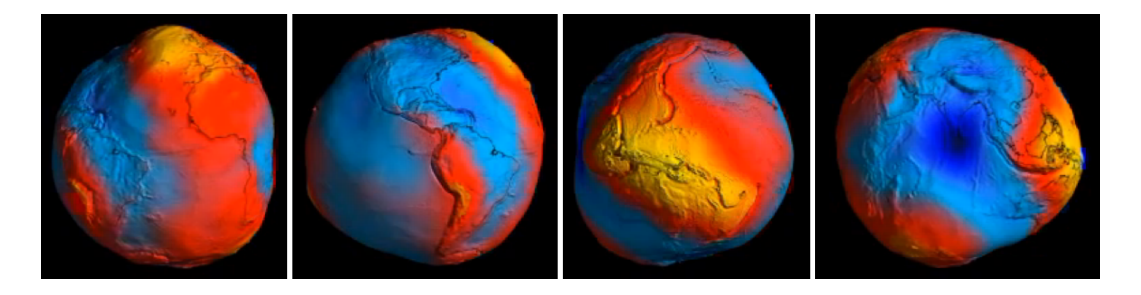

Figura 2.10: Dibujo que representa la forma real de la Tierra. Secuencia tomada de IBtimes (2012).

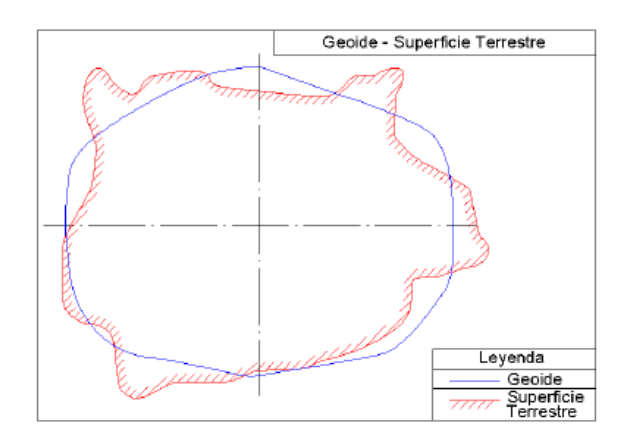

Figura 2.11: Geoide y superficie terrestre. Tomado de Fernández (2001).

modelo matem´atico que represente toda la superficie terrestre, por lo que cada continente, nación, etc. emplean un modelo matemático distinto, de forma que se adapte mejor a la forma de la Tierra en la zona a cartografiar. El"elipsoide" es el resultado de revolucionar una elipse sobre su eje, y es la figura geométrica comúnmente usada para representar a la Tierra.

Este elipsoide se define matemáticamente en función de los siguientes parámetros:

- radio Mayor ( a ) y radio Menor ( b ) del elipsoide
- aplastamiento del elipsoide  $f = 1 b/a$
- 1/f suele tomar valores enteros, 296,297 etc. Pero no siempre.

La forma habitual en la que se ha descrito el planeta Tierra es el de una "esfera achatada en los polos". El planeta Tierra tiene un radio ecuatorial (máximo) de aproximadamente 6378 km., frente a un radio polar de 6357 km. (mínimo), con una diferencia de 21 km., lo que supone un 0.329 % del radio ecuatorial.

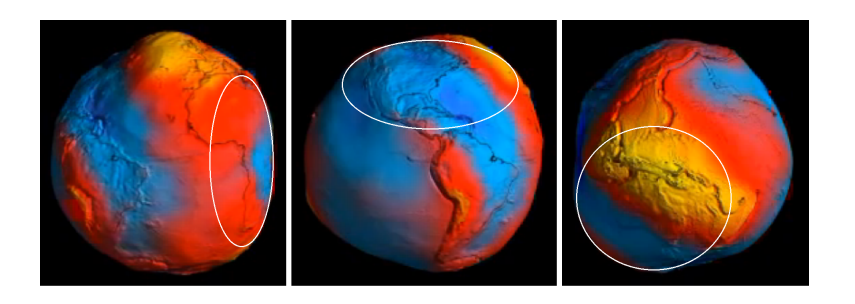

Figura 2.12: Los distintos elipsodes que modelan la superficie terrestre, distintos para cada región. El de en medio podría ser el de Clark 1866, por ejemplo. Modificado de de IBtimes (2012).

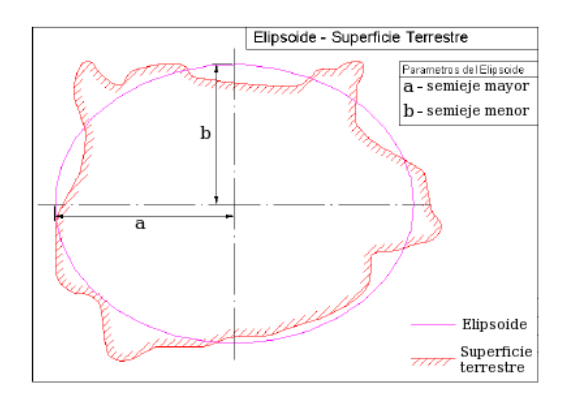

Figura 2.13: Elipsoide y superficie terrestre. Tomado de Fernández (2001).

### 2.2.1. Elipsoide comparado con el Geoide

La desigual distribución de la gravedad superficial y de lo local de las perturbaciones causa que existan zonas de la Tierra por encima del geoide y por debajo de este:

Estas diferencias gravitatorias son causadas por la composición terrestre y la presencia de una gran masa de agua en los océanos, que causa una menor atracción, y hace que, por lo general, el geoide quede por encima del elipsoide en la zona continental y por debajo en la zona oceánica:

Esta discrepancia se encuentra evaluada para los distintos elipsoides en función de su localización geográfica. Esta diferencia entre el geoide y el elipsoide en raras ocasiones llega a superar los 100 metros.

Considerando que estas diferencias en raras ocasiones llegan a los 105 metros y que la diferencia entre el radio ecuatorial y el radio polar es de 21km (42km en su diámetro),

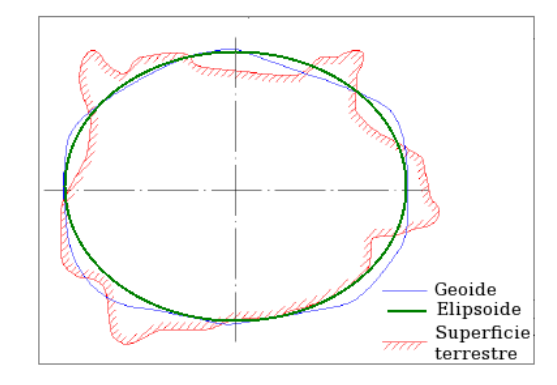

Figura 2.14: El geoide comparado con el elipsoide y la superficie terrestre. Tomado de Fernández (2001).

queda claro que en el conjunto, la no-esfericidad terrestre existe en términos generales, pero cuando se compara con el geoide, esta diferencia ya no parece tan acentuada, y la Tierra ya parece que es "más redonda", ya que únicamente las irregularidades gravitatorias son mayores que la propia deformación radial de la Tierra.

El geoide es la forma real del planeta Tierra, sin embargo esa forma geométrica no tiene simetrías perfectas, por lo que para su estudio se relaciona con el elipsoide de revolución, haciendo después los ajustes pertinentes. Haciendo referencia al elipsoide, Newton definió el "achatamiento" f en función de los semiejes mayor  $a$  y menor  $b$  de la elipse (ver figura 2.13) como:

$$
f = \frac{a - b}{a}
$$

El valor actual del achatamiento es de (Caire, 2002):  $f = \frac{1}{298.25}$ .

### 2.2.2. El Datum

Se define el Datum como el punto tangente al elipsoide y al geoide, donde ambos son coincidentes. Cada Datum esta compuesto por:

- 1. un elipsoide, definido por a, b, aplastamiento.
- 2. un punto llamado "Fundamental" en el que el elipsoide y la Tierra son tangentes. Este punto "Fundamental" se le define por sus coordenadas geográficas longitud y latitud, además del acimut de una dirección con origen en el punto "fundamental".

En el punto fundamental coincide el elipsoide con la superficie real de la Tierra, es así como en este punto las coordenadas astronómicas (las del elipsoide) y las geodésicas (las de la Tierra) son iguales. En este punto se generan 2 desviaciones:

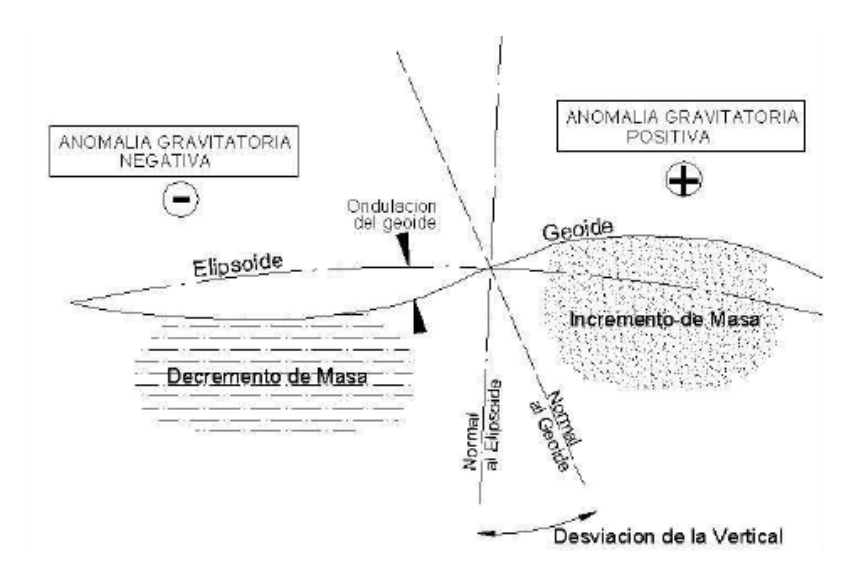

Figura 2.15: Anomalías gravitatorias. Tomado de INEGI (1982).

- *Eta*. Desviación en la vertical.
- Xi. Desviación en el meridiano.

Estas dos desviaciones definidas vienen dadas al no coincidir la vertical perpendicular al geoide, trazada por el punto fundamental, con la vertical perpendicular al elipsoide. Cuando estas desviaciones se conocen, el Datum queda definido. Una vez definido el Datum, ya se puede elaborar la cartografía de cada lugar, pues se tienen unos parámetros de referencia que relacionan el punto origen del geoide y del elipsoide con su localización geográfica, así como la dirección del sistema.

**Desviación de la Vertical** (*Eta*). Esta desviación viene dada al no coincidir la vertical en el geoide con la vertical en el elipsoide (figura 2.15), por lo que no pasa la perpendicular al elipsoide por el centro de la de la elipse de revolución que genera al elipsoide.

Desviación en el meridiano  $(X_i)$ . La desviación sobre la vertical hace que la latitud, al realizar su medición angular, no pase por el centro  $(0,0,0)$ , originando un punto ficticio "S", que puede no estar situado en el eje "Polo Norte-Polo Sur". Si este punto esta situado sobre el eje "Polo Norte-Polo Sur" la desviación sobre el meridiano es 0°.

Tanto la desviación sobre el meridiano como la desviación de la vertical, únicamente se evalúan para el punto fundamental y no para la totalidad de las posiciones geográficas del sistema, sistema para el que, independientemente en su desviación, toma su origen de meridianos en Greenwich, Inglaterra (0◦ ).

#### 2.2. GEODESIA 31

|                                         | Parámetros<br>del Elipsoide                                 |               |                 |                  |                      |                     |                               |                       |
|-----------------------------------------|-------------------------------------------------------------|---------------|-----------------|------------------|----------------------|---------------------|-------------------------------|-----------------------|
| Elipsoide                               |                                                             | $-165"$       | ANS             | CLARKE<br>1858   | GRS80                | WGS84               | WGS72                         | Internacional<br>1924 |
| <b>Eie Mayor</b>                        |                                                             | 6376165.01    | 6378160,000     | 63789935595      | 63781                | 6378137             | 6378135                       | 63783531              |
| Inverso<br>Aplastamiento                | 1/f                                                         | 298           | 298.25          | 294.26           | 298.25722            | 298.2572236         | 298.26                        | 297                   |
| Aplastamiento                           |                                                             | OUNSERS       | <b>OOKBBBBB</b> | <b>OOKKEEKEE</b> | 0.0088528            | <b>OLOOKKSSESSE</b> | 0.008852779                   | 000088890008          |
| Eie Menor                               | b = a '(1 - f                                               | 6356783.2     | 6356774.719     | 6356617.938      | 6356752.3            | 6356752.314         | 6356750.520                   | 6356911.946           |
| Excentricidad                           |                                                             | 0.0818133340  | 0.081820179996  | 0.082372092204   | <b>URUSTES ESTER</b> | 0.08131919084       | 0.081818810668                | 6/668156189           |
| Excentricidad al<br>cuadrado            | $e''2 = f''(1 -$<br>$2f = (a''2 - b)$<br>"2)/a"2            | 0.0066934216  | 0.006694541855  | 0.006785161574   | 0.0066943800         |                     | 0.006694379990 0.006694317778 | 0.006722670022        |
| Segunda<br>Excentricidad                |                                                             | 0.0820885218  | 0.082095437120  | 0.082652976376   | 0.0820944381         |                     | 0.082094437950 0.082094053920 | 0.082268889607        |
| Segunda<br>Excentricidad al<br>cuadrado | $e'$ * "2 = $e$ * "2 / (<br>-e **2) = (a<br>"2 - b "2 ) / b | 0.00673852541 | 0.006739660796  | 0.006831514504   | 0.0067394967         |                     | 0.006739496742 0.006739433689 | 0.006768170197        |

Figura 2.16: Elipsoides más comunes.

Existe una gran variedad de elipsoides, que se van mejorando matemáticamente para que tengan una mejor aproximación al geoide, o que las desviaciones encontradas con el geoide sean las menores posibles, aunque para cada zona de la Tierra se suele emplear un elipsoide distinto de manera que se adapte mejor a las desviaciones locales del geoide. Los elipsoides m´as empleados son los presentados en la tabla de la figura 2.16.

El datum depende del elipsoide que se escoja para la aproximación del geoide, por lo tanto también habrá diferentes datums.

| Datum                                                  | Area                                           | Nombre del<br>Punto                                | Latitud $\omega$                  | Хi          | Longitud $\lambda$  | Eta         | Elipsoide     |
|--------------------------------------------------------|------------------------------------------------|----------------------------------------------------|-----------------------------------|-------------|---------------------|-------------|---------------|
| Norte América<br>1927                                  | Norte América                                  |                                                    | Meades Ranch 39 13 26.686 N 1.32  |             | 98 32 30,506 W      | 1.93        | Clarke 1866   |
| Old Hawaiian                                           | Hawaii                                         | <b>Dahu West</b><br>Base Astro                     | 21 18 13.89 N                     | <b>D.00</b> | 157 50 55.79 W 0.00 |             | Clarke 1866   |
| Qomog                                                  | Greenland                                      | Station 7008                                       | 64 31 06.27 N 0.00                |             | 51 12 24.86 W       | 0.00        | Internacional |
| Hjorsey 1955                                           | celand                                         | Hjorsey                                            | 54 31 29.260 N 0.00               |             | 22 22 05.840 W 0.00 |             | Internacional |
| Provisional South<br>American 1956                     | Venezuela,<br>Ecuador, Peru,<br>Bolivia, Chile | a Canoa                                            | 08 34 17.17 N 2.42                |             | 63 51 34 88 W       | $-0.55$     | nternacional  |
| Corrego Alegre                                         | <b>Brazil</b>                                  |                                                    | Corrego Alegre 19 50 15.14 S 0.00 |             | 48 57 42.75 W       | 0.00        | nternacional  |
| Chua Astro                                             | Paraguay                                       | Chua Astro                                         | 194541.16S 0.00                   |             | 48 06 07.56 W       | 0.00        | nternacional  |
| Campo Inchauspe                                        | Argentina                                      | Campo<br>Inchauspe                                 | 35 58 16.56 S                     | <b>D.00</b> | 62 10 12.03 W       | <b>0.00</b> | Internacional |
| Yacare                                                 | Uruguay                                        | Yacare                                             | SO 35 53.68 S 0.00                |             | 57 25 01 30 W       | 0.00        | nternacional  |
| European 50                                            | Europe                                         | Potsdam,<br>Helmertturm                            | 52 22 51.446 N 3.36               |             | 130358.741 E        | 1.78        | Internacional |
| Odnance Survey of Great Britain:<br>Great Britain 1936 | Northern Ireland                               | Royal<br>Greenwich<br>Observatory,<br>Herstmonceux | 50 51 55.271 N 1.14               |             | 00 20 45.882 E      | $-2.2$      | Airy          |
| reland 1965                                            | reland                                         | Royal<br>Greenwich,<br>Herstmonceux                | 50 51 55.271 N 1.14               |             | DO 20 45.882 E      | $-2.2$      | Modified Airy |
| Merchich                                               | Morocco                                        | Merchich                                           | 33 26 59.672 N 0.00               |             | 07 33 27.295 W 0.00 |             | Clarke 1880   |
| Voirol                                                 | Algeria                                        | Voirol<br>Observatory                              | 36 45 07.9 N                      | <b>D.00</b> | 03 02 49.45 E       | 0.00        | Clarke 1880   |

Figura 2.17: Datums más comunes.

## 2.3. La Escala

Definición. Relación existente entre la distancia real y la representada en el mapa, generalmente se representa mediante una escala gráfica o de manera numérica (Gómez, 2003).

#### Modos de indicar la escala

1. Numérica o fracción que da la relación entre la longitud de una línea en el mapa y la correspondiente en el terreno en forma de quebrado con la unidad por numerador, es decir:

Escala  $\frac{1}{250000}$  ó 1:250000 escala nominal.

Esta escala nominal significa que una unidad en el plano representa 250,000 unidades en la realidad. Por ejemplo, una longitud de 1cm en el plano, a escala 1:250,000, significa que ese centímetro en realidad son  $250,000$ cm, ó  $2500$ m, ó  $2.5km$ .

2. Escala gráfica, que representa las distancias en el terreno sobre una línea recta graduada. Esta escala tiene la ventaja de que sirve siempre que el mapa se reproduce por métodos fotográficos (Raisz, 1985).

### 2.3.1. La corrección de la escala gráfica

Para realizar la corrección de escala de un mapa, se mide con ayuda de una regla la escala que aparece impresa en el mapa elegido (suponiendo que 15 km en el mapa miden con la regla 7.5 cm (figura 2.18).

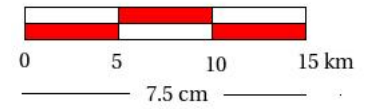

Figura 2.18: Se muestra como 15 km equivalen a 7.5 cm con una regla.

Posteriormente se hace una regla de 3, es decir si

$$
7.5cm \rightarrow 15km
$$

$$
1cm \rightarrow i\omega
$$
?

como lo que se quiere son cm, es necesario convertir los km a cm, por lo que 15 km equivalen a 1'500,000cm, entonces la escala corregida es 1:x, o lo que es lo mismo, 1:200,000. Finalmente se toma ahora la nueva escala 1:200,000 para el mapa condensado del estado que se este estudiando.

### 2.4. Cartografía

Esta sección se elabora a solicitud de geógrafos bien consolidados en el ámbito laboral, que por su experiencia manifestaron que en la etapa inicial de sus cargos necesitaron entender ciertos conceptos o procedimientos matem´aticos que, de haber dominado durante la carrera, hubiera sido más rápida la integración en su trabajo.

La importancia de la cartografía radica en el aumento constante de la realización de mapas y planos que se elaboran año con año, ya que son importantes en la planeación y seguimiento de cualquier proyecto; por mencionar algunas ramas en donde son importantes, está la Ingeniería Civil, Investigación y Preservación de Recursos Naturales, Ingeniería de Ciencias de la Tierra, Oceanografía e Hidrología, Planeación Urbana y Regional y en prop´ositos militares entre otras.

Definición de cartografía. Es el conjunto de estudios y operaciones científicas y técnicas que intervienen en la formación o análisis de mapas, modelos en relieve y globos que representan la Tierra, parte de ella o cualquier parte del Universo (Gómez, 2003).

Otra definición es la ciencia y arte de hacer representaciones gráficas de la superficie terrestre.

**Definición técnica.** Es la elaboración de una representación plana y superficial de toda la superficie terrestre y parte de ella con una similitud proporcionada (escala).

Definición metodológica. Conjunto de estudios y operaciones científicas artísticas y técnicas a partir de los resultados de una investigación o de la explotación de una documentación en el establecimiento o elaboración de mapas, planos y otras formas de expresión gráfica así como en su utilización.

Definición semiológica. Expresión gráfica que se caracteriza por la intruducción en  $x$  y en  $y$  de una figuración simbólica del espacio concreto, sobre la cual puede ser registrada mediante signos convencionales apropiados, la representación visual de una información cuantitativa o cualitativa.

Conceptos: Croquis, plano, carta, mapa, Cartografía básica y temática.

Croquis. Es una representación imprecisa de la superficie terrestre y es de caracter referencial.

 $Plano.$  Debe terner los siguientes elementos cartográficos:

1. Orientación.

2. Escala.

3. Georeferencia.

4. Simbología.

Carta. Tiene información sobre un aspecto específico, sólo de una parte.

Mapa. Representa gran parte de la superficie terrestre, es un documento impreso en un papel.

Cartografía. Es un sistema gráfico de transcripción lógicamente ordenado sobre un plano representativo del espacio terrestre, de una información previamente recogida, analizada y reducida a sus relaciones escenciales.

Cartografía básica. Da la información a través de puntos y líneas, es la topografía. **Temática.** Utiliza puntos, líneas y áreas, es fundamentalmente cualitativa.

### 2.5. Proyecciones cartográficas

**Definición.** Se puede definir una proyección diciendo que es un sistema plano de meridianos y paralelos sobre el cual puede dibujarse un mapa (Raisz, 1985).

Una proyección es equivalente o autálica cuando una zona o extensión cualquiera, grande o pequeña, tiene la misma superficie en el plano que en una esfera a igualdad de escala, esta igualdad no puede conseguirse sin que exista alguna deformación que hace variar grandemente los ángulos reales, sobre todo en los bordes de la extensión representada.

Es importante mencionar que la distorsión que caracteriza a las proyecciones es uno de los diferentes métodos de clasificación.

### 2.5.1. Clasificación de las proyecciones

#### Por tipo de Propiedades

Existen diferentes tipos de distorsiones que se generan al proyectar el elipsoide de revolución (o la esfera) en un plano, una forma de clasificar las proyecciones es por la propiedad

### 2.5. PROYECCIONES CARTOGRÁFICAS  $35$

que conservan, las únicas propiedades que se conservan en todo el plano cartográfico son la conformidad y la equivalencia.

#### Proyecciones Equivalentes.

En este tipo de proyecciones se conservan las superficies del área representada, obligando a la deformación de las distancias y de los ángulos. Si el área que se representa es peque˜na se dificulta distinguir este tipo de proyecciones con las proyecciones conformes.

Para lograr la equivalencia en este tipo de proyecciones lo único que se establece es que el factor de escala de los meridianos sea inversamente proporcional al factor de escala de los paralelos es decir:

$$
k=\frac{1}{h}
$$

provocando así que las distancias se deformen dependiendo de su orientación, a su vez los ángulos se ven afectados por la variación de las distancias.

#### Proyecciones Equidistantes.

Las distancias entre los puntos seleccionados se conservan sin deformación, es decir el factor de escala  $k = 1$  (para conservar las distancias de los paralelos) y  $h = 1$  (para conservar las distancias en los meridianos).

#### Proyecciones Conformes.

Su característica es la conservación diferencial de los ángulos, que se identifica al observar que las líneas de gradícula se intersecan a  $90^{\circ}$ , aún a costa de distorsionar las líneas que unen dos puntos. Una consecuencia directa de lo anterior es que la superficie de cualquier polígono se distorsiona en dicho proceso, es importante mencionar que es conservación de ángulos, no de acimutes o rumbos.

La relación de conformidad se cumple cuando  $h = k$ .

#### Proyecciones Afilácticas.

No se conserva ninguna de las propiedades anteriores, por lo que se deforman ángulos, ´areas y distancias. Son ampliamente utilizadas para representar el globo terr´aqueo, contienentes completos o para propósitos especiales.

#### Por Tipo de Superficie.

Se utilizan como superficie de representación el plano, el cono, el cilindro y otras.

#### Proyecciones planas.

Son aquellas donde la superficie de referencia es un plano, los factores de escala del paralelo y del meridiano no son fáciles de determinar, estas se subclasifican en:

1. Gnomónicas: Son las proyecciones planas que tienen como punto de vista el centro
de la Tierra, en este tipo de proyecciones los meridianos al proyectarse se vuelven líneas rectas y los paralelos aparecen como curvas.

- 2. Estereográficas: Son las proyecciones planas que tienen como punto de vista el punto diametral opuesto al punto de tangencia (antípoda), los meridianos y los paralelos forman curvas.
- 3. Ortográficas: Son las proyecciones acimutales que tienen como punto de vista el infinito. Los meridianos forman curvas, y los paralelos forman rectas.

#### Proyecciones Cónicas.

Son aquellas en donde la superficie de referencia es un cono, presenta diferentes alternativas referentes a la posición del cono con respecto al eje de rotación de la Tierra, pueden ser:

- 1. Normales: cuando el eje de simetría del cuerpo de referencia es coincidente con el eje de rotación de la Tierra.
- 2. Transversales: Cuando el eje de simetría del cuerpo de referencia forma un ángulo recto con respecto al eje de rotación de la Tierra.
- 3. Oblicuas: Cuando no se cumple ninguno de los casos anteriores.

#### Proyecciones Cilíndricas.

Son las que utilizan el cilindro como superficie de proyección, este tipo de proyección puede ser secante o tangente, pueden ser:

- 1. Normales: cuando el eje de simetría del cuerpo de referencia es coincidente con el eje de rotación de la Tierra.
- 2. Transversales: Cuando el eje de simetría del cuerpo de referencia forma un ángulo recto con respecto al eje de rotación de la Tierra.
- 3. Oblicuas: Cuando no se cumple ninguno de los casos anteriores.

### 2.5.2. Proyección Universal Transversa de Mercator (UTM)

Tiene su origen en los Estados Unidos y fue dise˜nada desde la segunda guerra mundial con fines militares para disponer de una cartografía adecuada y de coordenadas rectangulares a escala mundial (Millan, 2006).

#### 2.5. PROYECCIONES CARTOGRÁFICAS  $37$

En este tipo de proyecciones se utiliza el cilindro en condición de secante (ver figura 2.19) en donde se observa que se envuelve a la Tierra, obteniendo dos elipses de contacto que son de  $\overline{ab}$  y  $\overline{cd}$ , que se encuentran separadas 6° con el propósito de poder establecer una relación entre las coordenadas geodésicas angulares tradicionales (longitud y latitud meridiano en grados) y las UTM medidas en metros, permitiendo establecer relaciones para pasar de una forma a otra. Se puede observar que son l´ıneas paralelas al meridiano central (MC, que coincide con el de las coordenadas tradicionales).

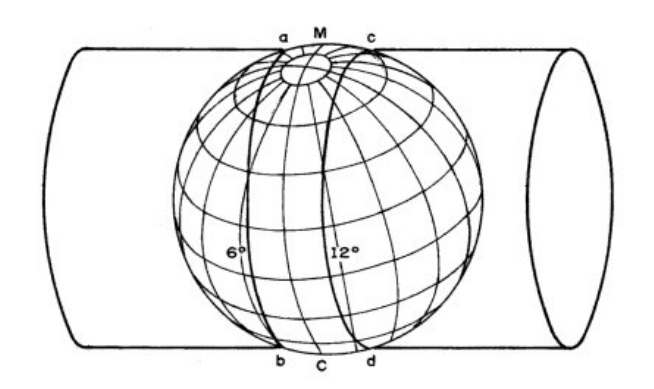

Figura 2.19: Cilindro envolvente.

El hecho de usar un cilindro en forma de secante es para reducir el error, ya que en cuanto se va alejando de la elipse de contacto la deformación es muy rápida, esto se puede observar con mayor detalle en la figura 2.20, en donde si se toman los puntos de referencia P, Q, M y N, estos intersectan al cilindro en p, q, m y n, cuyos puntos están en el cilindro.

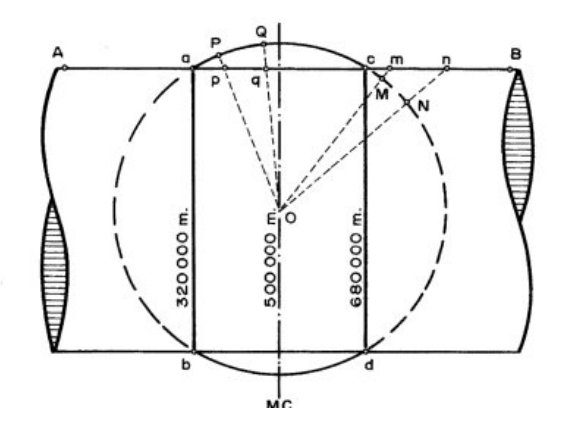

Figura 2.20: Diagrama de proyección UTM.

La proporcionalidad que guardan el cilindro y la elipsoide está dada para que el meridiano central (MC) tenga un factor de escala de 0.9996 y a 180 000 metros en la dirección este y oeste se encuentran las elipses de contacto donde el factor de escala es 1. Se observa en la figura 2.21 que este sistema va de los 0◦ a los 84◦ latitud norte y de los 0◦ a los 80◦ latitud sur, no se emplea más alla de los 80° porque la imagen se empieza a distorsionar, para los polos se utiliza otro tipo de proyección la UPS (Universal Polar Stereographic).

Por tal motivo la representación UTM, divide la superficie terrestre en 60 husos iguales de 6<sup>°</sup>, los husos poseen cierta numeración que va desde 1 al número 60 partiendo del meridiano de 180◦ de longitud, por lo que el meridiano de Grewnwich separa los husos 30 y 31 (figura 2.21).

Desde el meridiano central a cada borde del huso, existe una amplitud de 3◦ , por lo que la anchura del huso es de 6<sup>°</sup> (como se mencionó anteriormente), esto se puede ver con más detalle en la figura 2.22.

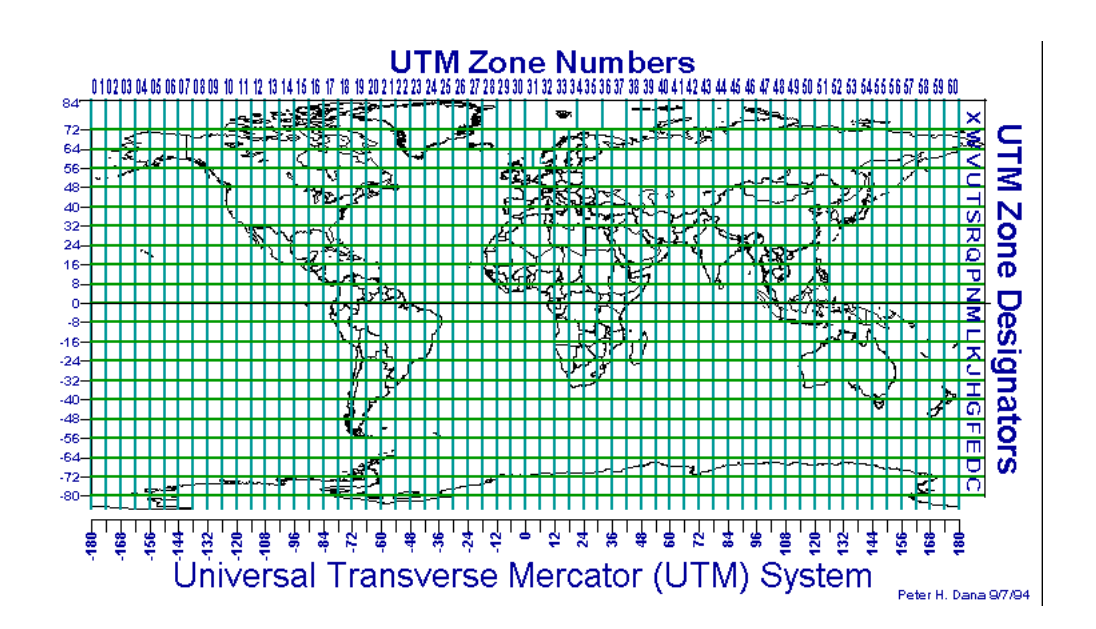

Figura 2.21: División de la Tierra en 60 zonas meridianas de 6<sup>°</sup> (Millan, 2006)

Las 19 primeras subzonas de la C a la W, tienen una altura de 8◦ de latitud, pero la X tiene 12°, debido que sufrió una ampliación hasta los 84°N (que ya se había mencionado en parrafos anteriores) con el propósito de no dejar sin representación zonas de Groelandia y Rusia, prefiriendo aumentar la altura de la ´ultima de las zonas antes de ajustar todas ellas (Millan, 2006).

### 2.5. PROYECCIONES CARTOGRÁFICAS  $39$

![](_page_39_Figure_1.jpeg)

Figura 2.22: Detalle de uno de los husos

### Ventajas del UTM

Las ventajas que tiene este sistema con respecto a otros sistemas de proyecciones son:

- 1. Conserva los ángulos.
- 2. No distorsiona las superficies en grandes magnitudes (por debajo de los 80◦ ).
- 3. Designa un punto o zona de manera concreta y fácil de localizar.
- 4. Se emplea en todo el mundo.

#### Origen de las coordenadas UTM

Como este sistema sólo localiza las cordenadas en la forma  $(X, Y)$ , no proporciona unidades, ni la localización del hemisferio, del Huso UTM de la proyección, ni el Datum (origen de las coordenadas) por lo que es necesario establecer con exactitud el d´onde se encuentra la zona que se esté tratando.

Una posición es descrita por 3 elementos principalmente:

- 1. La ZONA a la que pertenece.
- 2. La coordenada en el eje de las X's.
- 3. La coordenada en el eje de las Y's.

Por ejemplo, el sistema muestra que la ubicación del uso es Francia, con un huso= 31, zona=T y el Datum European 50 (ED50), observando la figura 2.21.

Para establecer el origen en las coordenadas UTM, este (por convención) se considera como aquel en donde se cruzan el meridiano central de la zona con el ecuador y se le define como en el hemisferio norte: 500 km Este y 0 km norte; y en el hemisferio sur: 500 km este y 10,000 km norte (ver figura 2.23).

![](_page_40_Figure_3.jpeg)

Figura 2.23: Líneas loxodrómicas y ortodrómicas

Dicho de otra manera, la coordenada X se mide a partir del Meridiano Central (M.C.) de cada zona UTM, al cual se le asigna el valor de 500,000. Hacia el Este del M.C., a la distancia medida a partir dicho meridiano, se le suman 500,000, y hacia el Oeste, a la distancia medida a partir de dicho meridiano, se le resta el valor. Por lo que hacia el Este del M.C., los valores de X son mayores a 500,000, y hacia el Oeste del M.C., los valores son menores a 500,000. Esto quiere decir que hay 60 sitios en la Tierra, que tienen coordenadas X UTM similares, uno por cada zona.

La coordenada Y se mide en metros a partir del Ecuador, hacia el Norte se mide directamente a partir de 0 y hacia el Sur el valor origen en el Ecuador es 10,000,000 y se le va restando, todas las coordenadas Y tienen como máximo valor  $10,000,000$ , por lo que los valores designados usan menos de 8 dígitos. Es necesario indicar a qué zona UTM pertenece el punto que se desea ubicar, ya que hay 60 sitios en la Tierra que tienen coordenadas (X,Y) UTM similares, uno por cada zona (INEGI, 2012).

Este tipo de coordenadas son mas fáciles de usar (unidades en metros) que las Geográficas (Longitud y Latitud en grados).

#### Desarrollo de la proyección UTM en toda la superficie terrestre

El emplear un cilindro de proyección para cada huso, implica que cada zona comprendida en cada huso quede bajo un sistema coordenado distinto, causando que no exista la misma longitud desde el meridiano central del huso hasta el meridiano (que depende de la latitud en la que se encuentre).

Se debe tomar en cuenta que el valor de una coordenada UTM corresponde a un área cuadrada cuyo lado depende del grado de resolución de la coordenada, por lo que cualquier punto comprendido dentro de ese cuadrado (a esa resolución en particular) tiene el mismo valor de coordenada UTM. El valor de referencia definido por la coordenada UTM no está localizado en el centro del cuadrado, sino en la esquina inferior *izquierda* de dicho cuadrado.

#### Medición del norte geográfico verdadero

El sistema de cuadrículas UTM, no marca el norte geográfico en todas las cuadrículas rectangulares creadas debido a que los meridianos y paralelos aparecen distorsionados con respecto a la cuadrícula, solamente existe una dirección que coincide con un meridiano en cada huso (que se encuentra orientada al norte), tal meridiano es el central de cada huso.

La desviación real del norte geográfico se denomina *convergencia de cuadrícula*, designada habitualmente por la letra griega  $\omega$ , se le asigna la notación NC que indica la dirección de la cuadrícula sobre el plano y  $\omega$  indica la diferencia entre el norte geográfico y la dirección NC de la cuadrícula.

Entonces sobre el meridiano central del huso, como coincide el meridiano con la tangente al cilindro de revolución de la proyección, ambas direcciones la de la malla UTM y el meridiano coinciden. Al Este del meridiano central, la convergencia  $\omega$  se debe tomar en dirección Oeste para localizar el norte geográfico, se puede observar con mas detalle en la figura 2.24.

#### Designación de las coordenadas UTM

El formato de designación de la cuadrícula depende de la resolución con que se encuentren las coordenadas UTM, por ejemplo para la resolución de un metro se observa la figura 2.25(a) y para un kilómetro en la figura 2.25(b).

Si se tuvieran las coordenadas  $x = 386.143 \text{km}$ ,  $y = 4560.137 \text{km}$ , huso= 30, zona T, de acuerdo a las figuras  $2.25(a)$  o  $2.25(b)$  se tendría:  $30T3861434560137$ .

Es importante mencionar que la designación de las coodenadas tiene  $n$  dígitos en las coordenadas norte y y  $n-1$  en las coordenas este x

![](_page_42_Figure_1.jpeg)

Figura 2.24: Convergencia de Meridianos.

![](_page_42_Figure_3.jpeg)

Figura 2.25: (a) Resolución para un metro. (b) Resolución para un kilómetro.

#### Duplicidad de las coordenadas UTM

Puede suceder que un mismo punto posea dos coordenadas distintas en UTM, y esto ocurre cuando el punto se considera bajo dos husos; por ejemplo, la posición geográfica  $40°00'0.00''$ N y  $6°00'0.00''$ W, sobre el huso 30 tiene las coordenadas UTM  $x = 243888.8$ m,  $y = 4432145.2$ m, en la zona T; ahora, sobre el huso 29 se tiene que  $x = 756111.2$ m,  $y = 4432145.2$ m, en la zona T. Lo anterior ocurre debido a que hay una sola línea y es la del meridiano que se encuentra entre dos usos horarios. Esto se puede observar en la figura 2.26, en donde se ve que el meridiano 0◦ y meridiano 6◦W del huso 30, hay una duplicidad con el del huso 29 y con el del huso 31.

Para explicar esto se presenta un ejemplo. Si se observa un mapa digital, usando la zona UTM 30 correspondiente a la Junta de Andalucía, es entonces cuando viene la duda de tratar de comprender cómo es que esto sucede si en realidad la Junta de Andalucía abarca las zonas UTM 29 y 30. Para poder comprender esta situación se considera lo siguiente:

### $2.5. \quad \text{PROYECCIONES CARTOGRÁFICAS} \tag{43}$

![](_page_43_Figure_1.jpeg)

Figura 2.26: Duplicidad de las coordenadas.

La zona UTM 30 tiene como límites los meridianos 6<sup>°</sup>W (en el extremo izquierdo, ver figura 2.26) y 0◦ (meridiano de Greenwhich, en el extremo derecho). Esto significa que en la parte central de la zona 30 tiene que estar por definición el meridiano central  $3<sup>°</sup>W,$ también por definición decimos que sus coordenadas UTM deben ser, en el ecuador, UTM 30N (500000, 0).

La esquina izquierda de la zona UTM 30 en el ecuador debe ser por tanto referida como zona UTM (166008, 0). Esta esquina izquierda tiene las coordenadas 6◦W; 0◦N (lo ´unico que se hace es convertir ese valor en coordenadas UTM con alg´un programa o de manera directa).

La esquina derecha de la zona UTM 30, tiene las coordenadas 0◦E; 0◦N, y debe coincidir con las coordenadas UTM (833992, 0). Esto se puede determinar bien porque equivale aproximadamente a 333.992 m (500.000-166008=333.992m, luego la esquina derecha es  $500.000+333.992=833.992m$ . Esto también significa que  $6°$  en el ecuador, la anchura máxima de una zona UTM es de 667988 metros.

Lo anterior se conoce como forzar las coordenadas UTM a un determinado huso, esto es posible hacerlo pero no se recomienda ya que la distribución de husos y el empleo de distintos cilindros de proyección se efectúan para evitar o bien disminuir la distorsión causada por la proyección, mismo que aumenta exponencialmente conforme aumenta la distancia al meridiano central del huso de representación.

CAP´ITULO 2. GENERALIDADES

# Capítulo 3

# Riesgos hidrometeorológicos: Ciclones tropicales

La predicción del tiempo atmosférico es una de las actividades más importantes en la vida cotidiana de una región, ya que permite tomar decisiones importantes, desde si se debe cargar con un paraguas hasta si es conveniente cerrar (o abrir) las compuertas en una presa donde se instaló una hidroeléctrica. Para pronosticar el tiempo atmosférico, los meteorólogos resuelven complicados sistemas de ecuaciones diferenciales, y como son eventos caóticos, es decir, que dependen fuertemente de las condiciones iniciales, no es posible predecir el tiempo atmosférico con mucha anticipación.

En esta sección se presenta un ejemplo en el que se utiliza la estadística básica en tratamiento de datos en un caso de riesgos hidrometeorológicos por ciclones tropicales.

Los ciclones tropicales están entre los eventos meteorológicos más destructivos; su impacto se extiende sobre una amplia zona con mortalidad, lesiones a seres vivos y daños a la propiedad, producto de los fuertes vientos y lluvias.

Por ser zona de paso de huracanes, durante décadas México ha sufrido las consecuencias y daños ocasionados por el paso de dichos fenómenos, como es el caso de los tres huracanes (formados en el Atlántico) que llegaron a tierra siendo categoría V (Anita 1977, Janet 1955 y Gilbert 1988) todos ellos en el mes de septiembre. Janet y Gilbert impactaron en zonas donde se tiene la infraestructura adecuada para soportar el paso de estos (Isla Cozumel y Cancún) o zonas no muy pobladas en esa época (La Pesca, Tamaulipas).

Anita, por el contrario, es un caso interesante ya que se formó en el Atlántico, entró a tierra con categoría V, cruzando por varios estados de la República para salir por Sinaloa hacia el Pacífico y continuar su trayectoria por el sur de Baja California Sur.

El estudio de estos sucesos históricos ayuda a mitigar los efectos destructivos de este

#### 46CAPÍTULO 3. RIESGOS HIDROMETEOROLÓGICOS: CICLONES TROPICALES

tipo de fenómenos, cuando se aprende de la experiencia vivida. El responsable en este caso de tomar las medidas necesarias para la población es el gobierno, vía protección civil, legisladores y ejército. En teoría, los legisladores deberían generar las leyes adecuadas para la planeación territorial en regiones afectadas, regular las construcciones de viviendas, diques, etc., en los lugares y con los materiales adecuados para sobrellevar los fenómenos hidrometeorológicos y que sus efectos no resulten en un desastre para la población.

Protección civil debe realizar dos actividades principales: la de prevención, instruyendo a la población para que esté consciente y preparada a la hora de que se presente el fenómeno, y tener bien definidas las rutas de evacuación en caso de ser necesario y lugares destinados como albergues para la gente que deba salir de sus casas durante el evento; y acciones de mitigación en caso de desastre.

El ejército es la institución que actúa durante y después del fenómeno natural, ayudando a la población en caso de desastre a subsanar algunas de las pérdidas que pudieran presentarse, ya sea a nivel personal o familiar (llevando v´ıveres, agua potable, cobijas, etc.) o a nivel general (desbloqueando caminos, construyendo bardas con costales de arena, etc.)

Los ciclones tropicales son eventos que se sabe que van a ocurrir y cuándo ocurrirán, pero no se sabe cuántos ni qué trayectoria seguirán y eso es lo que los hace peligrosos. Pero hay modelos que pueden predecir con bastante precisión y a un muy corto periodo de tiempo la probable trayectoria del cicl´on. Sin embargo, para la adecuada toma de decisiones de parte de protección civil no es suficiente.

Países desarrollados como EUA han inventado técnicas para "matar" al ciclón, como dinamitarlo dejándole caer explosivos desde muy arriba, o evitando su formación en sus inicios; sin embargo muchas regiones de países en desarrollo como México, necesitan de los servicios del ciclón, porque éste lleva agua dulce a dichas regiones. Por tal motivo es necesario valorar las decisiones que se toman y las acciones que se realizan en este sentido.

El objetivo general de este apartado es tratar de deducir la influencia del calentamiento global en la formación de ciclones tropicales, analizando datos del Centro de Ciencias de la Atmósfera (CCA) del Instituto de Geofísica de la UNAM, desde el año de 1949 hasta 2008. Se puede consultar el proceso de formación de un ciclón tropical (Riechmann, 2005), c´omo se catalogan (Acosta, 1997; Bueche, 1998) y la forma de nombrarlos (Radiored, 2010; SNET, 2010).

El ciclo de vida de los ciclones tropicales o huracanes consiste en desarrollo, intensificación, madurez y decaimiento o modificación. Las etapas de formación del ciclón tropical se clasifican dependiendo de su forma y de su intensidad en: (1) onda tropical; (2) disturbio tropical; (3) depresión tropical: (4) tormenta tropical y (5) huracán, tifón o ciclón (Acosta, 1997; Bueche, 1998). Cabe aclarar que la etapa (5) es cuando el campo de velocidades de los vientos ya tiene forma de vórtice o remolino.

La escala Saffir-Simpson (Acosta, 1997) se usa para medir la intensidad de los los huracanes, misma que relaciona la intensidad del huracán con el daño potencial. Esta intensidad, en términos físicos, tiene que ver con la energía del ciclón, el cual se "alimenta" del calor del agua de los océanos. En los útimos treinta años las temperaturas del agua en la superficie de los océanos tropicales han aumentado más de  $5°C$ .

### 3.1. Pacífico Mexicano

Los datos analizados son obtenidos por los aparatos que registran las velocidades de los vientos en las estaciones meteorológicas equipadas con esos instrumentos, así como por los satélites meteorológicos −la gran mayoría de propiedad estadounidense-. Los datos se guardan en un archivo tipo NetCDF, el cual se analiza directamente en Matlab (versión 2008 o superior) o en el mismo Matlab se convierten a archivos m´as manejables como .dat  $\acute{o}$  xls (Excel).

El archivo NetCDF contiene datos de las trayectorias, es decir los puntos (en coordenadas geográficas) por los que pasó cada uno de los ciclones tropicales en cada tiempo de registro (cada seis horas: 0, 6, 12 y 18hrs.); las velocidades y presiones registradas en cada punto y en ese tiempo así como los días y los meses que duró el fenómeno meteorológico.

Para este trabajo se tratarán los datos desde dos perspectivas distintas: en la primera se consideran sólo los años (*tiempo*, cuántos ciclones tropicales hubo en cada año) y en la segunda se considera la categoría (*energía*) según la escala Saffir-Simpson (Acosta, 1997), que representa la energía asociada al poder de destrucción de cada ciclón tropical. Con la segunda perspectiva la elección de las clases está dada automáticamente al empatar la clase con la categoría.

Se contaron 129 eventos (ciclones tropicales) en ese intervalo de casi seis décadas. También se tomó en cuenta que a veces un mismo ciclón tropical pudo haber tenido todas las categorías (en total 7, depresión tropical, tormenta tropical y cinco categorías de cicl´on tropical) durante su trayectoria, por lo que en ocasiones el total de eventos (129) no coincidir´a con el total de datos (a veces m´as de mil) en el c´alculo de las medidas de tendencia central y de dispersión para datos agrupados. Esto se explica en el siguiente p´arrafo.

Para el análisis por año se cuentan los eventos tal cual, es decir, cuántos ciclones tropicales hubo en cierto año. Sin embargo, para el análisis por categoría se contarán precisamente por categoría y no sólo por evento; es decir, si un ciclón tropical llegó a categoría III, en realidad se contarán 9: dos depresiones tropicales, más dos tormentas

### 48CAPÍTULO 3. RIESGOS HIDROMETEOROLÓGICOS: CICLONES TROPICALES

tropicales, más dos categoría I, más dos categoría II y más uno de categoría III, asumiendo que no "saltan" de una categoría a otra de forma abrupta, es decir, que por ejemplo no van de ser tormenta tropical a ser categoría IV sin pasar por las categoría I, II, y III antes de llegar a ser categoría IV.

Se hace el estudio por categoría según la escala Saffir-Simpson porque dependiendo la energía que tenga el ciclón es la forma en que afectará a la población; a diferentes tiempos y con diferentes categor´ıas un mismo evento puede afectar a diferentes localidades.

Se calculan las medidas de tendencia central, de dispersión y el índice de Gini, así como la gráfica de la curva de Lorenz de acuerdo a las fórmulas presentadas por Hayashi y Ceja  $(1991)$ , en la hoja de cálculo calc de openoffice  $(iava)$ , la versión gratuita para linux del paquete Office para Windows. Para un mejor aprovechamiento en el entendimiento de esta sección es conveniente tener a la mano las fórmulas para el cálculo de las medidas de tendencia central y las medidas de dispersión para datos agrupados, las cuales se pueden consultar en cualquier libro de Estadística Descriptiva (Abelson, 1998; Alcaide, 1976; Blalock, 1978; Doms, 1976; Ebdon, 1982; Echeverría, 1982; Hayashi y Ceja, 1991; Hernández, 2004; García, 1999; Pérez, 2003, 2008).

![](_page_48_Figure_4.jpeg)

#### 3.1.1. Trayectorias

Figura 3.1: Ciclones tropicales en todo el mundo. Se pueden observar las trayectorias entre los trópicos, calculadas a partir de los datos del CCA de la UNAM.

Se tienen datos de los ciclones tropicales en el mundo desde 1949 hasta 2008 (ver figura 3.1), sumando un total de 805 para el Pacífico oriental, de los cuales 405 se quedaron en

tormentas tropicales y el resto se elevaron a alguna categoría en escala de Saffir-Simpson.

![](_page_49_Figure_2.jpeg)

Figura 3.2: Trayectorias de ciclones tropicales que tocaron tierra, calculadas a partir de los datos del CCA, UNAM.

De los ciclones tropicales en el Pacífico desde 1949 sólo se tomarán aquellos que hayan entrado a tierra en el territorio mexicano, que son un total de 129 hasta 2008 (entraron un total de 136, pero de esos 7 entraron a otros pa´ıses como Guatemala y Estados Unidos (figura 3.2).

Las gráficas mostradas en las figuras 3.1 y 3.2 se obtuvieron con un programa desarrollado en Matlab por investigadores del Centro de Ciencias de la Atm´osfera de la UNAM. Estas gráficas son meramente ilustrativas ya que no influyen en el desarrollo de este trabajo.

Uno de los problemas detectados para hacer este tipo de análisis es el no saber cómo evaluar las fórmulas, es decir, cómo desarrollar las fórmulas con muchos datos, y es que a veces la notación de sumas  $(\Sigma)$  no es muy fácil de entender. Para hacer esas sumas se tratará de explicar cómo formar los sumandos (usando los subíndices) y cómo evaluarlas en una hoja de cálculo.

### 3.2. Estadísticas: Incidencia por año

De 1949 a 2008 se agruparon los datos en seis clases que dividen diferentes décadas: 1949-1959, 1960-1970, 1971-1980, 1981-1990, 1991-2000 y 2001-2008. En este caso los datos son la cantidad de eventos ocurridos en esos años. La figura 3.3 muestra cómo se separan la cantidad de ciclones tropicales en clases (datos agrupados) enfatizando que en 1958 ocurrieron 5 eventos (celdas E13-E17), la moda en la clase 1. En la misma figura se muestra el histograma respectivo.

| $\boldsymbol{\Theta}$                             | Aplicaciones                                                                                                    | Lugares<br>Sistema                 | L)                       | $\overline{\mathbf{s}}$        | 興<br>$\mathbf{p}$              |                       |  |  |  |  |  |
|---------------------------------------------------|----------------------------------------------------------------------------------------------------|------------------------------------|--------------------------|--------------------------------|--------------------------------|-----------------------|--|--|--|--|--|
| b                                                 |                                                                                                    |                                    |                          |                                |                                | Ajuste.xls            |  |  |  |  |  |
|                                                   | Archivo Editar Ver Insertar Formato Herramientas Datos Ventana Ayuda                                                                                                    |                                    |                          |                                |                                |                       |  |  |  |  |  |
| Б                                                 | 局                                                                                                    | $\sum_{P \in \mathcal{P}}$<br>А    | <b>BBC</b><br><b>HEC</b> | $\lambda \boxdot \blacksquare$ |                                | $n = 2$<br>Mz Mn<br>đ |  |  |  |  |  |
|                                                   |                                                                                                    |                                    |                          |                                |                                |                       |  |  |  |  |  |
| 8                                                 | Calibri                                                                                                    | v                                  | 11<br>$\check{~}$        | A A<br>A<br>E                  | 彊<br>H <sub>11</sub><br>匡<br>≣ | a<br>$\boxed{a}$      |  |  |  |  |  |
| <b>R35</b>                                        |                                                                                                    | $f \circ \Sigma =$<br>$\checkmark$ |                          |                                |                                |                       |  |  |  |  |  |
|                                                   |                                                                                                    |                                    |                          |                                |                                |                       |  |  |  |  |  |
|                                                   | E                                                                                                    | F                                  | G                        | H                              | I                              |                       |  |  |  |  |  |
| $\overline{2}$                                    | Clase 1                                                                                                    | Clase 2                            | Clase 3                  | Clase 4                        | Clase 5                        | Clase 6               |  |  |  |  |  |
| 3                                                 | 1949                                                                                                    | 1961                               | 1971                     | 1981                           | 1992                           | 2001                  |  |  |  |  |  |
| $\overline{4}$                                    | 1951                                                                                                    | 1961                               | 1971                     | 1981                           | 1992                           | 2002                  |  |  |  |  |  |
| 5                                                 | 1951                                                                                                    | 1961                               | 1971                     | 1981                           | 1992                           | 2002                  |  |  |  |  |  |
| 1951<br>1962<br>1971<br>1981<br>1993<br>2003<br>6 |                                                                                                    |                                    |                          |                                |                                |                       |  |  |  |  |  |
| 1954<br>1962<br>1971<br>1983<br>1993<br>2003<br>7 |                                                                                                    |                                    |                          |                                |                                |                       |  |  |  |  |  |
| 8<br>1954<br>1962<br>1972<br>1983<br>1993<br>2003 |                                                                                                    |                                    |                          |                                |                                |                       |  |  |  |  |  |
| 9                                                 | 1955                                                                                                    | 1962                               | 1972                     | 1984                           | 1994                           | 2003                  |  |  |  |  |  |
| 10                                                | 1957                                                                                                    | 1963                               | 1973                     | 1984                           | 1995                           | 2003                  |  |  |  |  |  |
| 11                                                | 1957                                                                                                    | 1963                               | 1973                     | 1984                           | 1996                           | 2004                  |  |  |  |  |  |
| 12                                                | 1957                                                                                                    | 1963                               | 1973                     | 1985                           | 1996                           | 2006                  |  |  |  |  |  |
| 13                                                | 1958                                                                                                    | 1963                               | 1973                     | 1986                           | 1996                           | 2006                  |  |  |  |  |  |
| 14                                                | 1958                                                                                                    | 1964                               | 1974                     | 1986                           | 1996                           | 2006                  |  |  |  |  |  |
| 15                                                | 1958                                                                                                    | 1965                               | 1974                     | 1986                           | 1996                           | 2007                  |  |  |  |  |  |
| 16                                                | 1958                                                                                                    | 1965                               | 1974                     | 1987                           | 1997                           | 2007                  |  |  |  |  |  |
| 17                                                | 1958                                                                                                    | 1965                               | 1974                     | 1989                           | 1997                           | 2008                  |  |  |  |  |  |
| 18                                                | 1959                                                                                                    | 1966                               | 1975                     | 1989                           | 1997                           | 2008                  |  |  |  |  |  |
| 19                                                | 1959                                                                                                    | 1966                               | 1975                     | 1989                           | 1997                           |                       |  |  |  |  |  |
| 20                                                |                                                                                                    | 1966                               | 1976                     | 1990                           | 1997                           |                       |  |  |  |  |  |
| 21                                                |                                                                                                    | 1966                               | 1976                     |                                | 1998                           |                       |  |  |  |  |  |
| 22                                                |                                                                                                    | 1966                               | 1976                     |                                | 1998                           |                       |  |  |  |  |  |
| 23                                                |                                                                                                    | 1967                               | 1976                     |                                | 2000                           |                       |  |  |  |  |  |
| 24                                                |                                                                                                    | 1967                               | 1977                     |                                | 2000                           |                       |  |  |  |  |  |
| 25                                                |                                                                                                    | 1968                               | 1978                     |                                |                                |                       |  |  |  |  |  |
| 26                                                |                                                                                                    | 1968                               | 1978                     |                                |                                |                       |  |  |  |  |  |
| 27                                                |                                                                                                    | 1968                               | 1978                     |                                |                                |                       |  |  |  |  |  |
| 28                                                |                                                                                                    | 1968                               | 1979                     |                                |                                |                       |  |  |  |  |  |
| 29                                                |                                                                                                    | 1969                               | 1979                     |                                |                                |                       |  |  |  |  |  |
| 30                                                |                                                                                                    | 1970                               |                          |                                |                                |                       |  |  |  |  |  |
| 31                                                |                                                                                                    | 1970                               |                          |                                |                                |                       |  |  |  |  |  |
|                                                   | $\text{H}(\widehat{A} \widehat{A})$ $\text{H}(\widehat{A})$ $\text{H}(\widehat{A})$ $\text{H}(\widehat{A})$ $\text{H}(\widehat{A})$ $\text{H}(\widehat{A})$ $\text{H}(\widehat{A})$ $\text{H}(\widehat{A})$ $\text{H}(\widehat{A})$ $\text{H}(\widehat{A})$ $\text{H}(\widehat{A})$ $\text{H}(\widehat{A})$ $\text{H}(\widehat{A})$ $\text{H}(\widehat{A})$ $\text{H}(\widehat{A})$ $\text{H$ | Hd                                 |                          |                                |                                | $\mathbf{m}$          |  |  |  |  |  |
|                                                   | Hoja 2 / 13                                                                                                    |                                    | PageStyle Hoja2          |                                |                                | S <sub>T</sub>        |  |  |  |  |  |

Ciclones tropicales que entraron a tierra

![](_page_50_Figure_5.jpeg)

Figura 3.3: (Izq) Clases de datos agrupados: Ciclones tropicales que tocaron tierra, por año. Se puede observar que, en particular en la clase 2 hubo cuatro eventos en 1962, y en total, en esa misma clase hubo 29 eventos. (Der) Histograma.

Después se cuentan los eventos para cada clase y se anotan como se muestra en las celdas K69-K74 en la figura 3.4(a). Para la frecuencia acumulada (FA) se va sumando la frecuencia anterior, como lo indica Hayashi y Ceja (1991); la instrucción utilizada para esta operación está señalada con un rectángulo, se apunta con dos flechas el rectángulo y la celda que corresponde a la operación, respectivamente.

### 3.2. ESTADÍSTICAS: INCIDENCIA POR AÑO 51

![](_page_51_Figure_1.jpeg)

Figura 3.4: (a) Clases y frecuencias. (b) Frecuencia Acumulada Relativa (FAR) en eventos por año.

La frecuencia acumulada relativa (FAR) se calcula dividiendo cada una de las FA entre la total, es decir, entre la última de las FA. En este caso la suma total de las frecuencias, correspondiente a la celda L74 (ver fig. 3.4(b)). La FAR es una cantidad entre 0 y 1.

#### Punto medio

El punto medio es útil para calcular las medidas de tendencia central de datos agrupados en clases y frecuencias. Es el punto de referencia que representa a una clase en particular. En la figura 3.5 se muestra la columna con los valores del punto medio y la sintaxis para calcularlo en la hoja de cálculo, en este caso se tomó como ejemplo la clase 3, de 1971 a 1980, por lo que el punto medio entre estos años es 1975.5.

| H   | Predeterminado | Calibri<br>$\checkmark$ |                  | $\checkmark$ | A<br>11<br>$\checkmark$ |  |
|-----|----------------|-------------------------|------------------|--------------|-------------------------|--|
| N71 |                | for $\Sigma =$<br>v     | $=(1971+1980)/2$ |              |                         |  |
|     |                | K                       |                  |              | N                       |  |
| 68  | <b>CLASES</b>  | Frecuencia              | Frec. Acum.      | FAR          | Pto. medio              |  |
| 69  | 1949 - 1960    | 17                      | 17               | 0.131783     | 1954.5                  |  |
| 70  | 1961 - 1970    | 29                      | 46               | 0.356589     | 1965.5                  |  |
| 71  | 1971 - 1980    | 27                      | 73               | 0.565891     | 1975.5                  |  |
| 72  | 1981 - 1990    | 18                      | 91               | 0.705426     | 1985                    |  |
| 73  | 1991 -2000     | 22                      | 113              | 0.875969     | 1995.5                  |  |
| 74  | 2001 - 2008    | 16                      | 129              |              | 2004.5                  |  |
| 75  |                |                         |                  |              |                         |  |

Figura 3.5: Punto medio.

#### Media  $(\mu)$

La media aritmética es la suma de los productos de la frecuencia con el punto medio. Usando la notación de Hayashi y Ceja (1991), se tiene que la media aritmética para datos agrupados se calcula con la siguiente fórmula:

$$
\mu = \frac{1}{N} \sum_{i=1}^{n} f_i x_i = \frac{f_1 x_1 + f_2 x_2 + \dots + f_n x_n}{N}
$$
\n(3.1)

Donde  $f_i$  es la frecuencia de la clase  $i, y x_i$  es el punto medio representativo; n es el número de clases o categorías y  $N$  es el número de eventos  $(N = \sum_{i=1}^{n} f_i)$ . El desarrollo de esta f´ormula para este caso concreto se realiza como sigue. Primeramente, se construyeron seis clases, por lo tanto  $i = 1, 2, \dots, 6$ . Ahora, en forma desarrollada, la expresión (3.1) se vuelve:

$$
\mu = \frac{1}{N} \sum_{i=1}^{n} f_i x_i = \frac{1}{129} \sum_{i=1}^{6} f_i x_i = \frac{1}{129} \left( f_1 x_1 + f_2 x_2 + f_3 x_3 + f_4 x_4 + f_5 x_5 + f_6 x_6 \right)
$$

La columna O en la tabla de datos de la figura 3.6 corresponde al valor de la frecuencia multiplicada por el punto medio. Por ejemplo, en el renglón 71 de la figura 3.6 se tiene el valor de  $i = 3$ , y el valor de  $f_3x_3 = 53338.5$ , que se representa en la celda O71. Así se hace para todos los valores de  $i$ , y se representan en la columna O. Después estas cantidades se suman y se dividen entre el total de eventos, en este caso 129, valor que se encuentra en la celda L74. La sintaxis para la hoja de cálculo en calc se presenta en la figura 3.6.

| L83    |               | $\checkmark$                 | $f \circ \sum$ = $\sum$ = SUMA(069:074)/L74 |          |            |         |          |
|--------|---------------|------------------------------|---------------------------------------------|----------|------------|---------|----------|
|        |               | K                            |                                             | M        |            | $\circ$ | P        |
| 68     | <b>CLASES</b> | Frecuencia                   | Frec. Acum.                                 | FAR      | Pto. medio | fixi    | faixi    |
| 69     | 1949 - 1960   | 17                           | 17                                          | 0.131783 | 1954.5     | 33226.5 | 33226.5  |
| 70     | 1961 - 1970   | 29                           | 46                                          | 0.356589 | 1965.5     | 56999.5 | 90413    |
| 71     | 1971 - 1980   | 27                           | 73                                          | 0.565891 | 1975.5     | 53338.5 | 144211.5 |
| 72     | 1981 - 1990   | 18                           | 91                                          | 0.705426 | 1985.5     | 35739   | 180680.5 |
| 73     | 1991 -2000    | 22                           | 113                                         | 0.875969 | 1995.5     | 43901   | 225491.5 |
| 74     | 2001 - 2008   | 16                           | 129                                         | 1        | 2004.5     | 32072   | 258580.5 |
| 75     |               |                              |                                             |          |            |         |          |
| 76     |               |                              |                                             |          |            |         |          |
| 77     |               |                              |                                             |          |            |         |          |
| 78     |               |                              |                                             |          |            |         |          |
| 79     |               | Medidas de tendencia central |                                             |          |            |         |          |
| 80     |               |                              |                                             |          |            |         |          |
| 81     |               | Moda=                        | 1968.71429                                  | 1968.714 |            |         |          |
| 82     |               |                              |                                             |          |            |         |          |
| 83     |               | Media=                       | 1978.8876                                   |          |            |         |          |
| 84     |               |                              |                                             |          |            |         |          |
| 85     |               | Mediana=                     | 1976.48148                                  |          |            |         |          |
| $\sim$ |               |                              |                                             |          |            |         |          |

Figura 3.6: Datos para la media.

#### Moda

La moda es la medida de tendencia central que representa "lo que más hay". En una serie simple de datos es el valor que más se repite en la serie de datos, pero para datos agrupados hay dos maneras posibles de calcular la moda, según Hayashi y Ceja (1991), ambas son equivalentes y de requieren que se defina a la clase modal, que generalmente se toma como la clase que tiene la mayor frecuencia:

$$
Mo = L_i + \frac{\Delta_{i-1}}{\Delta_{i-1} + \Delta_{i+1}}c
$$

$$
Mo = L_s - \frac{\Delta_{i+1}}{\Delta_{i-1} + \Delta_{i+1}}c
$$

Donde:

 $L_i$  es el límite inferior de la clase modal.

 $L<sub>s</sub>$  es el límite superior de la clase modal.

 $\Delta_{i-1}$  es el valor absoluto de la diferencia entre la frecuencia de la clase modal y la frecuencia de la clase anterior a la modal. En el caso del programa calc el valor absoluto |x| se representa como:  $\text{ABS}(x)$ . En este caso x es una resta (ver figura 3.7):

$$
\Delta_{i-1} = |x| = \text{ABS}(f_i - f_{i-1})
$$

 $\Delta_{i+1}$  es el valor absoluto de la diferencia entre la frecuencia de la clase modal y la frecuencia de la clase posterior a la modal.

$$
\Delta_{i+1} = \text{ABS}(f_i - f_{i+1})
$$

c es el tama˜no del intervalo de la clase modal.

La figura 3.7 muestra las dos formas de calcular la moda para datos agrupados, y también muestra que los resutados de ambas formas son los mismos. Como la fórmula requiere de valores que no se muestran en la figura 3.7 como el de la celda F3, es necesario consultar la figura 3.3.

El límite superior corresponde a la celda F31, que se puede observar en la tabla de la figura 3.3.

#### Mediana

La mediana es la medida de tendencia central que en una serie simple de datos representa el valor que se encuentra exactamente a la mitad de la serie. Para datos agrupados tiene la siguiente fórmula:

| $\bullet$   |                       |                                          |                                                            |                                                                      |                    | Ajuste.xls - OpenOffice                                                                                                    | $\bullet$               |                              |                                          |                    |                                                                      |         |                                            | Ajuste.xls - OpenOffice.o |
|-------------|-----------------------|------------------------------------------|------------------------------------------------------------|----------------------------------------------------------------------|--------------------|----------------------------------------------------------------------------------------------------|-------------------------|------------------------------|------------------------------------------|--------------------|----------------------------------------------------------------------|---------|--------------------------------------------|---------------------------|
|             |                       |                                          |                                                            | Archivo Editar Ver Insertar Formato Herramientas Datos Ventana Ayuda |                    |                                                                                                    |                         |                              |                                          |                    | Archivo Editar Ver Insertar Formato Herramientas Datos Ventana Ayuda |         |                                            |                           |
| $\bullet$ . | G<br>G                | $\sum_{i=1}^{\infty}$<br>$\sqrt{2}$<br>8 | $\overset{\circ}{\diamond}$<br>$\frac{100}{\sqrt{2}}$<br>æ | $\mathcal{L}$                                                        | $\rightarrow$<br>≘ | $\bullet$ $\bullet$ $\bullet$ $\bullet$ $\bullet$ $\bullet$                                                                          |                         | $\bullet$ $\cdot$ b a        | $\sqrt{2}$<br>$\sum_{i=1}^{\infty}$<br>품 | $\frac{1}{2}$<br>Ð | 光明日 自令 ……                                                            |         | $\mathbb{Z}$ , $\mathbb{Z}$ , $\mathbb{Z}$ | $-22$ $+1$                |
|             | <b>Fredeterminado</b> | $\checkmark$                             | Calibri                                                    |                                                                      |                    |                                                                                                    |                         | Predeterminado               | $\checkmark$                             | Calibri            | TТ                                                                   |         |                                            | lala el<br> a             |
| L81         |                       | $f \circ \Sigma$<br>$\check{~}$          |                                                            |                                                                      |                    | =F3+ABS(K70-K69)*(1970-1961)/(ABS(K70-K71)+ABS(K70-K69))                                                                             | M81                     |                              | for $\Sigma$<br>$\checkmark$             |                    | =F31-ABS(K70-K71)*(1970-1961)/(ABS(K70-K71)+ABS(K70-K69))            |         |                                            |                           |
|             |                       |                                          |                                                            |                                                                      |                    | $\overline{\phantom{a}}$ 0 $\overline{\phantom{a}}$ 0 $\overline{\phantom{a}}$ 0 $\overline{\phantom{a}}$ 0 $\overline{\phantom{a}}$ |                         | К                            |                                          |                    | $\mathbf{M}$                                                         | $\circ$ | $P \rightarrow$                            |                           |
| 68          | Frecuencia            | Frec. Acum.                              |                                                            | Pto. medio                                                           |                    |                                                                                                    | 68                      | Frecuencia                   | Frec. Acum.                              | FAR                | Pto nedio                                                            |         |                                            |                           |
| 69          | 17                    | 17                                       | 0.131783                                                   | 1954.5                                                               | 33226.5            | 33226.5                                                                                                    | 69                      | 17                           | 17                                       | 0.131783           | 1954.5                                                               | 33226.5 | 33226.5                                    |                           |
| 70          | 29                    | 46                                       | 0.56589                                                    | 1965.5                                                               | 56999.5            | 90413                                                                                                    | 70                      | 29                           | 46                                       | 0.356589           | 1965.5                                                               | 56999.5 | 90413                                      |                           |
| 71          | 27                    | 73                                       | 0.565891                                                   | 1975.5                                                               | 53338.5            | 144211.5                                                                                                    | 71                      | 27                           | 73                                       | 0.565891           | 1975.5                                                               | 53338.5 | 144211.5                                   |                           |
| 72          | 18                    | 91                                       | 0.705426                                                   | 1985.5                                                               | 35739              | 180680.5                                                                                                    | 72                      | 18                           | 91                                       | 0.705426           | 1985.5                                                               | 35739   | 180680.5                                   |                           |
| 73          | 22                    | 113                                      | 0.875969                                                   | 1995.5                                                               | 43901              | 225491.5                                                                                                    | 73                      | 22                           | 113                                      | 0.875969           | 1995.5                                                               | 43901   | 225491.5                                   |                           |
| 74          | 16                    | 129                                      |                                                            | 2004.5                                                               | 32072              | 258580.5                                                                                                    | 74                      | 16                           | 129                                      |                    | 2004.5                                                               | 32072   | 258580.5                                   |                           |
| 75          |                       |                                          |                                                            |                                                                      |                    |                                                                                                    | 75                      |                              |                                          |                    |                                                                      |         |                                            |                           |
| 76          |                       |                                          |                                                            |                                                                      |                    |                                                                                                    | 76                      |                              |                                          |                    |                                                                      |         |                                            |                           |
| 77          |                       |                                          |                                                            |                                                                      |                    |                                                                                                    | 77                      |                              |                                          |                    |                                                                      |         |                                            |                           |
| 78          |                       |                                          |                                                            |                                                                      |                    |                                                                                                    | 78                      |                              |                                          |                    |                                                                      |         |                                            |                           |
| 79          |                       | Medidas de tendencia central             |                                                            |                                                                      |                    |                                                                                                    | 79                      | Medidas de tendencia central |                                          |                    |                                                                      |         |                                            |                           |
| 80          |                       |                                          |                                                            |                                                                      |                    |                                                                                                    | 80                      |                              |                                          |                    |                                                                      |         |                                            |                           |
|             | $Moda =$              | 1968.71429 1968.714                      |                                                            |                                                                      |                    | Ojiva                                                                                                    | $\overline{\mathbf{z}}$ | $Moda =$                     | 1968.71429 1968.714                      |                    |                                                                      |         | Ojiva                                      |                           |
| 82          |                       |                                          |                                                            |                                                                      |                    |                                                                                                    | 82                      |                              |                                          |                    |                                                                      |         |                                            |                           |
| 83          | Media=                | 1978.8876                                |                                                            |                                                                      | 140                |                                                                                                    | 83                      | Media=                       | 1978.8876                                |                    |                                                                      | 140     |                                            |                           |
| 84          |                       |                                          |                                                            |                                                                      | 120                |                                                                                                    | 84                      |                              |                                          |                    |                                                                      | 120     |                                            |                           |
| 85          | Mediana=              | 1976.48148                               |                                                            |                                                                      | 100                |                                                                                                    | 85                      | Mediana=                     | 1976.48148                               |                    |                                                                      | 100     |                                            |                           |
| 86          |                       |                                          |                                                            |                                                                      | 80                 |                                                                                                    |                         |                              |                                          |                    |                                                                      |         |                                            |                           |

Figura 3.7: Cálculo de la moda para datos agrupados; las dos formas distintas ofrecen el mismo resultado. Ver las fórmulas utilizadas en la entrada de fórmula de Excel.

$$
Md = L_i + \frac{\frac{N}{2} - fa_{Md(i-1)}}{f_{Md}}c
$$

donde:

 $L_i$  es el límite inferior de la clase donde se localiza la media de datos simples.

 $c$  es el tamaño del intervalo de la clase donde se localiza la media de los datos simples.  $fa_{Md(i-1)}$  es la frecuencia acumulada hasta la clase anterior a donde se encuentra la media en los datos simples.

 $f_{Md}$  es la frecuencia absoluta de la clase donde se localiza la media de los datos simples.  $N/2$  es el elemento que divide en dos partes iguales la masa de datos.

En la celda L85 de la figura 3.8 se muestra el valor de la mediana para este caso.

Cabe hacer notar que sólo la fórmula de la media involucra una suma (la moda y la mediana no tienen el símbolo  $\Sigma$  en su fórmula), es decir, involucra a todos los datos, por lo que es la medida de tendencia central más importante, aunque eso no les quita mérito a las otras dos.

#### Desviación estándar

Existen varias medidas de dispersión pero las más importantes son la varianza y la desviación estándar. La varianza es la media de las diferencias con la media elevadas al cuadrado multiplicadas por la frecuencia. En este caso, se utilizan todos los datos y se

| L85    |               | $\checkmark$ | $f \approx \sum$ = $\sqrt{2}$ = 1971+((129/2)-L70)*ABS(G3-G29)/K71 |          |            |         |          |
|--------|---------------|--------------|--------------------------------------------------------------------|----------|------------|---------|----------|
|        |               | K            |                                                                    | M        | N          | $\circ$ | P        |
| 68     | <b>CLASES</b> | Frecuencia   | Frec. Acum.                                                        | FAR      | Pto. medio | fixi    | faixi    |
| 69     | 1949 - 1960   | 17           | 17                                                                 | 0.131783 | 1954.5     | 33226.5 | 33226.5  |
| 70     | 1961 - 1970   | 29           | 46                                                                 | 0.356589 | 1965.5     | 56999.5 | 90413    |
| 71     | 1971 - 1980   | 27           | 73                                                                 | 0.565891 | 1975.5     | 53338.5 | 144211.5 |
| 72     | 1981 - 1990   | 18           | 91                                                                 | 0.705426 | 1985.5     | 35739   | 180680.5 |
| 73     | 1991 -2000    | 22           | 113                                                                | 0.875969 | 1995.5     | 43901   | 225491.5 |
| 74     | 2001 - 2008   | 16           | 129                                                                |          | 2004.5     | 32072   | 258580.5 |
| 75     |               |              |                                                                    |          |            |         |          |
| 76     |               |              |                                                                    |          |            |         |          |
| 77     |               |              |                                                                    |          |            |         |          |
| 78     |               |              |                                                                    |          |            |         |          |
| 79     |               |              | Medidas de tendencia central                                       |          |            |         |          |
| 80     |               |              |                                                                    |          |            |         |          |
| 81     |               | $Moda =$     | 1968.71429                                                         | 1968.714 |            |         |          |
| 82     |               |              |                                                                    |          |            |         |          |
| 83     |               | Media=       | 1978.8876                                                          |          |            |         |          |
| 84     |               |              |                                                                    |          |            |         |          |
| 85     |               | Mediana=     | 1976.48148                                                         |          |            |         |          |
| $\sim$ |               |              |                                                                    |          |            |         |          |

Figura 3.8: Datos para la mediana.

usan las fórmulas para toda la población. La desviación estándar es la raíz cuadrada de la varianza; la fórmula de la varianza para datos agrupados es:

$$
\sigma^{2} = \frac{\sum_{i=1}^{n} f_{i} (x_{i} - \mu)^{2}}{N}
$$
\n(3.2)

La desviación estándar será entonces:

$$
\sigma = \sqrt{\sigma^2} = \sqrt{\frac{\sum_{i=1}^{n} f_i (x_i - \mu)^2}{N}}
$$
\n(3.3)

y mide cuánto se separan o se dispersan los datos.

Como se vio anteriormente, en el capítulo 2, sección 2.1.2 se ofrece una breve explicación del significado de la desviación estándar.

En realidad la varianza es lo que se le llama el segundo momento respecto a la media, denotado  $m_2$  y en general el momento  $m_k$  respecto a la medida de tendencia central Mt (que puede ser la media  $\mu$ , la moda  $Mo$ , la mediana  $Md$ , etc.) se puede generalizar como:

$$
m_k = \frac{\sum_{i=1}^{N} f_i (x_i - Mt)^k}{N}
$$
\n(3.4)

La asimetría es un parámetro estadístico que mide el grado de simetría de los datos respecto a la medida de tendencia central  $Mt$  con la que se calcule. Una fórmula para determinar la asimetría (aunque no es la única) es usando el tercer momento:

$$
Asimetria = \frac{m_3}{\sigma^3}
$$

La curtosis es una medida de la heterogeneidad u homogeneidad de una distribución, es decir, qué tan achatada o puntiaguda está la curva envolvente del histograma. El criterio para decidir si la curva es puntiaguda (leptocútica) o achatada (platocúrtica) depende del valor del cuarto momento. Para calcular la curtosis se recurre a la fórmula:

$$
Curtosis = \frac{m_4}{\sigma^4}
$$

Los valores se toman de Hayashi y Ceja (1991):

Curtosis  $\sqrt{ }$  $\int$  $\overline{\mathcal{L}}$  $> 3$  Leptocúrtica  $= 3$  Mesocúrtica  $< 3$  Platocúrtica  $\mathcal{L}$  $\overline{\mathcal{L}}$  $\int$ 

La tabla donde se calculan los momentos necesarios para este caso se muestra en la figura 3.9. Como ejemplo se resalta la celda X73, que contiene el valor  $f_3(x_3 - \mu)^3 =$  $27 \times (1975.5 - 1978.8876)^3 = -1049.639430025$  (ver la fórmula en la entrada de fórmula de Excel y cotejarla con las celdas K71, N71 y L83 de la figura 3.6).

| X73 | $f \circ \sum$ =  =K71*POTENCIA((N71-L83);3)<br>$\checkmark$ |                       |            |                                             |         |                                     |  |  |  |  |  |  |
|-----|--------------------------------------------------------------|-----------------------|------------|---------------------------------------------|---------|-------------------------------------|--|--|--|--|--|--|
|     |                                                              | U                     | V          | W                                           | ∽       |                                     |  |  |  |  |  |  |
| 70  | para moda                                                    | para media            | p. mediana | para S                                      | 3er mom | 4to mom                             |  |  |  |  |  |  |
| 71  | 241.642857                                                   | 414.589147            | 373.685185 | 414.589147                                  |         | -246578.92 6013467.2948             |  |  |  |  |  |  |
| 72  | 93.2142857                                                   | 388.24031             | 318.462963 | 388.24031                                   |         | -69583.4375 931555.01238            |  |  |  |  |  |  |
| 73  |                                                              | 183.214286 91.4651163 | 26.5       |                                             |         | 91.4651163 -1049.63655 3555.7455144 |  |  |  |  |  |  |
| 74  |                                                              |                       |            | 302.142857 119.023256 162.333333 119.023256 |         | 5204.15793 34411.990044             |  |  |  |  |  |  |
| 75  |                                                              | 589.285714 365.472868 | 418.407407 | 365.472868                                  |         | 100860.255 1675531.2176             |  |  |  |  |  |  |
| 76  | 572.571429                                                   | 409.79845             | 448.296296 | 409.79845                                   |         | 268825.813 6885275.0834             |  |  |  |  |  |  |
| 77  |                                                              |                       |            |                                             |         |                                     |  |  |  |  |  |  |

Figura 3.9: Valores para construir los momentos, entre ellos la varianza y desviación estándar.

#### Curva de Lorenz e índice de Gini

La curva de Lorenz representa la distribución de la variable estudiada en un dominio determinado; en este caso la variable es la cantidad de ciclones tropicales y los dominios son las clases, es decir, las décadas.

Los valores de la columna P de la figura 3.7 son el resultado de la multiplicación de la frecuencia acumulada y el punto medio. La curva de Lorenz se construye al graficar los valores porcentuales de la columna P contra la frecuencia acumulada relativa multiplicada por 100 (para también tener valores porcentuales); de acuerdo a la fórmula propuesta por Hayashi y Ceja (1991) los valores que se evalúan en la fórmula se muestran en las columnas T81-86 y U81-86 de la figura 3.10.

#### 3.2. ESTADÍSTICAS: INCIDENCIA POR AÑO 57

El índice de Gini es el área que hay entre la curva de Lorenz y la gráfica de la función identidad identidad (ver figura  $2.2a$ ) y la fórmula para calcularlo es:

$$
IG = \sum_{i=1}^{n-1} \frac{x_i y_{i+1} - x_{i+1} y_i}{(100)^2}
$$
\n(3.5)

donde  $x_i$  corresponde al valor del porcentaje de la frecuencia acumulada relativa, y  $y_i$  es el valor tomado de la columna P de la figura 3.7. Lo que significa la ecuación  $(3.5)$  es que como se tienen un numero discreto de valores, en realidad se está restando el área bajo la curva de la curva de Lorenz al área del triángulo formado por la gráfica de la función identidad  $f(x) = x$  con los ejes; como el índice debe ser menor o igual a 1, y los valores graficados están expresados en porcentajes (cada uno multiplicado por 100), el (100)<sup>2</sup> del denominador es para quitarle el efecto del "por ciento".

![](_page_57_Figure_4.jpeg)

Figura 3.10: Valores para (a) construir la Curva de Lorenz y para (b) calcular el índice de Gini.

Ya que se cuenta con datos discretos, el cálculo del índice de Gini también se realiza usando la fórmula propuesta por Hayashi y Ceja (1991) y el valor está mostrado en la celda W90 de la figura 3.10. En esa figura se muestra también la curva de Lorenz y se puede observar que esa curva es prácticamente igual a la función identidad. Por eso es que el índice de Gini es casi cero, pues el área entre esas dos curvas, la de Lorenz y la identidad es casi nula. Esto significa que en todas las décadas la distribución de ciclones tropicales fue prácticamente la misma, es decir, no hubo una década en la que, por ejemplo, se presentaran sólo ciclones tropicales categoría 4.

Al separar las categorías por década se tienen los histogramas correspondientes (figura 3.11). Las medidas de dispersión y los momentos respecto a la media se calculan de la misma forma; en la entrada de f´ormula de Excel se pone un signo igual, seguido de la f´ormula respectiva, y los valores que se sustituyen en la f´ormula se toman directamente de

![](_page_58_Figure_1.jpeg)

Figura 3.11: Histogramas por década.

la celda correspondiente. En este caso hubo la necesidad de obtener valores "intermedios" como multiplicar la frecuencia o la frecuencia acumulada por el punto medio (columnas O y P de la tabla mostrada en la figura 3.5) pero estos valores pueden calcularse directamente en la f´ormula, eso es dependiendo del gusto del investigador. En este trabajo se calcularon por separado para que la fórmula en la entrada de fórmula de Excel no se hiciera tan grande que pudiera generar errores humanos. El cuadro 3.1 muestra los parámetros estadísticos para este caso.

|                 |                     | Momentos          |                |
|-----------------|---------------------|-------------------|----------------|
| Tendencia       | Medidas de          | respecto          | Otros          |
| central         | Dispersión          | a la Media        | Parámetros     |
| Moda            | Promedio (Moda)     | $M_0 = 1$         | Asimetría      |
| $Mo = 1968.71$  | $PD_{Mo} = 15.36$   |                   |                |
| Media           | Promedio (Media)    | $M_1 = 13.87$     | $a_3 = 8.97$   |
| $\mu = 1978.89$ | $PD_{\mu} = 13.87$  |                   |                |
| Mediana         | Promedio (Mediana)  | $M_2 = 13.72$     | Curtosis       |
| $Md = 1976.48$  | $PD_{Md} = 13.55$   |                   |                |
|                 | Desviación Estándar | $M_3 = 447.12$    | $a_4 = 656.48$ |
|                 | $\sigma = 3.72$     |                   |                |
|                 | Varianza            | $M_4 = 120494.55$ | Indice de Gini |
|                 | $\sigma^2 = 13.865$ |                   | $IG = 0.01$    |

Cuadro 3.1: Parámetros estadísticos para la incidencia por décadas.

![](_page_59_Figure_1.jpeg)

Figura 3.12: Izq. Ojiva (gráfica de una distribución de frecuencia acumulativa). Centro, Asimetría. Der. Curva de Lorenz para datos agrupados por décadas.

### 3.3. Estadísticas: Incidencia por categoría

Para este caso los datos agrupados corresponden a clases formadas por las 5 categorías de la escala Saffir-Simpson y otras dos correspondientes a depresión tropical y tormenta tropical. Primero se analizan los datos para todos los a˜nos considerados (1949-2008) y se hace un análisis de la década en la que se presentaron más ciclones tropicales categoría V, la más energética y que puede causar más daños a la sociedad.

Las categorías se definen de acuerdo a la velocidad de los vientos en el ciclón, recordando que la energía de ciclón es proporcional a la velocidad (de manera ilustrativa,  $E_c = \frac{1}{2}mv^2$ , definición de energía cinética, m es la masa y v es la velocidad), teniendo la velocidad es posible saber cuán energético es el ciclón. Esta definición se muestra en el cuadro 3.2.

| Categoría      | Intervalo $(m/s)$ |
|----------------|-------------------|
| DT             | $7 - 16$          |
| TТ             | $17 - 32$         |
| C1             | $33 - 42$         |
| C <sub>2</sub> | 43 - 49           |
| C <sub>3</sub> | $50 - 58$         |
| C4             | $59 - 69$         |
| С5             | >70               |

Cuadro 3.2: Delimitación de los valores para definir las categorías. DT=Depresión tropical, TT=Tormenta tropical.

En la figura 3.13 se muestran los valores de la velocidad dispuestos de la siguiente

60CAPÍTULO 3. RIESGOS HIDROMETEOROLÓGICOS: CICLONES TROPICALES

|                |                                  |                                                                                                   |           | D                                                 | Е                   |                                      | G         | н                                                 |                     |                                                                                                    | K         |                               | M                  | I×. |
|----------------|----------------------------------|---------------------------------------------------------------------------------------------------|-----------|---------------------------------------------------|---------------------|--------------------------------------|-----------|---------------------------------------------------|---------------------|----------------------------------------------------------------------------------------------------|-----------|-------------------------------|--------------------|-----|
|                |                                  | 38.583332  38.583332  38.583332  38.583332  38.583332  38.583332  38.583332  38.583332  38.583332 |           |                                                   |                     |                                      |           |                                                   |                     | $\Omega$                                                                                                    | $\Omega$  | $\Omega$                      | $\Omega$           |     |
| 2              | 23.15                            | 23.15                                                                                             | 23.15     | 23.15                                             | 23.15               | 23.15                                | 23.15     | 23.15                                             | 23.15               | 23.15                                                                                                    | 23.15     | 23.15                         | 23.15              |     |
| 3              |                                  | 38.583332 38.583332 38.583332 38.583332 38.583332                                                 |           |                                                   |                     |                                      | $\Omega$  |                                                   | O                   | $\Omega$                                                                                                    |           | O                             |                    |     |
|                | 23.15                            | 23.15                                                                                             | 23.15     | 23.15                                             | 23.15               | 23.15                                | 23.15     | 23.15                                             | 23.15               | 23.15                                                                                                    | 23.15     | 23.15                         | 23.15              |     |
| 5              |                                  | 38.583332 38.583332 38.583332 38.583332 38.583332 38.583332 38.583332 38.583332 38.583332         |           |                                                   |                     |                                      |           |                                                   |                     | 38.583332 38.583332 38.583332 38.583332                                                                       |           |                               | 38.583332          |     |
| 6              | 23.15                            | 23.15                                                                                             | 23.15     | 23.15                                             | 23.15               | 23.15                                | 23.15     | 23.15                                             | 23.15               | 23.15                                                                                                    |           | Ω                             |                    |     |
| $\overline{7}$ |                                  | 38.583332 38.583332 38.583332 38.583332 38.583332                                                 |           |                                                   |                     |                                      |           |                                                   | O                   | ∩                                                                                                    |           | Ω                             |                    |     |
| 8              | 38.583332                        | 38.583332                                                                                         |           |                                                   |                     | 583332 38.583332 38.583332 38.583332 |           | 38.583332                                         |                     |                                                                                                    |           |                               |                    |     |
| 9              | 38.583332                        | 38.583332                                                                                         | 38.583332 |                                                   | 38.583332 38.583332 | 38.583332                            | 38.583332 |                                                   |                     | 38.583332 38.583332 38.583332 38.583332 38.583332                                                             |           |                               | 38.583332          |     |
| 10             | 12.861111                        | 12.861111                                                                                         | 12.861111 | 23.15                                             |                     | 23.15 61.733334 61.733334            |           |                                                   | 23.15 12.861111     | ∩                                                                                                    | ∩         | n                             |                    |     |
| 11             | 23.15                            | 23.15                                                                                             | 23.15     | 23.15                                             | 23.15               | 23.15                                | 23.15     | 23.15                                             | 23.15               | ∩                                                                                                    | ∩         | ∩                             |                    |     |
| 12             |                                  | 23.15 12.861111 12.861111 12.861111 12.861111 12.861111 12.861111                                 |           |                                                   |                     |                                      |           | 12.861111 12.861111                               |                     |                                                                                                    |           | O                             |                    |     |
| 13             | 23.15                            | 23.15                                                                                             | 23.15     | 23.15                                             | 23.15               | 23.15                                | 23.15     |                                                   |                     |                                                                                                    |           |                               |                    |     |
| 14             |                                  | 38.583332 38.583332                                                                               |           |                                                   |                     |                                      |           |                                                   |                     | 38,583332 38,583332 38,583332 38,583332 38,583332 38,583332 38,583332 38,583332 38,583332 38,583332 38,583332 |           |                               |                    |     |
| 15             | 23.15                            | 23.15                                                                                             | 23.15     | 23.15                                             |                     | 23.15 12.861111                      |           |                                                   |                     |                                                                                                    |           |                               |                    |     |
| 16             | 38.583332                        | 38.583332                                                                                         |           |                                                   |                     |                                      |           |                                                   |                     | 38.583332 38.583332 38.583332 38.583332 38.583332 38.583332 38.583332 38.583332                               |           | 38 583332 38 583332 38 583332 |                    |     |
| 17             | 38.583332                        | 38.583332                                                                                         | 38.583332 | 38.<br>583332                                     | 38.583332           | 38.583332                            | 38.583332 | 38.583332                                         | 51<br>.444443       | .444443                                                                                                    | 56.58889  |                               | 56.58889 61.733334 |     |
| 18             | 38.583332                        | 38.583332                                                                                         |           | 38.583332 38.583332                               | 38.583332           | 38.583332                            | 38.583332 | 23.15                                             | 18.005556           | 12.861111                                                                                                    | 12.861111 | Ω                             |                    |     |
| 19             | 12.861111                        | 12.861111                                                                                         | 23.15     | 23.15                                             | 12.861111           | 12861111                             | 12.861111 | 12.861111                                         | 12861111            | 12861111                                                                                                    |           |                               |                    |     |
| 20             |                                  | 38.583332 38.583332                                                                               |           | 38.583332 38.583332 38.583332 38.583332           |                     |                                      | 38 583332 |                                                   |                     | 38.583332 38.583332 38.583332 38.583332                                                                       |           | O                             | Ω                  |     |
| 21             |                                  | 38.583332 38.583332                                                                               |           | 38.583332 38.583332 38.583332 38.583332 38.583332 |                     |                                      |           |                                                   | 38.583332 38.583332 |                                                                                                    |           | $\cap$                        |                    |     |
| 22             | 23.15                            | 23.15                                                                                             | 23.15     | 23.15                                             | 23.15               | 23.15                                | 23.15     | 23.15                                             | 23.15               | 23.15                                                                                                    | 23.15     | 23.15                         | 23.15              |     |
| 23             | 23.15                            | 23.15                                                                                             | 23.15     | 23.15                                             | 23.15               | 23.15                                | 23.15     | 23.15                                             | 23.15               | 23.15                                                                                                    | 23.15     | 23.15                         | 23.15              |     |
| 24             | 38.583332                        | 38.583332                                                                                         | 38 583332 |                                                   |                     |                                      |           | 38.583332 38.583332 38.583332 38.583332 38.583332 | 38.583332           | 38.583332                                                                                                    | 38.583332 | 38.583332                     | 38.583332          |     |
| 25             | 38.583332                        | 38.583332                                                                                         | 38.583332 | 583332<br>38.                                     | 38.583332           | 38.583332                            | 38.583332 |                                                   |                     |                                                                                                    |           |                               |                    |     |
| 26             | 23.15                            | 23.15                                                                                             | 23.15     | 23.15                                             | 23.15               | 23.15                                | 23.15     | 23.15                                             | 23.15               | 23.15                                                                                                    | 23.15     | 23.15                         | 23.15              |     |
| 27             | 23.15                            | 23.15                                                                                             | 23.15     | 23.15                                             | 23.15               | 23.15                                | 23.15     | 23.15                                             | 23.15               | 23.15                                                                                                    | 23.15     | 23.15                         | 23.15              |     |
| $\Omega$       | Hoia A Hoia / Hoia5 Hoia6 / Hoia | <u>מכככםם סב (פכככםם סב (פכככםם סב (פכככםם סב (פכככםם סב (פכככם סב (פכככםם סב</u>                 |           |                                                   |                     |                                      |           |                                                   | $\sim$              | $\sim$                                                                                                    |           | $\sim$                        |                    |     |

Figura 3.13: Valores de las velocidades que adquiere el ciclón en su travectoria.

manera: de acuerdo al estudio previo se mostró que en total hubo 129 eventos desde 1949 hasta 2008, cada renglón es un año, que no necesariemente es diferente año, es decir, si en 1949 sólo se registró un evento, entonces el renglón 1 corresponde a 1949. En 1950 no se registró ningún evento, entonces no hay un renglón que corresponda a ese año pero en 1951 se registraron 3 eventos, entonces los renglones 2, 3 y 4 corresponden a 1951. Las columnas corresponden a la velocidad que fue adquiriendo el ciclón en su recorrido cada 6 horas. Por ejemplo, en la figura 3.13 el renglón 18 tiene varios valores desde 38.58 hasta 0. Esas velocidades corresponden a las que fue tomando el ciclón en su recorrido, así que un mismo evento pudo tener varias categorías.

#### 3.3.1. Todas las décadas

De 1949 a 2008 se agruparon los datos en seis clases que dividen diferentes décadas: 1949-1959, 1960-1970, 1971-1980, 1981-1990, 1991-2000 y 2001-2008. En este caso los datos son simplemente cuántos eventos ocurrieron en esos años y a partir de ahíve obtiene la estadística. La figura 3.14 muestra cómo están organizados los datos. En las columnas, tituladas "Clase  $\#$ ", se refiere a la década del análisis previo; así, la Clase 1 es la década de 1949-1959 y así sucesivamente. El objeto de separarlos así en esta sección es meramente ilustrativo, pues se hace el conteo (que corresponde a la frecuencia) sobre todos los eventos de una misma categoría para todas las décadas, en este caso es la columna H titulada

| C149 | =CONTAR.SI(A18:CC46,">17")-CONTAR.SI(A18:CC46,">=32")<br>$=$<br>$\bullet$<br>f(x) |         |         |         |         |         |         |               |            |         |      |           |           |
|------|-----------------------------------------------------------------------------------|---------|---------|---------|---------|---------|---------|---------------|------------|---------|------|-----------|-----------|
|      | A                                                                                 | R       |         | D       |         |         | G       | н             |            |         | Κ    |           | M         |
| 147  |                                                                                   | Clase 1 | Clase 2 | Clase 3 | Clase 4 | Clase 5 | Clase 6 | [otal (Frec.) | Pto. medio |         | FA   | FAR       |           |
| 148  | DP                                                                                | 31      | 140     | 156     | 140     | 183     | 153     | 803           | 5.5        | 4416.5  | 803  | 0.3004115 | 4416.5    |
| 149  | π                                                                                 | 73      | 238     | 215     | 139     | 184     | 150     | 999           | 24.5       | 24475.5 | 1802 | 0.6741489 | 44149     |
| 150  | C1                                                                                | 125     | 104     | 83      | 83      | 75      | 56      | 526           | 37.5       | 19725   | 2328 | 0.8709315 | 87300     |
| 151  | C2                                                                                |         |         | 24      | 36      | 42      | 32      | 135           | 46         | 6210    | 2463 | 0.9214366 | 113298    |
| 152  | C <sub>3</sub>                                                                    |         |         | 12      | 51      | 28      | 28      | 124           | 54         | 6696    | 2587 | 0.9678264 | 139698    |
| 153  | C4                                                                                |         | Ω       | 12      | 19      | 14      | 21      | 73            | 64         | 4672    | 2660 | 0.9951366 | 170240    |
| 154  | C <sub>5</sub>                                                                    | C       | 0       | Ο       |         | 8       |         | 13            | 72.295     | 939.835 | 2673 |           | 193244.54 |
| 155  |                                                                                   |         |         |         |         |         | Totales | 2673          |            |         |      |           |           |

Figura 3.14: Tabla de clases y frecuencias para los eventos estudiados a partir de la categoría de Saffir-Simpson.

"Todos (Frec.)". En esa misma figura se resalta la celda C149 que muestra la fórmula con la que se hace el conteo. Con esa fórmula de esa celda en particular se quiere que cuente los eventos cuya velocidad sea mayor que 17 y menor o igual a 32, que corresponde a la tormenta tropical, y que lo haga solamente del renglón 18 hasta el renglón 46, correspondiente a la década 1960-1969. En la columna H se muestra la suma de todos los eventos en cada categoría.

El cuadro 3.3 muestra los parámetros estadísticos para este caso. Se usan los datos de la tabla 3.14 y las fórmulas  $(3.1), (3.2), (3.3), (3.4), (3.5),$  etc. para calcular dichos parámetros, realizando el mismo procedimiento que en la sección 3.2. Al separar las categorías por d´ecada, se tienen los histogramas correspondientes (figura 3.17).

![](_page_61_Figure_5.jpeg)

Figura 3.15: (a) Ciclones tropicales que tocaron tierra, histograma generado con la columna H de la tabla de la figura 3.14. (b) Ciclones tropicales que tocaron tierra, histograma obtenido con la columna F de la tabla de la figura 3.14.

62CAPÍTULO 3. RIESGOS HIDROMETEOROLÓGICOS: CICLONES TROPICALES

| <b>Tendencia</b> | central       | Medidas de      | Dispersión          | <b>Momentos</b><br>respecto<br>a la Media | <b>Otros</b><br>Parámetros |
|------------------|---------------|-----------------|---------------------|-------------------------------------------|----------------------------|
| Moda             | $Mo = 21.39$  | Prom. (Moda)    | $PD_{Mo} = 13.27$   | $M_0 = 1$                                 | Asimetría                  |
| Media            | $\mu = 25.12$ | Prom. (Media)   | $PD_{\mu} = 12.25$  | $M_1 = 12.25$                             | $a_3 = 0.43$               |
| Mediana          | $Md = 25.01$  | Prom. (Mediana) | $PD_{Md} = 12.21$   | $M_2 = 258.79$                            | Curtosis                   |
|                  |               | Varianza        | $\sigma^2 = 258.76$ | $M_3 = 1800.44$                           | $a_4 = 2.65$               |
|                  |               | Desviación      | $\sigma = 16.09$    | $M_4 = 177691.62$                         | Indice de Gini             |
|                  |               | Estándar        |                     |                                           | $IG = 0.6$                 |

Cuadro 3.3: Parámetros estadísticos para la incidencia por categorías.

![](_page_62_Figure_3.jpeg)

Figura 3.16: Izq. Ojiva. Centro, Asimetría. Der. Curva de Lorenz.

### 3.3.2. Década con más ocurrencia de categoría 5

Se hace un análisis "mezclando" una de las décadas con las categorías, en particular se escogió la década con mayor número de ciclones categoría 5 que fue de 1990 a 2000. El histograma para este caso se muestra en la figura 3.15(b).

El cuadro 3.4 muestra los parámetros estadísticos para este caso.

### 3.4. Análisis de resultados

#### 3.4.1. Incidencia por año

Calculando la media y la mediana para los datos, pero tomados como una serie simple, coinciden estas dos medidas para ambos casos, datos simples y datos agrupados, ya que en el caso de datos simples  $\mu = 1978.66$  y  $Md = 1976$ , y se pueden comparar con el cuadro

![](_page_63_Figure_1.jpeg)

Figura 3.17: Histogramas por categoría.

| Tendencia | central      | Medidas de      | Dispersión          | <b>Momentos</b><br>respecto<br>a la Media | <b>Otros</b><br>Parámetros |
|-----------|--------------|-----------------|---------------------|-------------------------------------------|----------------------------|
| Moda      | $Mo = 17.14$ | Prom. (Moda)    | $PD_{Mo} = 15.64$   | $M_0 = 1$                                 | Asimetría                  |
| Media     | $\mu = 24.8$ | Prom. (Media)   | $PD_{\mu} = 13.44$  | $M_1 = 13.44$                             | $a_3 = 0.58$               |
| Mediana   | $Md = 23.85$ | Prom. (Mediana) | $PD_{Md} = 13.53$   | $M_2 = 304.47$                            | Curtosis                   |
|           |              | Varianza        | $\sigma^2 = 304.47$ | $M_3 = 3059.49$                           | $a_4 = 2.62$               |
|           |              | Desviación      | $\sigma = 17.45$    | $M_4 = 243298.15$                         | Indice de Gini             |
|           |              | Estándar        |                     |                                           | $IG = 0.59$                |

Cuadro 3.4: Parámetros estadísticos para la incidencia por décadas.

3.1. En el caso de la moda para datos agrupados, el resultado coincide si se calcula por la clase inferior o por la clase superior. En el caso de la serie simple de datos existen varias modas: para los años 1958, 1966, 1971, 1996, 1997 y 2003 ocurrieron 5 eventos, número máximo de ocurrencia por año. En el caso de los datos agrupados, la moda es en 1968, casi 1969, pero el cálculo no muestra cuántos hubo, sólo el año que se encuentra en la clase modal.

En este sentido, analizar por serie simple de datos puede proporcionar más información (para la moda) que los datos agrupados, ya que por la naturaleza de esta medida, es m´as provechoso saber cuál fue el año que más eventos tuvo y cuántos eventos hubo en ese año. En el caso de la media y de la mediana no hay problema porque coinciden perfectamente.

Los promedios respecto a las medidas de tendencia central son muy "uniformes" (del mismo orden de magnitud) para todos los casos y considerando el intervalo de 59 años,

![](_page_64_Figure_1.jpeg)

Figura 3.18: Izq. Ojiva. Centro, Asimetría. Der. Curva de Lorenz.

cada promedio representa entre el 22 y 26 % de dispersión. Esto significa que son relativamente puntuales, muy poco dispersos. La ojiva es prácticamente una línea recta, debido a que fue construida con el criterio acumulativo, esto significa que casi no hay variación en el número de eventos que hubo por década, es decir, en todas las décadas consideradas se presentaron prácticamente la misma cantidad de ciclones tropicales.

La varianza es del orden del promedio y la desviación estándar es muy pequeña respecto al total de años considerados, es  $\sigma = 3.72$  respecto a 59, representa un 6.2%, eso quiere decir que respecto a la media, la curva está casi totalmente concentrada en ese valor (la media) y no hay mucha dispersión; es decir, la campana de Gauss es muy delgada, en el caso de considerar a todo el conjunto de datos. Como el rango de datos es 10, la campana de Gauss será de aproximadamente 7 de ancho en su parte donde el valor es  $\frac{1}{e}$ , para el caso de cada clase.

A primera vista la asimetría no es muy clara, pero tiende a ser positiva (figura 3.12) centro). El tercer momento respecto al origen confirma esta aseveración. Ya que las distribuciones son muy uniformes es difícil saber la forma de la curva, sin embargo el cuarto momento respecto al origen muestra que es leptocúrtica (Hayashi y Ceja, 1991).

La figura 3.12 de la derecha muestra la curva de Lorenz, la cual es casi igual a la identidad, lo que representa que la distribución de ciclones tropicales es uniforme en todas las décadas. Lo anterior es confirmado por el índice de Gini, que es el valor del área existente entre la función identidad y la curva de Lorenz, y representa las diferencias en la distribución de la cantidad de ciclones por década. Esa área es casi cero, lo que muestra que las diferencias son prácticamente nulas.

Haciendo un análisis de los histogramas por décadas (figura 3.11), se observa que para la primera clase, la época más antigua considerada, hubo muy pocos ciclones tropicales comparadas con las demás décadas, además, ciclones muy energéticos casi no hubo. En las demás décadas se mantiene la proporción entre ciclones tropicales respecto a su categoría (a partir de la clase dos, todos los histogramas son muy parecidos, tanto en forma como en valores).

#### 3.4.2. Incidencia por categoría

En este caso, en el estudio de datos agrupados por clases y frecuencias, las clases son sn sí las categorías de los ciclones. La cantidad de datos de velocidades de los ciclones es grande, y tiene muchos ceros, por lo que no es conveniente analizar los datos como serie simple. Las clases se tomaron desde velocidad  $7m/s$  hasta la mayor de más de  $79m/s$ .

En este caso el histograma muestra que ocurrieron más ciclones tropicales de baja intensidad que alta. La clase modal fueron las tormentas tropicales; la moda fue una velocidad de  $21.29 \text{m/s}$ , es decir, la mayoría de los ciclones ocurridos en el periodo 1949-2008 tuvieron vientos de aproximadamente 21.39m/s (ver cuadro 3.3). La media casi coincide con la mediana en  $25m/s$  aproximadamente. Los promedios de dispersión estan en el orden de 12 a 15, lo que muestra una gran dispersión, si se considera que la tendencia central es 25 aproximadamente.

La desviación estándar es de 16; si el rango esta entre  $7 \times 15$  para todas las clases, la gaussiana será muy abierta, lo que va de acuerdo a lo que dicen los promedios de dispersión.

La ojiva correpondiente se muestra en la figura 3.16 de la izquierda. Es una ojiva acumulada de "*menos de*"... m/s. La gráfica de la figura 3.16 central muestra claramente una asimetría positiva, lo cual lo confirma el tercer momento (ver cuadro 3.3), y según el cuarto momento su forma es platocúrtica.

La curva de Lorenz es mostrada en la figura 3.16 derecha, y en este caso sí existe una diferencia entre las áreas de la curva de Lorenz y la identidad, esa diferencia es 0.6. Lo cual quiere decir que el reparto de ciclones tropicales es desigual en las diferentes categorías; en efecto, son mayoría las tormentas tropicales y minoría los categoría 5.

Haciendo un análisis de los histogramas por categorías para todas las décadas (figura 3.17), se observa que para todas las décadas, las depresiones tropicales son la mayoría de los ciclones tropicales, seguido de las depresiones tropicales. Al parecer ha habido muy pocos ciclones tropicales muy energéticos en los últimos 59 años, según muestra la figura 3.17.

#### 3.4.3. Década con mayor incidencia de C5

El histograma tiene la misma forma que el histograma del análisis por categoría, es una especie de comportamiento con dimensión fractal. Las medidas de tendencia central conservan el orden de magnitud que el caso general, lo cual muestra que no es significativo el cambio en el número de ciclones categoría 5 respecto a las otras clases (décadas). Lo mismo ocurre con los promedios de dispersión, la varianza y la desviación estándar. La ojiva, la asimetría y la curva de Lorenz también conservan la forma respecto al caso general y no hay mucho cambio en los valores de asimetría, curtosis e índice de Gini.

Aunque la d´ecada de 1990 a 2000 fue la que tuvo mayor incidencia de ciclones tropicales categoría 5 en el Pacífico mexicano, 8 en total, comparado con los 2673 ciclones tropicales que se presentaron en las 6 décadas consideradas, en promedio 450 por década, en realidad no es relevante ese número.

### 3.5. ¿Qué dice la literatura?

Artículos publicados recientemente en este respecto señalan que el calentamiento global no afecta a la cantidad de ciclones tropicales que ocurren en el año (Emanuel *et al*, 2008), pero si en la fuerza de destrucción (Emanuel, 2005).

Emanuel propone estudiar la fuerza de destrucción de los ciclones tropicales a través de la potencia disipada, que está en función del cubo de la velocidad del viento, el coeficiente de arrastre (generalmente determinado por observaci´on) y la densidad de aire en el dominio del cicl´on tropical. Los resultados obtenidos por Emanuel muestran un aumento en la potencia disipada por los ciclones en a˜nos recientes respecto a los a˜nos del siglo pasado (figura 3.19).

Tomando en cuenta los resultados de los ciclones tropicales del capítulo 3.1, la teoría de Emanuel tiende a ser cierta, ya que aunque aún no son datos alarmantes, pero en la penúltima década hubo más ciclones tropicales categoría 5 que en las cuatro primeras. Hay que tomar en cuenta también los años Niño y los años Niña que ocurrieron en dicha década.

Pero en general, la tendecia va hacia los resultados mostrados por Emanuel.

### 3.6. Discusión

En general son ciclones o anticiclones tropicales, dependiendo la posición del globo terráqueo en donde se formen, siendo ciclones en la parte norte (centros de baja presión

![](_page_67_Figure_1.jpeg)

Figura 3.19: Izq. Índice de Potencia Disipada (PDI) acumulada para el Pacífico Nor-occidental, en relación al promedio de temperatura de la superficie marina (SST) de julio-noviembre (datos del centro Hadley, EUA). La disipación de energía por los ciclones tropicales del Pacífico Noroccidental ha aumentado en un 75% en los últimos 30 años. Der. Índice de Potencia Disipada (PDI) acumulada anualmente para el Pac´ıfico Norte occidental y del Atl´antico Norte. El PDI casi se ha duplicado en los últimos 30 años.

que giran en sentido anti-horario, haciendo que el aire caliente suba, de acuerdo a la regla de la mano derecha) y anticiclones en la parte sur, ya que ahílos centros de baja presión giran en el sentido de las manecillas del reloj, por el efecto de la fuerza de Coriolis.

También se les llama de distintos tipos de acuerdo a la región que afecten, como huracán, que viene del maya Hura-Kan, que significa viento de los dioses, o serpiente que se eleva en espiral, y son así llamados los ciclones tropicales que afectan el Atlántico poniente y norte; Tifón en el Pacífico poniente, probablemente venga del chino mandarín Da-Feng, que significa viento grande (Da, pronunciado ta, grande; y feng, pronunciado fong y significa viento).

Se puede observar que el mayor número de ciclones tropicales se forman tanto en el Atlántico norte como en el Pacífico norte. Hay menos incidencia en el Pacífico sur y muy pocos en el Indico. Un fenómeno curioso es que no se forman en el Atlántico sur (figura 3.1). El que haya m´as huracanes en el hemisferio norte obedece a que la mayor masa continental se encuentra en ese hemisferio, y con la misma lógica pero en el otro sentido se puede argumentar el hecho de que en el Atl´antico sur no se hayan formado, en este caso, anticiclones tropicales.

Es lógico pensar que si los ciclones tropicales se alimentan del calor latente del vapor de agua, el calentamiento global producirá más ciclones topicales, pero las estadísticas

#### 68CAP´ITULO 3. RIESGOS HIDROMETEOROLOGICOS: CICLONES TROPICALES ´

muestran lo contrario. El n´umero de ciclones tropicales no ha variado mucho de 1949 al 2008, son prácticamente el mismo número y la tendencia es que se incrementa en agosto y septiembre. Sin embargo ese exceso de energía se debe manifestar de alguna forma, y es precisamente en el incremento en la categoría de los que se forman (Emanuel, 2005).

Así que la naturaleza se cobra la factura de la forma más cara: no hay más ciclones tropicales en la temporada, sino que los que se formen serán más energéticos, es decir, las diferencias de presiones serán más grandes lo que aumentará la velocidad de los vientos, y por lo tanto, el poder de destrucción.

En este sentido los gobiernos deberían analizar la situación y proponer las políticas p´ublicas adecuadas al incremento de energ´ıa en los ciclones tropicales; asignar recursos para construir la infraestructura adecuada que cobije a la población de un evento como  $\acute{e}$ ste, y asignar recursos también para que en caso de desastre se puedan mitigar más fácil y rápidamente sus efectos.

Entonces surge un par de preguntas:  $i$ Cómo se hubiera podido llegar a esta conclusión sin hacer el análisis estadístico que se realizó en este capítulo?

 $i$ . Es posible hacerlo si sólo se considera que el gobierno debe asumir una postura teórica o debe adherirse a alguna corriente filosófica, sin datos "duros" o sin un mapa?

### 3.7. Conclusiones

Hay solo intentos por erradicar los riesgos generados por los ciclones tropicales, pero no se ha hecho nada para que la población que habita en zonas de riesgo tenga sus medidas preventivas para evitar sufrir el paso de dichos fenómenos hidrometeorológicos. El manejo estadístico de los datos meteorológicos ofrece la posibilidad de diseñar programas de protección civil.

Desde luego que este análisis fue a nivel nacional, pero usando las trayectorias de los ciclones se puede determinar cúantos ciclones tocaron tierra en ciertas regiones como en Nayarit, Baja California Sur o Chiapas. Lleva más trabajo pero la metodología es la misma, lo único que cambia es la escala y este hecho se destaca al discriminar otra vez a los ciclones que interesan, as´ı como se hizo de la escala mundial a la nacional.

Con ello se puede realizar la estadística respectiva para que las entidades involucradas tomen las decisiones pertinentes y adecuadas al sitio de interés. Por ejemplo si hay zonas de cultivo que pueden verse afectadas por los ciclones, si los fuertes vientos pueden derribar torres del tendido eléctrico o si la población se encuentra en una zona donde la topografía en combinación con la mala planeación de construcción de infraestructura provoque inundaciones, etc.

En los Estados Unidos se llevan a cabo planes de prevención y en caso de evacuar alguna zona la mayoría de la población responde sin preguntar, con esto se salvan muchas vidas. En cambio en México, no se evacúa porque en caso de que el gobierno así lo ordene, y el ciclón tropical cambie de dirección, la población lo interpreta como malas decisiones, como "Pedro y el lobo". Después ya no le creen y hacen caso omiso de las indicaciones de prevención.

Lo anterior no es tanto capricho de la población, aunque suene increíble la gente sí colabora con las acciones del gobierno para su benenficio, el problema es la "otra" población, en un país como México los actos de rapiña están a la orden del día en cualquier "oportunidad", y estas se dan fácilmente en casos de desastre.

Otra conclusión es que los desastres en Estados Unidos son muy costosos, en cambio en México tienen tintes políticos. Si una población sufre de un evento natural que por la alta vulnerabilidad y tipo de fenómeno termina en desastre, los políticos hacen alusión de que su partido sí ayuda a la población, para que así ganen votos para las próximas elecciones, y el pueblo es tan ciego que no ve que eso no deben ser dádivas, es una obligación del gobierno.

El defender el uso de los m´etodos cuantitativos para resolver y analizar situaciones reales hace que se presuponga que estos m´etodos no se usan porque no los conocen o porque son complicados y nadie quiere tratar con ellos. Pero entonces surge otra duda: ; Será que el gobierno sí toma en cuenta los resultados que arrojan los análisis, pero sólo para su "benenficio electoral"?

En general, con el análisis estadístico de los datos se puede concluir que no ha aumetado el número de ocurrencias de ciclones tropicales por año, como podría pensarse de manera lógica: si los ciclones tropicales se alimentan de calor, y el calentamiento global va en aumento, pues se generarán más ciclones tropicales. Sin embargo no ha ocurrido así al menos a lo largo de seis décadas aquí estudiadas, confirmadas por las nueve décadas mostradas por Emanuel (2005).

Pero sí ha habido últimamente más ciclones tropicales categoría 5, aunque no muchos pero al parecer ese n´umero s´ı va en aumento. Podr´ıa pensarse que en algunos a˜nos las gráficas 3.16 y 3.18 centrales mostrarán una asimetría negativa, evidenciando una mayor cantidad de ciclones tropicales de mayor categoría (ver figura 3.20), es decir, de mayor fuerza destructiva por ser más energéticos.

Con la tendencia de crecimiento de la población en general y en particular en las costas, los hechos mostrados, las tendencias y pronósticos, el gobierno en todos sus niveles deberá tomar las medidas necesarias e implementar políticas públicas que afecten negativamente lo menos posible a la población. El calentamiento global es un hecho que

#### 70CAP´ITULO 3. RIESGOS HIDROMETEOROLOGICOS: CICLONES TROPICALES ´

 $\pm$ 

 $\mathbb{L}$ 

![](_page_70_Figure_1.jpeg)

**Ciclones Tropicales (Futuro)** 

 $\bar{1}$ 

Figura 3.20: Cómo podría cambiar la tendencia en un futuro, de acuerdo a Emanuel (2005). La incidencia de ciclones tropicales más energéticos (categoría 5) podría ser mayor que los menos energéticos.

se está dando y seguirá, por las causas que sean el fenómeno está ahí y solo hay que prepararse para enfrentarlo. Al parecer no es posible revertirlo en el corto plazo.

Como ya se había mencionado, una de las dificultades es conseguir la información. Los datos utilizados en esta sección no se hubieran podido presentar en el 2008 ó 2009, porque estaban siendo usados por los investigadores para generar artículos científicos. Una vez que se cumplieron sus espectativas de investigación, entonces esos datos son usados en la docencia, y es cuando se pudo tener acceso a ellos en este trabajo; sin embargo, es posible conseguirlos desde antes si el estudiante o la persona interesada se integra al equipo de investigación que los maneje.

# Capítulo 4

# Hidrogeografía

La hidrología se encarga de estudiar los temas relacionados con las aguas continentales,  $e^{\frac{i}{2}x}$  específicamente las superficiales (ríos) y subterráneas (acuíferos), ya que de los lagos y lagunas se encarga la linmología. En este capítulo se abordarán dos ejemplos que involucran matem´aticas, ambos tienen que ver con el movimiento del agua por efecto de la gravedad. El primero en su estado superficial con la ley de Bernoulli calculando el gasto o caudal de un río, ejercicio que comúnmente se hace en la materia de prácticas de hidrología y el segundo en su estado subterráneo usando la ley de Darcy.

### 4.1. Río Magdalena, D. F.

El río Magdalena tiene una longitud aproximada de 20km, nace en la delegación Cuajimalpa, pasa por Alvaro Obreg´on y llega a Magdalena Contreras, toca una parte de ´ Tlalpan y termina en el Eje 10 Sur. Gran parte del afluente se encuentra en suelo de conservación, después entra a suelo urbano aún sin entubar y, desafortunadamente al final se entuba y se transforma en drenaje (Ramírez, 2007).

Los ríos de la ciudad se han entubado, justificándose que de esa forma en épocas de lluvia no se desbordar´an, por lo que no se pondr´ıa en peligro la vida de las personas que viven a las orillas de los ríos. Lamentablemente la mala planeación, como es el caso del río en estudio, ha provocado que el río que transporta agua "limpia" se cruce con el drenaje en donde el agua ya está contaminada, perdiendo así el uso y aprovechamiento del mismo.

En la actualidad se esta planeando el rescate del r´ıo Magdalena, debido a la importancia que tiene en cuanto a la recarga de acuíferos y en general a los aspectos hidrológicos.

El objetivo de esta práctica es medir el caudal (en época de no lluvia) que lleva el r´ıo Magdalena para estimar la cantidad de agua que se desperdicia al ser entubado y
mezclarse con aguas negras.

### 4.1.1. Marco Teórico

La rápidez de flujo de volumen se calcula mediante la ecuación:

$$
Q = vA \tag{4.1}
$$

con  $A$  el área de la sección transversal dada en m<sup>2</sup> y v la velocidad promedio del flujo (en m/s). Q es el gasto o caudal y sus unidades son m<sup>3</sup>/s.

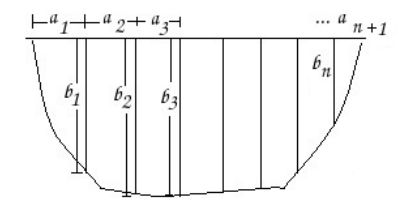

Figura 4.1: Area bajo la curva. ´

Para determinar el área se usa simplemente el método simple del área bajo la curva, que consiste en considerar rectángulos y multiplicar la base por la altura. Hay que notar que la primera y última área en la figura 4.1 no son rectángulos sino que se aproximan como triángulos, por lo que se debe usar la fórmula del área de un triángulo. De acuerdo a la figura 4.1, se observa que en ese caso se tiene que el área 1 será  $b_1a_1/2$ , para la segunda  $b_2a_2$  y así sucesivamente. De tal forma que el área total estará dada por

$$
A = \frac{a_1 b_1}{2} + \frac{a_{n+1} b_n}{2} + \sum_{i=2}^{n} b_i a_i
$$
 (4.2)

La velocidad se puede calcular usando la relación

$$
v = \frac{d}{t} \tag{4.3}
$$

en donde d es la distancia en metros y t el tiempo en segundos.

Así que se mide en una sección transversal del río las profundidades a cada cierta distancia, por ejemplo  $a_i = 20$ cm (mientras más pequeña la distancia, más exacta será el  $\alpha$ rea, y las distancias  $a_i$  no son necesariamente iguales, ver figura 4.1) y a cada profundidad se le asigna un rectángulo hasta tener un esquema de rectángulos de área  $a_ib_i$  como los mostrados en la figura 4.1. Hay que observar que el primero y el último son triángulos en realidad de áreas  $a_1b_1$  y  $a_nb_n$  para el primero y el último, respectivamente. Para un cálculo más preciso del área se pueden sustituir los rectángulos por trapecios.

La velocidad promedio del agua en el río se puede estimar soltando un objeto flotante como una boya (que puede obtenerse por ejemplo con una botella de plástico con agua hasta la mitad; así, la mitad con aire saldrá de la superficie y la mitad con agua estará debajo de ella) que viaje con velocidad lo más parecido a la velocidad del flujo. Una roca liviana no sirve porque se hunde y es arrastrada por el flujo y su velocidad se ve afectada por la fricción del fondo; así mismo, una hoja de árbol tampoco porque se vería afectada por corrientes superficiales que se pudieran formar por la turbulencia, como algún remolino.

Se mide una distancia a lo largo del río y se mide el tiempo que le toma a la boya viajar en esa distancia. Se realiza la medición al menos 10 veces para tener una buena estadística y obtener un resultado de la velocidad promedio más o menos confiable. Se sigue el procedimiento de eliminación del valor más alto y del valor más bajo a esas 10 mediciones.

En este caso se tienen datos experimentales y cada medición lleva una incertidumbre. Como las fórmulas que se usarán son operaciones de esas mediciones (se multiplican o dividen, etc.) se debe calcular la propagación de incertidumbres. Hay varios métodos para calcular esa propagación de incertidumbres, en este caso se usará el propuesto por Oda (1987).

### Datos

Se tienen algunos datos medidos para el río Magdalena, los cuales se analizan. Las incertidumbres de las medidas se toman directamente del instrumento de medición, como la mitad de la minima escala, es decir, si tenemos un flexómetro graduado hasta los milímetros, la incertidumbre para la distancia será medio milímetro, es decir, 0.0005m. Como se contaba con una regla de un metro, cuya mínima escala era el cemtímetro, la mitad serán 5mm=0.005m.

| Distancia $\pm 0.005$ m                 |  | $\pm 2.8 \pm 3.8$ |     |
|-----------------------------------------|--|-------------------|-----|
| Profundidad $\pm 0.5$ cm   46   59   63 |  |                   | -58 |

Cuadro 4.1: Datos para estimar el área transversal en una sección del río.

Del cuadro 4.1, se calculó el área que tenía el río, con ayuda de la ecuación 4.2. La

| G.<br>T | ۳<br>G | 6 | 4.4 |
|---------|--------|---|-----|
| ч.      | Э      | 6 | 4.4 |

Cuadro 4.2: Tiempo para la distancia de 5.11  $\pm 0.005$ m.

| 9.2 | ኝ.∠ | 7.5 | 6.  |
|-----|-----|-----|-----|
| 4   | 5.9 |     | 4.9 |

Cuadro 4.3: Tiempo para la distancia de 5.38 ±0.005m.

incertidumbre para el producto es (Oda, 1987)

$$
\delta(pq) = p\delta q + q\delta p \tag{4.4}
$$

donde  $p \, y \, q$  son las cantidades que se van a multiplicar, y  $\delta p$  es la incertidumbre de la medida $p$ y $\delta q$ es la incertidumbre de la medida $q.$ 

Por otro lado, la incertidumbre para la suma es

$$
\delta(p+q) = \delta p + \delta q \tag{4.5}
$$

Como el área es la suma de multiplicaciones de distancias se calcula como:

$$
A = \frac{(1)(0.46)}{2} + (2 - 1)(0.59) + (2.8 - 2)(0.63) + \frac{(3.8 - 2.8)(0.58)}{2} = 1.614
$$
 m<sup>2</sup>

Para calcular la incertidumbre, como el instrumento de medición fue el mismo, se tiene que  $\delta p = \delta q$ . Entonces, usando la ecuación (4.4)

$$
\delta A = [(1)(0.005) + (0.46)(0.005)] + [(1)(0.005) + (0.59)(0.005)]
$$
  
+[(0.8)(0.005) + (0.63)(0.005)] + [(1)(0.005) + (0.58)(0.005)]  
= (1 + 0.46)(0.005) + (1 + 0.59)(0.005) + (0.8 + 0.63)(0.005)  
+ (1 + 0.58)(0.005) = (0.73 + 1.59 + 1.43 + 0.79)(0.005) = 0.03m<sup>2</sup>

Así que el área es

$$
A = 1.6 \pm 0.03 \text{m}^2 \tag{4.6}
$$

Se realizó el promedio del tiempo para la distancia de  $5.11\pm0.02$ m usando el cuadro 4.2 en donde  $t = 5.0 \pm 0.2$ s (el cronómetro tenía como mínima medida a los décimos de segundo) y para la distancia de 5.38±0.02m (usando el cuadro 4.3) el tiempo correspondiente fue de  $t = 7.8 \pm 0.2$ s.

### 4.1. RÍO MAGDALENA, D. F. 75

La propagación de incertidumbre para el cociente según Oda (1987) es:

$$
\delta \left( \frac{p}{q} \right) = \frac{p \delta q - q \delta p}{q^2} \tag{4.7}
$$

Así que la incertidumbre para la velocidad es:

$$
\delta v_1 = \frac{(5.11)(0.2) - (5)(0.02)}{5^2} = 0.03688 \text{m/s}
$$

a incertidumbre para la velocidad es:

$$
\delta v_2 = \frac{(5.38)(0.2) - (7.8)(0.02)}{5^2} = 0.01512 \text{m/s}
$$

La velocidad se determinó usando la ecuación  $(4.3)$ , que fue de

$$
v = 1.022 \pm 0.04 \text{m/s} \tag{4.8}
$$

para 5.11±0.02m y de

$$
v = 0.69 \pm 0.015 \text{m/s} \tag{4.9}
$$

para la distancia de  $5.38\pm0.02$ m. Usando la ecuación  $(4.1)$ , con el área obtenida en  $(4.6)$ y la velocidad obtenida en (4.8) y (4.9), se obtuvó que  $Q = 1.64 \pm 0.097 \text{m}^3/\text{s}$  y  $Q =$  $1.1 \pm 0.045$ m<sup>3</sup>/s respectivamente.

En el último punto se encontró que en una distancia  $d = 10.4 \pm 0.5$ m (medidos con una cuerda marcada a cada metro), la pelota lanzada realizó un tiempo  $t = 3.32 \pm 0.05$ s. Se usó una pelota porque la profundidad en esa zona era de 5cm aproximadamente y el fondo era regular porque estaba encementado, por lo que la botella no servía para medir la velocidad.

Usando entonces la ecuación (4.3), se tiene que  $v = 3.13 \pm 0.1 \text{m/s}$ , el área encontrada usando la ecuación (4.2) de  $A = 0.562 \pm 0.082$ m<sup>2</sup>, finalente el caudal será  $Q = 1.76 \pm 0.082$  $0.31m^3/s$ .

Los valores resumidos se presentan en el cuadro 4.4.

| distancia $d[m]$ | tiempo $t[\pm 0.2s]$ | velocidad $v[m/s]$ | Caudal $Q[m^2/s]$ |
|------------------|----------------------|--------------------|-------------------|
| $5.11 \pm 0.02$  | 5.00                 | $0.69 \pm 0.28$    | $1.6 \pm 0.097$   |
| $5.38 \pm 0.02$  | 7.80                 | $1.02 \pm 0.25$    | $1.14 \pm 0.045$  |
| $10.4 \pm 0.5$   | 3.32                 | $3.13 \pm 0.05$    | $1.76 \pm 0.31$   |

Cuadro 4.4: Velocidades y caudal para las distintas distancias.

#### Análisis de datos

De los resultados obtenidos en el cuadro 4.4 se puede observar que en el flujo de agua que lleva el r´ıo en promedio es muy parecido en las dos zonas en donde se realizaron la mediciones.

Se podría pensar que a mayor distancia el tiempo de desplazamiento debería de ser mayor; eso sería cierto si la velocidad que lleva el río se conservara en todo su trayecto, pero en el caso de la distancia de  $10.4\pm0.5$ m, la velocidad que lleva el río es mayor, a eso se debe que su tiempo medido disminuye con respecto a los otros dos.

Haciendo un promedio de la cantidad de flujo que lleva el río Magdalena, se tiene que es aproximadamente de  $1.5\pm0.15$ m<sup>3</sup>/s, (1500litros/s) que sería la cantidad de agua que se desperdicia al ser entubada y posteriormente se cruza con el drenaje.

### 4.1.2. Conclusiones

Se concluye que no necesariamente a mayor distancia la velocidad será mayor, sino que depende del lugar en donde se estén tomando las mediciones.

Aunque las medidas no fueron muy exactas debido al tipo de instrumentos de medición y al equipo de protección nulo para entrar en el río, ofrecieron una buena estimación de la cantidad de agua que lleva el río por unidad de tiempo.

La cantidad de agua que se desperdicia es considerablemente grande, por lo que es necesario hacer algo urgentemente para aprovechar esa agua que se pierde al mezclarse con aguas negras una vez que el río es entubado.

Esto debe tomarse en cuenta ya que el río la Magdalena es uno de los aportes principales de agua a la cuenca de México y debería ser aprovechado para beneficio de la población; sin embargo, las autoridades por el momento sólo tienen en mente el cómo "salvar" a la gente de inundaciones, lo que les sirve de campaña política.

Si en época de no lluvias el aporte del río Magdalena es de aproximadamente  $1.5 \text{m}^3/\text{s}$ , y el consumo de agua en la Ciudad de México se abastece en parte de 4.8m<sup>3</sup>/s del sistema Lerma y  $2.9 \text{m}^3/\text{s}$  de otros ríos y manantiales (CEMDA, 2010), esos  $1.5 \text{m}^3/\text{s}$  serían de gran utilidad para el consumo de agua en la ciudad, ya que es una cantidad comparable con las que reporta la literatura.

La cantidad importante en este apartado es la de 1500litros/s que se desperdician, una cantidad que no se hubiera podido estimar si no se usan los procedimientos cuantitativos y la teoría básica de la dinámica de fluidos.

## 4.2. Chalco, México

El agua en la actualidad es un recurso importante, no solamente para los procesos productivos, sino también para la salud, calidad de vida y el bienestar de la población. El consumo del líquido se ha duplicado en los últimos  $20$  años (Oswal,  $2003$ ) y ya existen países que comienzan a sufrir los problemas de la falta del vital líquido por no disponer de un mínimo de 1000m<sup>3</sup> por año.

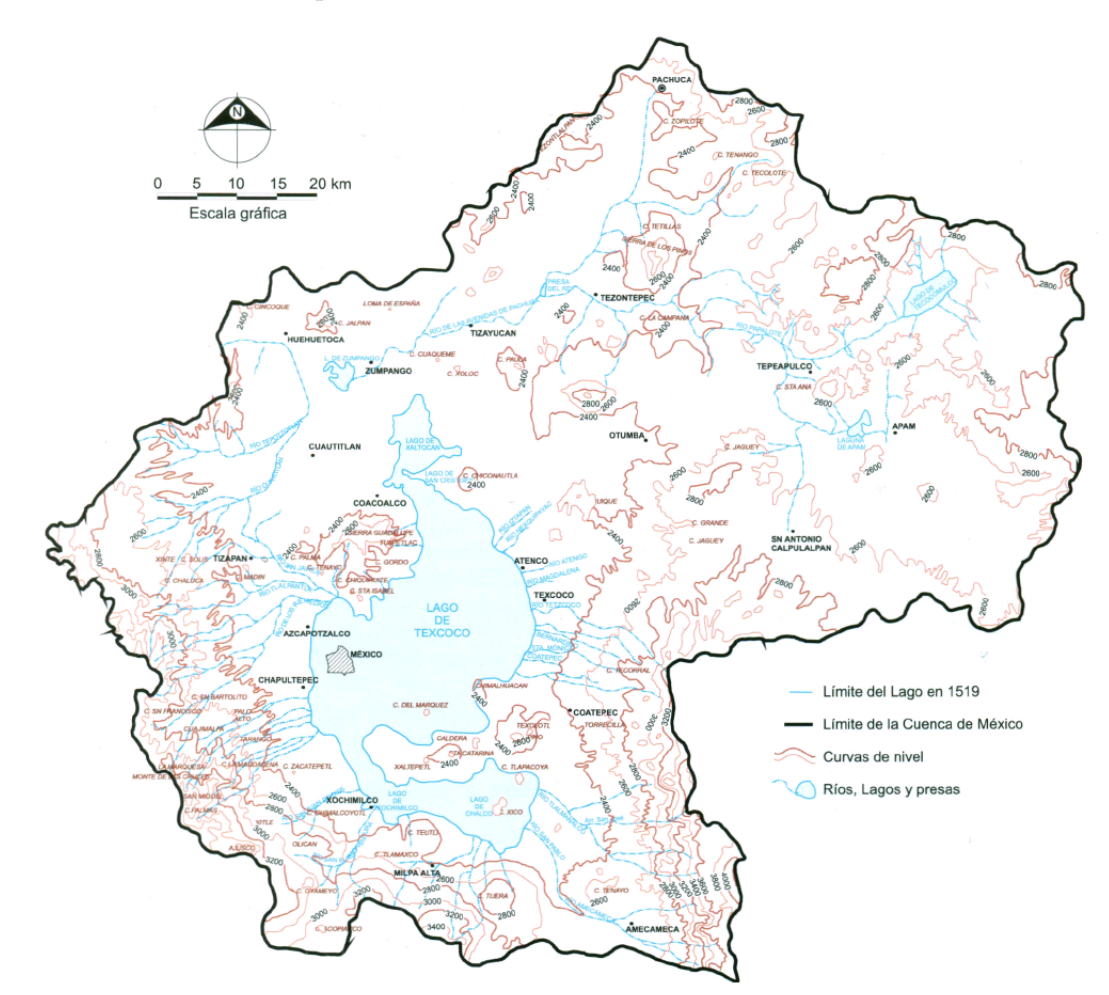

Figura 4.2: Topografía e hidrología de la cuenca de México (tomado de Santoyo et al  $(2005)$ ).

La contaminación de los acuíferos ha contribuido al no aprovechamiento de los mismos. A´un as´ı son utilizados para extraer desmedidamente el agua sin dejar que los mantos freáticos se puedan recargar, ocasionando hundimiento en las zona de extracción al agotarlo y sobre todo se contaminan cada día más (Oswal, 2003). El lago de Chalco comenzó su

### 78 CAP´ITULO 4. HIDROGEOGRAF´IA

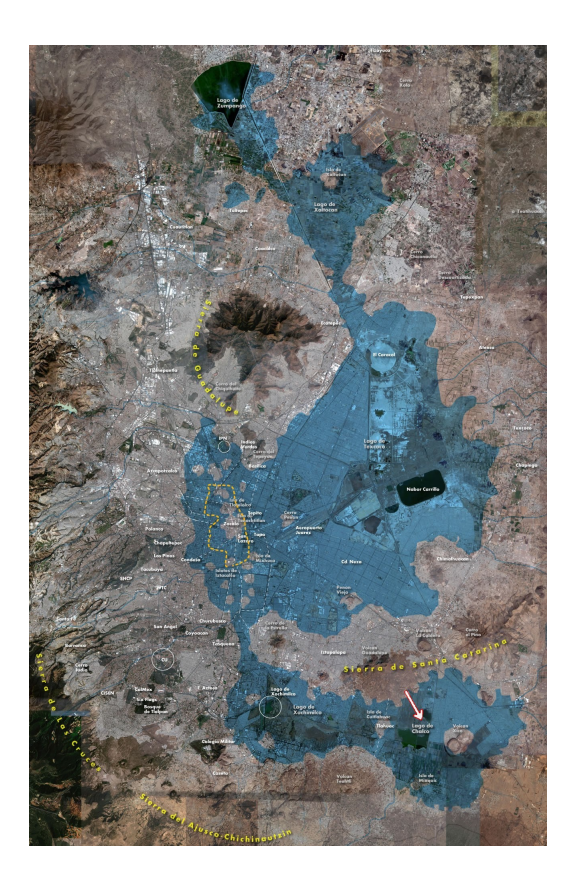

Figura 4.3: Chalco se observa en la parte sureste de la figura, marcado con una flecha. Figura tomada de Gilberto (2010)

desecación en la época de Porfirio Díaz, cuando Íñigo Noriega (hacendado del Xico) en 1894, hace una petición ante el secretario de Estado y del Despacho de Comunicaciones y Obras Públicas, solicitando un permiso para abrir un canal que virtiera las aguas del lago de Chalco en el de Texcoco, dando pie a que otros hacendados (como el de La Compañía) realizaran una solicitud parecida, debido a que sus tierras se convertirían en zonas muy productivas (Avila, 2002). ´

Por tal motivo, la zona de Chalco se caracterizaba por ser una gran fuente de alimentos (desde 1890) mucho antes de que se consolidaran las haciendas que tenían una alta producción agrícola (Bohem y Durán, 2002), mismas que provocaron una fuerte demanda de agua por la ganader´ıa y la agricultura, incrementando la cantidad de presas, diques, cisternas, pozos y canales para controlarla (Zapata, 2004).

El objetivo del trabajo es hacer una estimación de la cantidad de agua que hay en los acuíferos de la subcuenca y la velocidad hipotética con la que se recargan.

### 4.2.1. Sistema hidrográfico

Chalco se encuentra ubicado en la parte oriental de la Cuenca de México (figura 4.2), a unos cuantos kilómetros de la capital. Forma parte de la cuenca endorréica de México, situada a más de 2200m de altura; dicha cuenca se encontraba en el pasado rodeada por lagos (ver figura 4.3). En el s. XVI la superficie de la cuenca era de 80,000km<sup>2</sup> , en donde la cuarta parte estaba formada por lago (20,000km<sup>2</sup> ).

El lago se extend´ıa sobre la superficie de unas 10,000ha, bordeando los pueblos de Chalco, Ayotla, Tlapizahua, San Lorenzo, Santa Catarina y San Juan. Dentro del lago se encontraban dos islas, la de Xico y la de Tlapacoya. La región de Chalco contiene los ríos de Amecameca, Panoaya, Tenango y la compañía (ver figura 4.4) y los arroyos de Tlalama, Tlalmanalco, Miraflores y Santo Domingo (Avila, 2002). ´

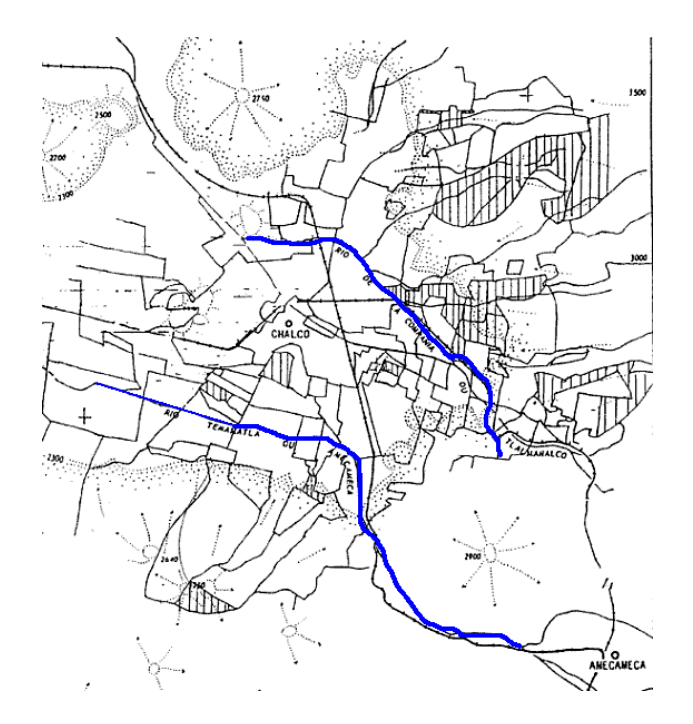

Figura 4.4: Ríos que contienen a Chalco (Tortoledo, 2008).

#### Geología del lugar

Dentro de la cuenca de Chalco se encuentran depósitos lacustres (Qla) que comprenden sedimentos clásticos y productos piroclásticos asociados con la actividad volcánica del Popocatépetl. También se encuentran depósitos aluviales (Qal) constituidos por material

clástico fluvial contemporáneo de depósitos lacustres; el material que lo constituye son gravas, arenas, arcillas y limos (ver figura 4.6) (Oswal, 2003).

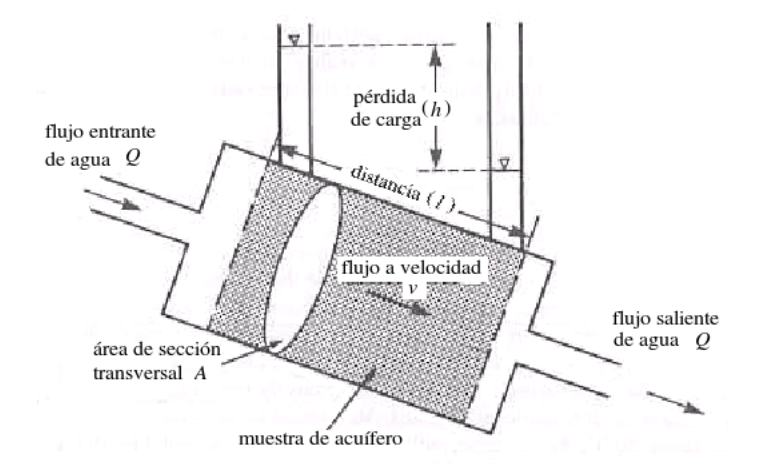

Figura 4.5: La velocidad de Darcy  $(v)$  de agua fluyendo a través de un medio poroso es igual al gradiente hidráulico  $(h/l)$ , multiplicado por una constante  $(K)$  a la cual Darcy llamó permeabilidad. Para un medio poroso, el valor de la permeabilidad var´ıa de acuerdo al fluido involucrado, y la permeabilidad al agua es llamada conductividad hidráulica. Como la cantidad de flujo  $(Q)$  es determinada por la velocidad  $(v)$ , y el área de la sección transversal de la muestra  $(A)$ , la ley de Darcy puede usarse para calcular la razón de flujo (modificado de Brassington (1998)).

### 4.2.2. Balance hídrico

Gracias al ciclo hidrológico (que es la circulación del agua del planeta que comienza y termina en los oceános) el agua se transporta por procesos de evaporación, transpiración circulación atmosférica, condensación, flujo superficial y subterráneo. Para determinar el balance de una cuenca hidrológica es necesario conocer la zona que se está estudiando así como el marco hidrológico natural que lo relaciona; es decir los límites y dimensiones de la cuenca (superficie y profundidad).

La ecuación del balance global medio se representa como

$$
P = E + R + I \tag{4.10}
$$

en donde P es la precipitación, E es la evapotranspiración, R la escorrentía (superficiales y subterráneas) e  $I$  la inflitración.

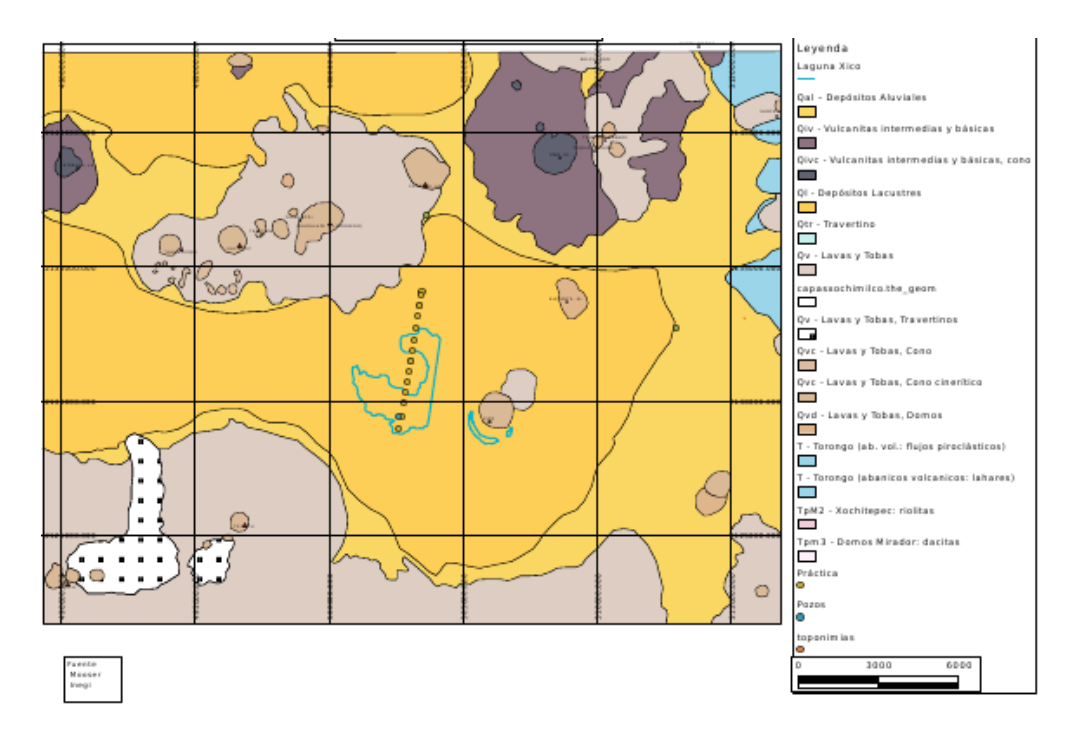

Figura 4.6: Mapa de unidades geológicas del sur de la cuenca de México (Tomado de Mooser (1996)).

### Ley de Darcy

El comportamiento del agua a través de un acuífero depende, entre otros factores, de las características físico-químicas de la roca que atraviesa. Para comprender de una manera sencilla, clara y precisa el comportamiento del agua es importante conocer y entender los conceptos relacionados con la ley de Darcy expresada en la siguiente expresión matemática:

$$
Q = \frac{KAh}{l} \tag{4.11}
$$

donde  $Q$  es el caudal o descarga que entra y sale de un sistema,  $A$  es el área transversal,  $K$  es el coeficiente de conductividad hidráulica o de permeabilidad, que define la cantidad de agua  $(m^3)$  que atraviesa un área seccionada  $(m^2)$  en una unidad de tiempo (s), con una inclinación determinada, llamada gradiente hidráulico, el cual representa la diferencia de los niveles de agua h con respecto a la diferencia de distancia l entre esos dos niveles; es decir, el gradiente hidráulico es el cociente  $\frac{h}{l}$  (ver figura 4.5).

Las unidades del coeficiente de conductividad hidráulica se obtienen de la siguiente manera:

K: cantidad de agua/unidad de tiempo/área sección transversal =  $\text{m}^3/\text{s}/\text{m}^2 = \text{m}/\text{s}$ .

Así que la Ley de Darcy también se puede escribir como  $Q = Av$ , sólo que en este caso la velocidad  $v = \frac{Kh}{l}$  $\frac{\varepsilon h}{l}$  es una velocidad infinitesimal que atraviesa los poros del suelo y no una velocidad de flujo total como en el caso de las aguas superficiales.

La subcuenca de Chalco ocupa aproximadamente el 4.55 % del total de la cuenca de México.

Haciendo una proporción con los datos de Julia Carabias (CEMDA, 2010), y la ecuación (4.10) se tiene que el balance hídrico para la cuenca de Chalco es:  $P = 9.78$ m<sup>3</sup>/s, de los cuales se evaporan naturalmente  $E = 7.23 \text{m}^3/\text{s}$ , del resto, se infiltran  $I = 1.44 \text{m}^3/\text{s}$  y recargan el acuífero y  $R = 1.08$ m<sup>3</sup>/s escurren superficialmente.

## 4.2.3. Velocidad de recarga

De acuerdo al perfil geológico (figura 4.7) la recarga de acuíferos ocurre principalmente en los piedemonte de la Sierra de las Cruces y de la Sierra Nevada de oeste a este, y en la Sierra de Santa Catarina y la Sierra del Chihinautzin de norte a sur. Con el apoyo de la

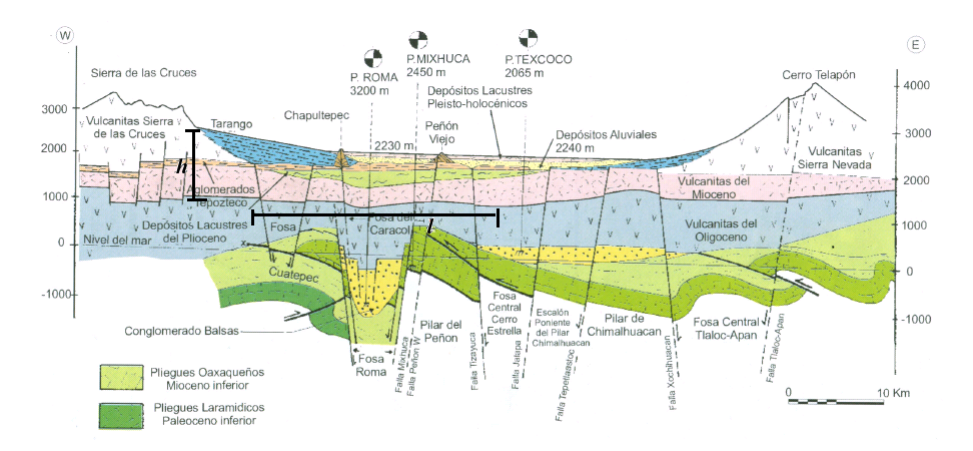

Figura 4.7: Perfil geológico en corte seccional Oeste-Este. Tomado de Santoyo et al (2005).

figura 4.7 y del mapa de Mooser (1996) se puede calcular la velocidad de desplazamiento del agua de recarga al acuífero de Chalco, usando la ley de Darcy  $(4.11)$ .

Del piedemonte Tarango (figura 4.7) al acuífero de Chalco hay 25km en la horizontal y 1.5km en la vertical. De acuerdo al teorema de Pitágoras, la distancia directa es  $s_1 =$  $25^2 + 1.5^2 = 25.045$ km. De esa cantidad, el agua debe atravesar  $14\%$  de depósitos aluviales consideradas como gravas y arenas,  $23\%$  de depósitos lacustres consideradas arcillas y 63 % de vulcanitas, consideradas como arenas.

De acuerdo a la ley de Darcy, la velocidad media de desplazamiento del agua en el

## 4.2. CHALCO, MÉXICO  $83$

subsuelo es:

$$
v_{me} = \frac{Kh}{lm_e} \tag{4.12}
$$

donde  $m_e$  el porcentaje de porosidad (Castany, 1975).

Tomando un valor intermedio de los datos de Domenico (Univ. Salamanca, 2010), la grava tiene una  $K_g = 1.5 \text{km/día} = 547.5 \text{km/año}$ , y una porosidad del 35%; en arena  $K_{ar} = 200 \text{m/} \text{d}$ ía=73km/año y una porosidad del 35%. Haciendo una estimación de mezcla de 30 % grava con 70 % arena se tiene  $K_{q+ar} = 0.3 \times 547.5 + 0.7 \times 73 \text{km/a}$ ño=215.35km/año, y con una porosidad del 35%. La velocidad en los depósitos aluviales es de aproximadamente:

$$
v_{da} = \frac{215.35 \text{km/año} \times 0.3 \text{km}}{0.35 \times 2.5 \text{km}} = 73.8 \text{km/año}
$$
 (4.13)

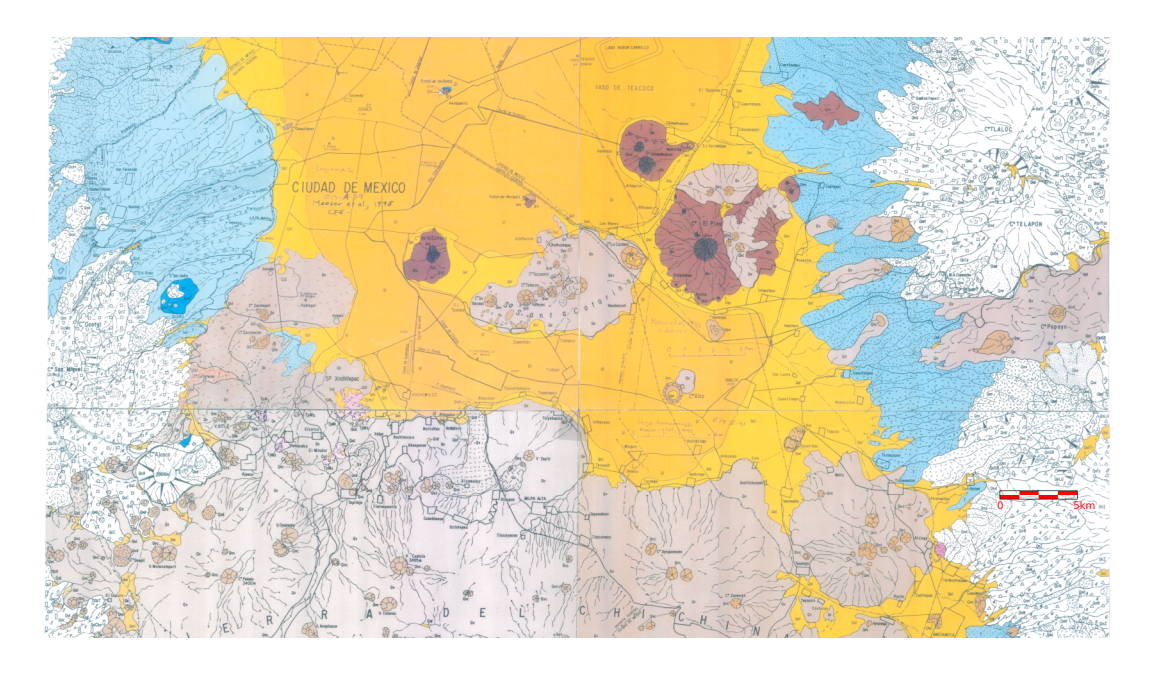

Figura 4.8: Mapa de unidades geológicas de la cuenca de Chalco (modificado de Mooser  $(1996)$ .

Para el caso de la arcilla:  $K_a = 10^{-5}$ m/día=365×10<sup>-8</sup>km/año, y una porosidad del  $50\%$ , de acuerdo a la figura 4.7 tiene un gradiente hidráulico aproximado de  $0.5 \text{km}/9\text{km}=0.056$ . La velocidad en los depósitos lacustres es de aproximadamente:

$$
v_{dl} = \frac{365 \times 10^{-8} \text{km/año} \times 0.5 \text{km}}{0.5 \times 9 \text{km}} = 4.1 \times 10^{-7} \text{km/año}
$$
 (4.14)

Esto equivale a una velocidad de  $1.3 \times 10^{-9}$ cm/s, ó 130 nanómetros por segundo.

Por último, la velocidad en las vulcanitas, que es propiamente el acuífero, pero debe atravesar el acuífero de Xochimilco, se consideran como arenas finas, con  $K_{af}$  =  $2m/dia=730m/a\tilde{n}$ o; una porosidad del 28%, la velocidad de desplazamiento del agua será de aproximadamente:

$$
v_{vule} = \frac{730 \, \text{km/año} \times 1.2 \, \text{km}}{0.28 \times 17 \, \text{km}} = 184.03 \, \text{km/año}
$$
 (4.15)

Para calcular el tiempo que tarda en recargarse el acuífero de Chalco desde el lugar oeste de recarga, se calculan los tiempos respectivos:  $t_{da} =$  $d_1$  $v_{da}$ ,  $t_{dl} =$  $d_2$  $v_{dl}$  $, t_{vulc} =$  $d_3$  $v_{\textit{vulc}}$ , donde  $d_1 = 0.14 \times 25.045 \text{km} = 3.51 \text{km}, d_2 = 0.23 \times 25.045 \text{km} = 5.76 \text{km}$  y  $d_3 = 0.63 \times 25.045 \text{km} = 15.77 \text{km}$ Así:

$$
t_{da} = \frac{3.51 \text{km}}{73.8 \text{km/año}} = 4.8 \times 10^{-2} \text{años} \approx 17 \text{días}
$$

$$
t_{dl} = \frac{5.76 \text{km}}{4.1 \times 10^{-7} \text{km/año}} = 14.05 \times 10^6 \text{años} \approx 14 \text{ milliseconds de años}
$$

$$
t_{vulc} = \frac{15.77 \text{km}}{184.03 \text{km/año}} = 8.6 \times 10^{-2} \text{años} \approx 1 \text{mes}
$$

Para el caso de recarga en el piedemonte de Sierra Nevada sólo se presentan los resultados:

$$
t_{da} = \frac{0.3 \text{km}}{123.05 \text{km/año}} = 2.43 \times 10^{-3} \text{años} \approx 21 \text{horas}
$$

$$
t_{vulc} = \frac{\sqrt{1.2^2 + 5^2} \text{km}}{625.7 \text{km/año}} = 8.2 \times 10^{-3} \text{años} \approx 3 \text{días}
$$

No aparece acuitardo en el perfil de la figura 4.7.

De la misma forma se puede hacer el cálculo para el perfil geológico corte seccional norte-sur. Se puede observar que para ese caso el área de recarga de los pies de monte de las Sierras Chichinautzin y Santa Catarina, son comparablemente mucho menores que las ´areas de recarga de las Sierras de las Cruces y Nevada (ver figura 4.8).

### 4.2.4. Conclusiones

De acuerdo al análisis cuantitativo realizado para la cuenca de Chalco, la mayor recarga del acuífero de Chalco es debido a los depósitos aluviales de los piedemonte de las Sierras al oeste y al este de la cuenca, es decir, Sierra de las Cruces y Sierra Nevada respectivamente, ya que el ´area de los dep´ositos aluviales de las Sierras de Santa Catarina y Chichinautzin es muy pequeña comparada con las de las Sierras de las Cruces y Nevada.

Según el cálculo de estimación de tiempo de recarga, se puede observar que el agua tarda en desplazarse en el acuitardo, después de eso el desplazamiento es relativamente rápido.

Por otra parte, la recarga del lado oeste tarda 14 millones de a˜nos, mientras que la recarga del lado este solo tarda aproximadamente 4 días, así que básicamente la recarga del acuífero de Chalco es debido al piedemonte de la Sierra Nevada. Desafortunadamente es donde se está urbanizando rápidamente la zona, así que dentro de poco tiempo el acuífero de Chalco no podrá recargarse.

Se puede realizar un ejercicio parecido para otras partes de la Cuenca de México, y no sería sorprendente encontrar resultados parecidos, pues las constructoras de casas habitación se han apoderado de las tierras para hacer su negocio, esto debido a diversos factores entre ellos la mala planeación (quizás por no realizar un análisis como el que aquí se presenta) y la corrupción de las autoridades que otorgan los permisos de construcción.

De esta manera y con cálculos relativamente sencillos se puede deducir el comportamiento futuro del uso y aprovechamiento del agua en la zona y con ello hacer una planeación territorial y las correspondientes leyes, normas y políticas públicas para el aprovechamiento del agua potable. Sin embargo, debido a la corrupción existente, la designación de personas no aptas ni preparadas en puestos de toma de decisiones, aunado con la poca participación ciudadana, no es posible tener una planeación territorial adecuada.

 $\label{eq:capit} CAPÍTULO~4. \ \ HIDROGEOGRAFÍA$ 

# Capítulo 5

# Geografía de la Población

Para iniciar este estudio se verá como primer punto cómo crece la población con los modelos m´as sencillos usados para este fin, empleando para ello ecuaciones diferenciales. Esos modelos se comparan con datos poblacionales y con ello es posible generar índices que marcan la tendencia de algún comportamiento de la población.

En este capítulo se presentan dos problemas: uno en el que se muestra el uso de ecuaciones diferenciales (Leguina, 1981; Blanchard, 1999) y que está más enfocado en la demografía; el otro problema utiliza la geometría analítica y una analogía de la dinámica de un sistema de partículas, y en el cual es pertinente utilizar cálculo diferencial sencillo para determinar máximos y mínimos.

# 5.1. Un problema de crecimiento de población

Los censos de población registran la cantidad de personas que habita en una cierta entidad, con esos números relacionándolos con el tiempo se obtiene una gráfica, que para el caso de la población nacional mexicana desde 1790 hasta 2010 (considerando que de 2001 a 2005 no son cifras oficiales porque no son de censos ni conteos de población, son estimados por el INEGI a partir de encuestas de empleo, (Vector económico, 2010)) se muestra en la figura 5.1. A partir de este hecho se ha querido modelar el comportamiento del crecimiento de la población, para poder predecir cuántos habitantes habrá en México en un futuro cercano o lejano.

### 5.1.1. Malthus

A Malthus se le atribuye el haber propuesto una ecuación que modela como *primera*  $approximation$ el comportamiento mostrado en la figura 5.1. La propuesta fue que el cambio

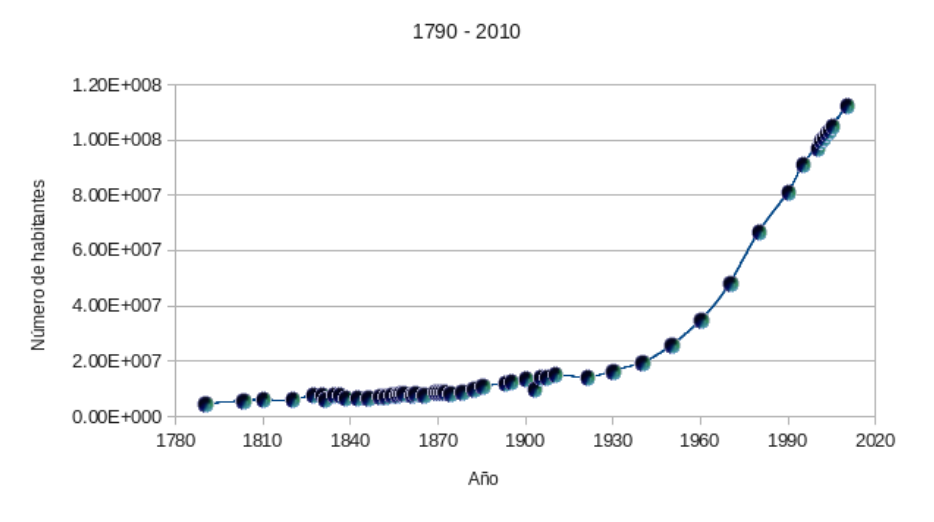

Población Nacional en México

Figura 5.1: Crecimiento de la población mexicana, según INEGI (1999) y completados con los datos del censo 2010.

de la población en el tiempo es directamente proporcional a la población misma, que puesto como una ecuación diferencial, es:

$$
\frac{dP}{dt} = kP\tag{5.1}
$$

 $k$  es la constante de proporcionalidad entre la tasa de crecimiento de población y el tamaño de ésta (Blanchard, 1999).

La ecuación 5.1 se resuelve fácilmente integrando por el metodo de variables separables, es decir, de manera simple (sin entrar en detalle de los formalismos matemáticos). Utilizando el procedimiento de despeje (sección 2.1) se escribe en un miembro todo lo que dependa de P y en el otro miembro todo lo que dependa de t:

$$
\frac{dP}{kP} = dt
$$

Con esto se deben resolver las siguientes integrales, las cuales se pueden consultar en alguna tabla de integrales de cualquier libro de cálculo que las tenga (Leithold, 1988):

$$
\int_{P_0}^{P} \frac{d\rho}{\rho} = k \int_{t_0}^{t} d\tau
$$

$$
\ln P - \ln P_0 = k(t - t_0)
$$

Para despejar P la exponencial se eleva a ese logaritmo, ya que la exponencial es la función inversa del logaritmo natural (ver sección 2.1, figura 2.7), así que

$$
e^{\ln P - \ln P_0} = e^{k(t-t_0)}
$$

$$
e^{\ln P} e^{-\ln P_0} = e^{k(t-t_0)}
$$

$$
\frac{P}{P_0} = e^{k(t-t_0)}
$$

Finalmente, la solución es una función del tiempo, dada como:

$$
P(t) = P_0 e^{k(t - t_0)}
$$
\n(5.2)

donde al tiempo inicial  $t_0$  existe la población  $P_0$ . La gráfica de la función exponencial se muestra en la sección 2, figura 2.7.

Con esta ecuación se puede ajustar la curva de la figura 5.1, considerando que al tiempo  $t_0 = 1790$  se tiene la población  $P_0 = 4,636,074, y$  al tiempo  $t = 2005$ , hay  $P = 104,966,281$  personas. Se puede determinar la constante k de acuerdo al siguiente procedimiento: de la ecuación 5.2, se sustituyen los valores conocidos y se despeja  $k$ :

$$
\frac{P}{P_0} = e^{k(t-t_0)}
$$
  

$$
\ln\left(\frac{104,966,281}{4,636,074}\right) = \ln(e^{k(2005-1790)})
$$
  

$$
k = \frac{\ln\left(\frac{104,966,281}{4,636,074}\right)}{2005-1790} = 0.0145106
$$

La curva obtenida se grafica junto con la curva original, y se muestra en la figura 5.2.

En las curvas de la figura 5.2 se puede observar que para los primeros a˜nos el modelo de crecimiento poblacional de Malthus se ajusta perfectamente a los datos reportados por el INEGI (1999), pero aproximadamente a partir de 1830 las curvas se empiezan a separar y el modelo de Malthus sobre-estima el crecimiento por unos años. Esto es debido a que no se toman en cuenta varios factores importantes como por ejemplo, algunos acontecimientos históricos. Por eso se dice que el modelo de crecimiento de población de Malthus es válido sólo para tiempos pequeños (en este caso, "pequeño" significa 40 años, de 1790 a 1830).

Después, de 1990 a 2010 las curvas vuelven a ser parecidas, ésto es por la manera en que se eligió el valor de  $k$ , se construyó de tal forma que la población fuera la misma en el 2005.

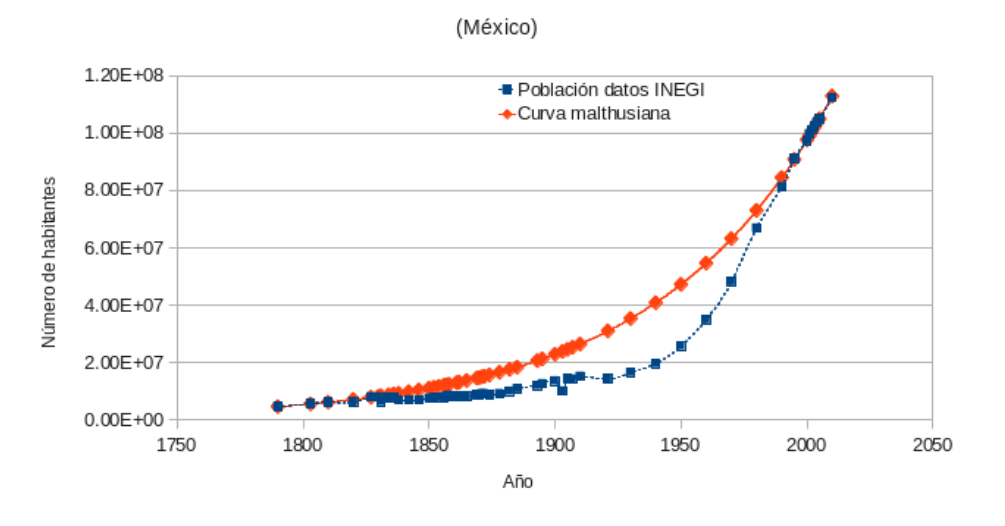

Crecimiento de población nacional

Figura 5.2: Comparación de las curvas original y malthusiana del crecimiento de la población mexicana.

Zúñiga et al (2002) presenta una estimación de la población en México para 2050, haciendo un estudio de probabilidades de mortalidad, fecundidad y esperanza de vida al nacer, usando el método de análisis exploratorio de datos (EDA). La comparación entre el modelo malthusiano y la estimación de CONAPO se muestra en la figura 5.3.

Se resaltan varios hechos:

- $\odot$  El documento de CONAPO (Zúñiga *et al*, 2002) fue publicado en 2002.
- Los datos de INEGI son muy parecidos al modelo de Malthus de 1990 a 2010.
- $\odot$  Aunque en la gráfica no se nota, en el 2000 los datos de INEGI y de CONAPO difieren un poco.
- $\odot$  La proyección para 2010 que hizo CONAPO en el 2002 está subestimada respecto a lo que reporta INEGI en su censo de población de 2010.

As´ı que dependiendo de los objetivos del investigador, se puede decir que el modelo usado en la figura 5.2 representa bien o no el crecimiento poblacional nacional de México hasta el año 2010 y puede o no tomar ciertas decisiones.

Malthus hizo éste análisis y dedujo que: "los medios de subsistencia en las circunstancias más favorables a la industria, no se aumentan sino en una progresión aritmética. Mientras que la raza humana crecerá como una progresión geométrica" (Malthus, 1846).

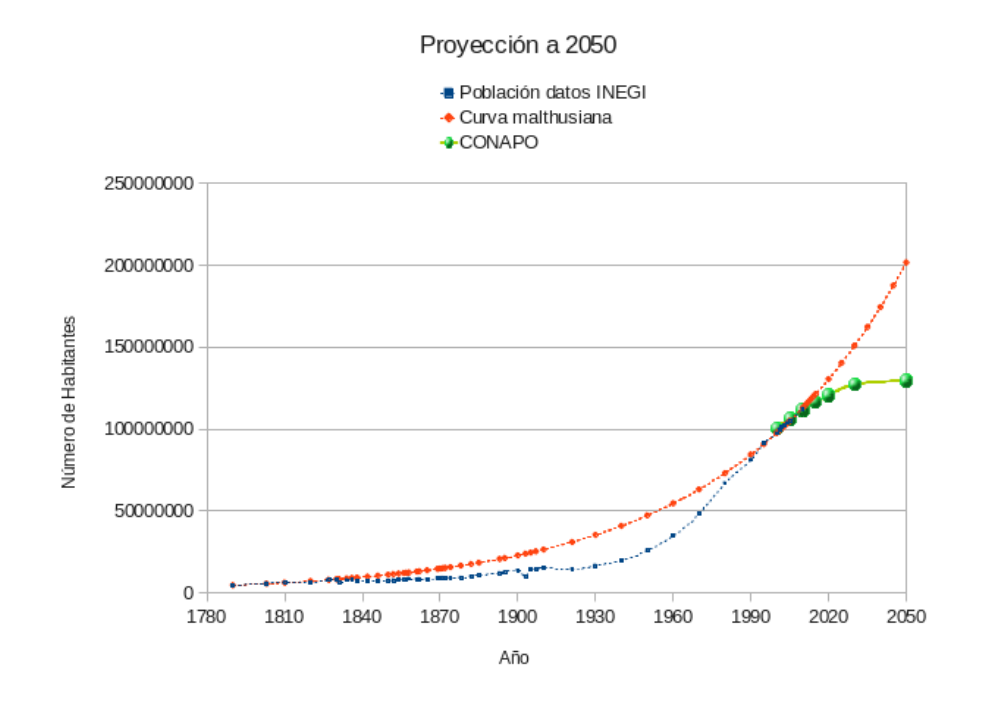

Figura 5.3: Comparación entre proyecciones a 2050.

Malthus comparaba las sucesiones:

Alimentos: 0, 1, 2, 3, 4, 5, 6, 7, 8, 9, ..., k,...

Humanos: 1, 2, 4, 8, 16, 32, 64, 128, 256,...,  $2^k$ ,...

Si k es un periodo de tiempo, digamos un año, entonces habrá 5 alimentos para 16 personas en 5 años, o 9 alimentos para 512 personas en 9 años. Lo explicó así porque en realidad la solución a su ecuación es una función exponencial,  $e^t$  como se vió en la sección  $2.1.1$  del capítulo  $2.$ 

Pero Malthus probablemente no se puso a pensar que aún esas 9 unidades de alimento ajustarían para las 512 personas, porque si no esas 512 personas no existirían, sobrevivirían menos. Por eso su modelo funciona para tiempos cortos. Para tiempos largos se deben tomar en cuenta consideraciones adicionales, como se verá en la siguiente sección.

## 5.1.2. Ecuación logística

Quetelet en 1835 y Verhulst en 1838 partieron de hipótesis tipo "malthusiano" y tipo "ecológico" para proponer un modelo un poco más realista del crecimiento de población: el modelo logístico (Leguina, 1981). Estas hipótesis fueron:

1. Si la población es pequeña la razón de crecimiento de la población es proporcional

a su tama˜no.

2. Si la población es demasiado grande para ser soportada por su entorno y recursos la población disminuirá, es decir, la población se ve frenada en su crecimiento en razón directa del cuadrado de su magnitud.

Hipótesis que se formalizan de la siguiente manera:

$$
\frac{dP}{dt} = hP - kP^2\tag{5.3}
$$

donde la población P es una función del tiempo t, esto es:  $P = P(t)$ . La ecuación (5.3) muestra que si la población es pequeña, es decir, si  $P \to 0$ , entonces  $P^2$  es aún más pequeña, por lo tanto el término  $-kP^2 \to 0$ , y se recupera el modelo de Malthus. Usando nuevamente separación de variables para resolver (5.3):

$$
\frac{dP}{P(h - kP)} = dt \tag{5.4}
$$

El método de integración que usa Leguina  $(1981)$  se llama *fracciones parciales* (Leithold, 1988), y consiste en integrar la ecuación (5.3) por descomposición en fracciones simples. Para esto se observa que en el denominador hay dos factores: P y  $(h - kP)$ , así que ese denominador pudo haber sido resultado de sumar dos fracciones (ver sección 2.1), una con denominador P y otra con denominador  $(h - kP)$ . Por lo tanto se puede escribir:

$$
\frac{dP}{P(h - kP)} = dP \left[ \frac{A}{P} + \frac{B}{h - kP} \right]
$$
\n(5.5)

donde  $A \, y \, B$  son los numeradores que deben ser determinados en términos de valores conocidos, es decir, en términos de  $h y k$ .

Haciendo la suma que se encuentra dentro de los paréntesis cuadrados o *corchetes* en la ecuación  $(5.5)$  se tiene lo siguiente:

$$
\frac{A}{P} + \frac{B}{h - kP} = \frac{A(h - kP) + BP}{P(h - kP)}
$$

El numerador de la fracción anterior debe ser igual a  $1$  (ver ecuación 5.4), distribuyendo y factorizando la P:

$$
A(h - kP) + BP = Ah - AkP + BP = Ah + (B - Ak)P = 1
$$

## 5.1. UN PROBLEMA DE CRECIMIENTO DE POBLACIÓN 93

Como el numerador de la fracción en la ecuación  $(5.4)$  no tiene ningún término con P, resulta que:

$$
Ah = 1
$$
  
\n
$$
\Rightarrow A = \frac{1}{h}
$$
  
\n
$$
B - Ak = 0
$$
  
\n
$$
\Rightarrow B = \frac{k}{h}
$$

Con esto se tienen los valores de A y B en términos de  $h y k$ . Sustituyendo estos valores en la ecuación  $(5.5)$  e integrando:

$$
\begin{aligned}\n\text{(I)} \quad & \frac{1}{h} \int \frac{dP}{P} + \frac{k}{h} \int \frac{dP}{h - kP} = \int dt \\
\text{(2)} \quad & \frac{1}{h} \int \frac{dP}{P} + \frac{1}{h} \int \frac{d(kP)}{h - kP} = \int dt \\
\text{(3)} \quad & \frac{1}{h} \ln P + \frac{1}{h} \ln(h - kP) = t + \ln C\n\end{aligned}
$$

donde  $C$  es la constante de integración, ya que las integrales son indefinidas (no tienen límites de integración).

En el paso  $(2)$  del proceso de integración, se pudo meter k a la integral, y hasta la diferencial por ser constante. Así, no se integró respecto a la variable  $P$ , sino respecto a la variable  $kP$ , que es más sencillo.

Por propiedades de los logaritmos, el resultado de la integración se puede expresar como:

$$
\frac{1}{h}\ln\left(\frac{P}{h-kP}\right) = t + \ln C
$$

Ahora se pasa h del otro lado:

$$
\ln\left(\frac{P}{h - kP}\right) = ht + h \ln C
$$

Otra vez, por propiedades de los logaritmos:  $h \ln C = \ln C^h$ . Llamando  $G = C^h$  y despejando como se hizo para el caso de Malthus, es decir, usando la función exponencial:

$$
e^{\ln\left(\frac{P}{h-kP}\right)} = e^{ht + \ln G} = e^{ht}e^{\ln G}
$$

$$
\frac{P}{h - kP} = Ge^{ht}
$$

Despejando  $P$  se tendrá:

 $P = Ge^{ht}(h - kP) = Ghe^{ht} - GkPe^{ht}$  distribuyendo

$$
P + GkPe^{ht} = Ghe^{ht}
$$
 Pasando  $SkPe^{ht}$  del otro lado

 $P(1 + Gke^{ht}) = Ghe^{ht}$  Factorizando P

$$
P = \frac{Ghe^{ht}}{1 + Gke^{ht}} = \frac{Ghe^{ht}}{\frac{k}{k} + Gke^{ht}} = \frac{h}{k} \left(\frac{Ge^{ht}}{\frac{1}{k} + Ge^{ht}}\right) = \frac{\frac{h}{k}}{\frac{\frac{1}{k} + Ge^{ht}}{Ge^{ht}}} = \frac{\frac{h}{k}}{\frac{1}{k} + 1}
$$

$$
\therefore P = \frac{h/k}{1 + \frac{1}{Gk}e^{-ht}}
$$

Llamando

$$
M = \frac{h}{k}; \quad N = \frac{1}{Gk}
$$

se tiene

$$
P(t) = \frac{M}{1 + Ne^{-ht}}\tag{5.6}
$$

Esta función tiene como gráfica una  $S$  alargada en forma horizontal, cuyas asíntotas son  $P = 0$  y  $P = M$ , esta última es llamada la *capacidad de carga* del sistema (Blanchard, 1999), y su punto de inflexión es (Leguina, 1981):

$$
\left(\frac{\ln N}{h},\frac{M}{2}\right)
$$

Para hacer más general la ecuación (5.6) se requiere desplazarla del origen; esto se hace sumando a la ecuación la población inicial  $P_0$  y restando el tiempo inicial  $t_0$  (ver por ejemplo la gráfica  $2.8(b)$  de la sección  $2.1.2$ ). Este resultado se obtiene al asignar límites a las integrales (por ejemplo desde una población inicial  $P_0$  a la población actual  $P$ , y desde un tiempo inicial  $t_0$  a un tiempo actual t, y desde luego tiene que ver con la constante de integración  $C$ . Con esto la ecuación que representa a la solución de la ecuación logística es:

$$
P(t) = P_0 + \frac{M}{1 + Ne^{-h(t - t_0)}}\tag{5.7}
$$

Blanchard (1999) plantea un ejercicio mediante el método de Euler (un método numérico que por lo pronto no se verá) para predecir el crecimiento de población en la entidad política del estudiante para 2050, usando el modelo logístico, y que se compare con las

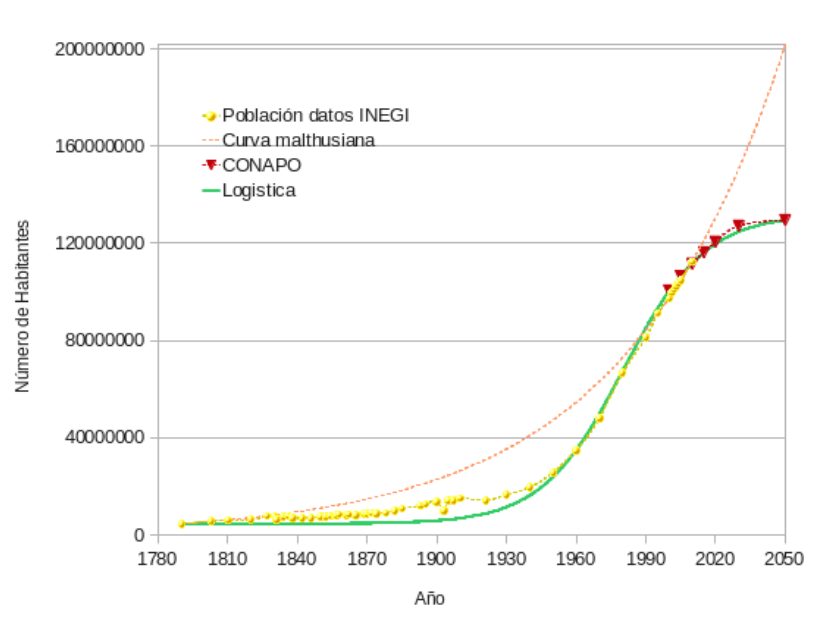

Proyección 2050

Figura 5.4: Comparación entre proyecciones a 2050 del crecimiento poblacional de México.

cifras que resultan del modelo de Malthus (función exponencial, ver figura 5.2 en la sección 5.1.1). Se puede realizar un ejercicio parecido para la población nacional de México, usando la ecuación (5.7) utilizando parámetros adecuados.

Lo que se pretende es igualar la capacidad de carga, por ejemplo a  $P = M + P_0 =$  $132 \times 10^6$  habitantes, ya que la predicción de CONAPO al año 2050 es más de 129 millones de habitantes. Con esto,  $M = 1.27364 \times 10^8$ , y calculando a prueba y error los parámetros h y N, resulta que los que mejor se adecúan a este caso son  $h = 0.0568$  y  $N = 49800$ . Con estos parámetros queda una gráfica como la mostrada en la figura 5.4.

Modelos más complejos pueden ser obtenidos al considerar más condiciones o restricciones en el problema, pero desde luego se va haciendo cada vez m´as complicado obtener la solución. Estos dos ejemplos de metodologías dan aproximaciones a los datos reales y ofrecen diferentes grados de precisión.

Los parámetros que más se ajustan a los datos reales probablemente se puedan obtener a partir de todos los estudios que hacen Zúñiga *et al*  $(2002)$  o con esos estudios se puede obtener una ecuación más compleja que se soluciona con métodos numéricos y no con métodos analíticos como se hizo en las secciones  $5.1.1$  y  $5.1.2$ .

Un hecho importante es que el mismo procedimiento vale para la escala que se quiera trabajar, as´ı que se puede usar el mismo proceso para las poblaciones separadas de las entidades federativas, los municipios, para un conjunto de países o, incluso, para el mundo entero. Probablemente lo más difícil sea conseguir datos confiables pues el recabar información tiene un costo.

Este desarrollo explica de manera detallada cómo plantear la ecuación que modela un cierto problema, a partir de hipótesis que se generan principalmente de la observación del comportamiento del fenómeno y un procedimiento sugerido (que es el más común) para resolverlas. Con esto, un ge´ografo puede saber de d´onde salen esas "complicadas" fórmulas y al toparse con un problema de este tipo estará en una posición más informada y puede usar las f´ormulas directamente sin necesidad de obtenerlas de nuevo o, si las quiere obtener, ya sabe exactamente qu´e pasos seguir y al aprender y practicar puede crear su propio procedimiento bien argumentado.

## 5.2. Centroide

En una situación en el que la población está distribuida irregularmente en el territorio y se requiere encontrar un punto que represente al conjunto de poblaciones se hace uso del concepto de *centroide, centro de gravedad* o *punto de equilibrio*, el cual surgió como método cartográfico para mostrar la centralidad y según Clarke (1991) "es el punto en el cual las distancias medidas hacia todos los individuos de la población cuando se elevan al cuadrado y se suman, dan un valor mínimo".

La fórmula sugerida por Clarke (1991) es la siguiente:

$$
\sum (Pr^2) \tag{5.8}
$$

que es la media de distribución lineal y donde  $P$  es la población dentro del segmento de  $\alpha$ rea y r es la distancia desde el punto medio del segmento de área al punto en cuestión.

La fórmula (5.8) en sí no dice mucho, pero lo que se quiere es encontrar un punto en el plano de tal forma que represente a toda la población, es decir, como si toda la poblaci´on que habita dentro del ´area de estudio estuviera concentrada en ese punto, que no necesariamente coincide con el punto medio del segmento de ´area, como lo define Clarke (1991).

Por la forma de la definición del centro de masa o centroide (una suma  $\Sigma$ ), éste se puede ver desde la estadística como una medida de tendencia central, más específicamente como un promedio o media, que es como Clarke (1991) lo considera.

El concepto toma como referencia la definición de centro de masa en Física: suponiendo que se tienen  $k$  masas distribuidas en una línea y se quiere conocer el centro de masa, es decir, el punto  $x_{CM}$  que representa la posición en donde se concentrarían todas las masas

### 5.2. CENTROIDE 97

que estén distribuidas en la línea. La ecuación que describe el punto  $x_{CM}$  sobre la línea es:

$$
x_{CM} = \frac{1}{M} \sum_{i=1}^{k} x_i m_i
$$
 (5.9)

donde M es la masa total ( $M = \sum_{i=1}^{k} m_i = m_1 + m_2 + \cdots + m_k$ ),  $x_i$  es la posición de cada una da las masas  $m_i$  respecto a algún origen (ver figura 5.5).

$$
\begin{array}{c|c}\n & m_1 & m_2 & m_3 & M \\
\hline\n0 & 0 & 0 & x_2 & x_3 & x_{CM} & - & -\frac{m_k}{x_k} \\
 & & & x_2 & x_3 & x_{CM} & - & -\frac{m_k}{x_k} \\
\end{array}
$$

Figura 5.5: El centro de masa es el punto en el que si se coloca una cuña, la línea que contiene a las masas estaría equilibrada.

Por otro lado, Bracken y Martin (1989) proponen una fórmula para la redistribución de la población del área de estudio que es la suma de las poblaciones que la integran multiplicada por un factor de peso o de ponderación:

$$
P_j = \sum_{i=1}^{k} P_i W_{ij}
$$
 (5.10)

donde  $P_i$  es la *población individual* que compone a la celda j (de las k poblaciones disponibles en la celda j);  $W_{ij}$  es el ponderador de la celda j y tiene que ver con las distancias entre el centro de la celda y el punto de ubicación de las poblaciones dentro de la celda. Note que la ecuación (5.10) implica que el ponderador  $W_{ij}$  no tiene unidades, de hecho es una razón de cuadrados de distancias. Esta ecuación se diseñó para rasterizar un plano que dividen en celdas y obtiene los centroides de cada región.

A diferencia del proceso de rasterización de la región de Bracken y Martin (1989), en este caso el objetivo es tratar de encontrar un centro de gravedad en una región con  $k$  poblaciones, no rasterizar el plano. Para eso se requiere construir una ecuación que contenga los elementos vistos en los p´arrafos anteriores entonces es necesario observar que:

- 1. El problema es bidimensional, así que deben estar involucradas unidades de área.
- 2. El ponderador en este caso será la distancia de cada población al centroide elevada al cuadrado, como lo sugiere Clarke (1991).
- 3. Se debe minimizar la cantidad  $C = \sum Pr^2$  para encontrar el punto donde se localiza el centroide.
- 4. La minimización otorgará una de las coordenadas del centroide.
- 5. Ya que se tiene un área (dos dimensiones) es necesario elegir una línea (elemento geométrico con una dimensión menor a la trabajada) sobre la cual ubicar la otra de las coordenadas.
- 6. La cantidad  $C$  tiene unidades de número de habitantes por metro cuadrado (o unidades de área, no es división, no es una densidad), es decir, tiene unidades de  $área. Esto es importante, porque la ecuación (5.10) tiene unidades de número de$ habitantes y la ecuación (5.9) tiene unidades de longitud. C, como tal, no representa ninguna cantidad física, sin embargo es la cantidad que se debe minimizar respecto a la distancia para encontrar el centroide.

Pero, ¿para qué encontrar un centro de gravedad en las poblaciones? Por ejemplo, en zonas marginadas o con difícil acceso, se puede ubicar el centroide para constuir un hospital o un mercado. La l´ınea requerida para ubicar la segunda coordenada puede ser una carretera a la cual se le pueda asociar una función diferenciable. O algún otro elemento geogr´afico, dependiendo del problema que se desee resolver; si se trata de colocar antenas de comunicación es más factible tomar una línea de parteaguas, por ejemplo.

Cabe aclarar que el centroide es una función del tiempo ya que las poblaciones son sistemas dinámicos y cambian con el tiempo. Pero el centroide también es una función de la posición, porque depende de dónde se encuentren las poblaciones involucradas para calcularlo. Es como un mapa: al momento de tomar los datos para crearlo la sociedad tiene esos valores de los datos tomados, pero en el tiempo que al cartógrafo le toma elaborar el mapa la sociedad ya cambió, así que el mapa generado ya es obsoleto. Por lo tanto, en un sentido estricto todos los mapas son obsoletos. Sin embargo as´ı confiamos en ellos y los usamos.

### 5.2.1. Metodología

Suponiendo que se tienen tres poblaciones, la cantidad que se debe minimizar es:

$$
C_{Nal} = \sum_{i=1}^{3} P_i r_i^2 = P_1 r_1^2 + P_2 r_2^2 + P_3 r_3^2 \tag{5.11}
$$

donde i representa a cada una de las ciudades consideradas, y

$$
r_i = \sqrt{(x - x_i)^2 + (y - y_i)^2} \tag{5.12}
$$

### 5.2. CENTROIDE 99

es la distancia de la ciudad i al centroide  $(x, y)$  buscado.

Para minimizar la cantidad  $C_{Nal}$  es necesario obtener el punto en el que esa cantidad es mínima. Para eso se debe encontrar la recta tangente a la curva  $C_{Na}$  en ese punto. Esa recta tiene pendiente cero, es decir es una recta horizontal. Por definición de derivada: la derivada de una función respecto a su variable, digamos x, evaluada en un punto  $x_0$ representa la pendiente de la recta tangente a la curva en el punto  $x_0$ .

Así que se debe poner a la cantidad  $C_{Nal}$  como función de una variable, en este caso se quiere minimizar respecto a una posición, pero como la ecuación  $(5.11)$  tiene dos variables,  $x \in y$ , por lo que es necesario reducirlas a una y se hace buscando una relación entre ellas.

Si la relación que se escoje es la línea recta, entonces se usa la ecuación de la recta:

$$
y = mx + b \tag{5.13}
$$

donde m es la pendiente y b la ordenada al origen (el valor de y para el cual  $x = 0$ ) en el sistema de referencia. El procedimiento es sustituir la ecuación de la recta (5.13) en la ecuación (5.12) y así poder derivarla respecto a la única variable: x; igualar a cero el resultado de la derivada y resolver esa ecuación con el fin de encontrar un mínimo. Los parámetros  $m, b$  se encuentran usando la ecuación de la recta que pasa por dos puntos  $p_0 = (x_0, y_0)$  y  $p_1 = (x_1, y_1)$ :

$$
y - y_0 = \frac{y_1 - y_0}{x_1 - x_0}(x - x_0)
$$
\n(5.14)

Así que la ecuación que se debe resolver para  $x$  es:

$$
\frac{dC_{Nal}}{dx} = \frac{d}{dx}\left(P_1r_1^2 + P_2r_2^2 + P_3r_3^2\right) = 0\tag{5.15}
$$

Ya que el procedimiento de derivar la ecuación  $(5.11)$  y resolver la ecuación  $(5.15)$  es un poco largo y no tiene relevancia para el objetivo de esta sección, se usa Mathematica, que es un programa de matemática simbólica. La derivada es:

$$
\frac{dC_{Nal}}{dx} = P_1(2(x - x_1) + 2m(b + mx - y_1))
$$
  
+
$$
P_2(2(x - x_2) + 2m(b + mx - y_2))
$$
  
+
$$
P_3(2(x - x_3) + 2m(b + mx - y_3))
$$
\n(5.16)

y la solución de la ecuación  $(5.15)$  es:

$$
x = \frac{-bm(P_1 + P_2 + P_3) + P_1(x_1 + my_1) + P_2(x_2 + my_2) + P_3(x_3 + my_3)}{(1 + m^2)(P_1 + P_2 + P_3)}
$$
(5.17)

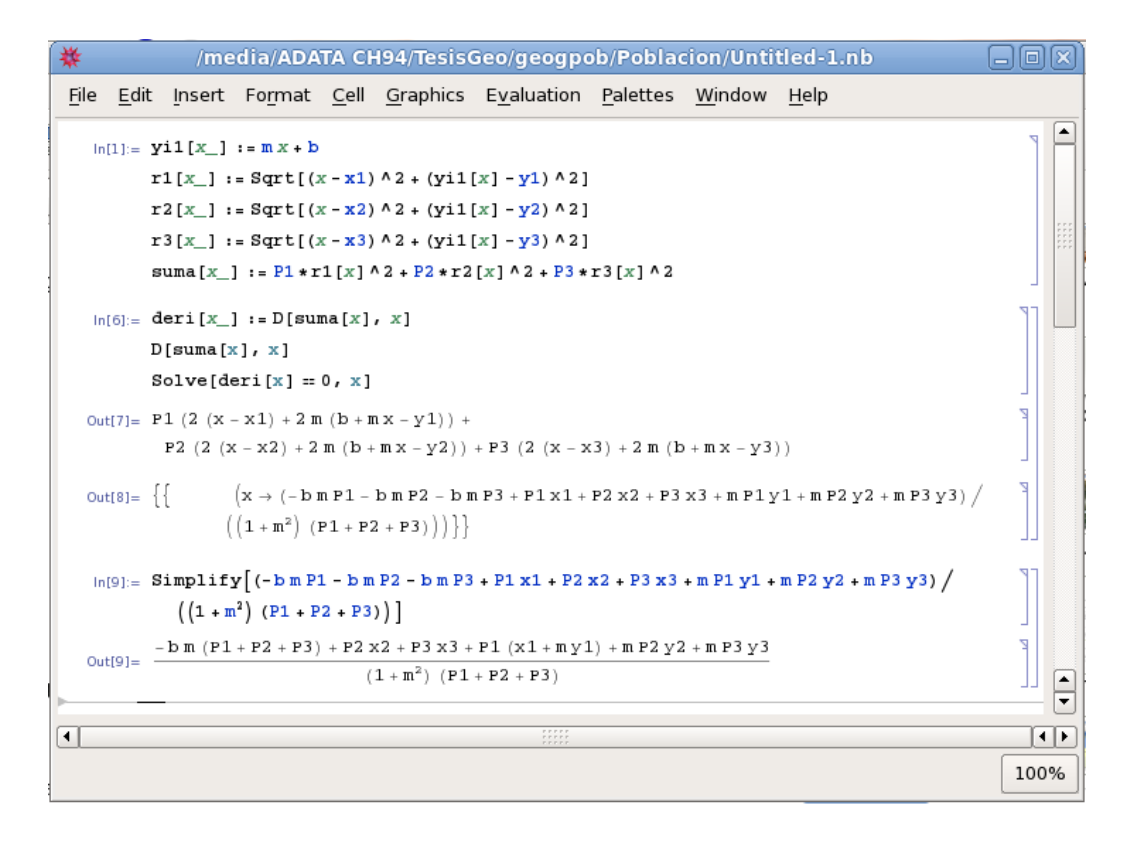

Figura 5.6: Primero se definen la ecuación de la recta y las distancias de las ciudades al punto  $(x, y, i)$ . Las literales x y y i1 son las incógnitas en este caso, así que se requieren de dos ecuaciones para encontrarlas. In [] son las entradas y  $Out[]$  los resultados, así por ejemplo en In[6] se define que la variable *deri* tendrá asignada la derivada con respecto a x de la variable suma, que no es otra cosa que la ecuación  $(5.11)$ . Out [7] da el resultado de la derivación y Out [8] es la solución de la ecuación (5.15). Como el programa arroja el resultado "sin ordenar", se usa la función Simplify[] para obtener el resultado de Out[8] más "ordenado".

La figura 5.6 muestra cómo se definen las variables a derivar, y en el pie de figura se explica qué es lo que se hizo en cada paso.

Así, sustituyendo los valores de las coordenadas  $(x_i, y_i)$  de cada una de las ciudades i, y sus respectivos números de habitantes  $P_i$ , se tiene el valor de la abscisa del centro de masa o centroide, es decir, de la coordenada x. Para encontrar el valor de la ordenada, es decir, el valor de  $y$ , simplemente se usa la ecuación (5.13).

Desde luego que si se requiere considerar más de tres poblaciones y la línea no es una recta sino cualquier otra curva, las ecuaciones  $(5.16)$  y  $(5.17)$  cambiarán. Para eso se verán dos ejemplos, uno a escala nacional y otro a escala municipal.

El procedimiento que se sugiere depende de la escala en el sentido de que a gran

escala ya no se tendrán áreas planas sino que serán superficies curvas, pero lo único que afectar´a es que se tenga que tomar en cuenta a la curvatura terrestre en la zona de estudio. Esto se hace tomando coordenadas de una proyección cartográfica más adecuada a la escala. En este caso se resolverán dos ejemplos a diferentes escalas pero usando el mismo sistema: UTM, uno de los ejemplos está en el límite de tener superficies planas, el ejemplo de escala nacional.

## 5.2.2. Escala nacional

Para el ejemplo se requiere encontrar el centroide para tres poblaciones a escala nacional: Cd. de M´exico, Guadalajara y Monterrey, las tres ciudades m´as pobladas de la República Mexicana. Como se mencionó anteriormente, el sistema de referencia que se usará será el de las coordenadas UTM apoyadas por las coordenadas geográficas ya que, como se vió en la sección 2.4, el origen de coordenadas UTM cambia de acuerdo a la región. Hay que aclarar que las distancias son aproximadas y es sólo un ejercicio para describir el método; si se requiere de precisión se deben tomar en cuenta factores tales como la curvatura de la Tierra en esa zona o incluso el relieve, buscar los datos en sitios que den mayor precisión que Google Earth, utilizar un tipo de proyección más adecuado a esta escala, quizá como la cónica de Lambert (Gómez, 2003; Raisz, 1985; Paruelo, 2007), etc.

En este caso la línea que se escoge es la recta que une a las ciudades de Acapulco, Gro. y Cd. Juárez, Chih., pero se puede tomar cualquier otra línea, por ejemplo una que atraviese a la región a estudiar de forma horizontal y no vertical, o de forma oblicua, dependiendo que es lo que el investigador quiera para su estudio.

En este caso, los puntos  $p_0$  y  $p_1$  de la ecuación (5.14) corresponden a las coordenadas de Acapulco y Cd. Juárez.

En la figura 5.8 se puede observar que las zonas de las coordenadas UTM no son las mismas para las cinco ciudades; con la coordenada y (latitud) no hay problema porque es medida con respecto al ecuador, pero la coordenada  $x$  sí depende de qué zona se trate.

De acuerdo a como se explica en la sección 2.4, para encontrar la ecuación de la recta mostrada en la figura 5.7, se deberá elegir una zona como referencia y se tendrá que hacer un corrimiento en la coordenada x para los lugares que se encuentren en la otra zona. Si se elige como referencia la zona 14, porque ahí se encuentran la mayoría de los lugares, entonces el corrimiento se hará en la coordenada  $x$  de los lugares en la zona 13.

El procedimiento para hacer el corrimiento es buscar el valor de la coordenada  $x$  en los límites comunes de las zonas 13 y 14 a las latitudes de Cd. Juárez y Acapulco, esto

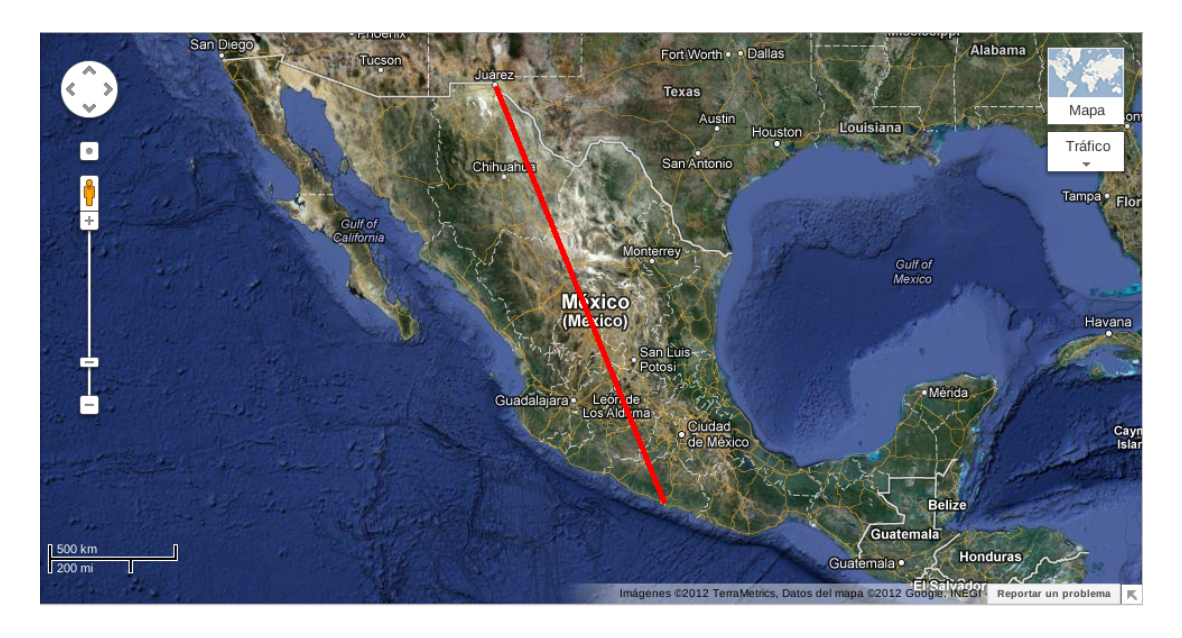

Figura 5.7: Se muestra la línea sobre la que se colocará el centroide de las tres ciudades mexicanas. Modificada de Google-Maps.

|   |           | D               |      |                | G          |           |         |
|---|-----------|-----------------|------|----------------|------------|-----------|---------|
| 3 |           |                 | zona |                | habitantes |           |         |
| 4 |           | <u>Long</u> UTM |      | <u>Lat</u> UTM |            | Long Geo  | Lat Geo |
| 5 | DF        | 480844.37       | 14O  | 2137123.54     | 8851080.00 | $-99.18$  | 19.33   |
| 6 | Gdl       | 672990.64       | 13Q  | 2286822.33     | 1495189.00 | $-103.34$ | 20.67   |
|   | Mty       | 366216.31       | 14R  | 2842670.75     | 1135550.00 | $-100.33$ | 25.70   |
| 8 | Cd Juarez | 356393.30       | 13R  | 3504294.14     | 1332131.00 | $-106.42$ | 31.67   |
| 9 | Acapulco  | 410494.85       | 14O  | 1862798.42     | 789971.00  | $-99.84$  | 16.85   |

Figura 5.8: Muestra las coordenadas UTM y geográficas de los lugares involucrados en el estudio, así como el número de habitantes de cada uno de ellos (INEGI, 2012).

es, las distancias  $a_1$ ,  $a_2$   $b_1$  y  $b_2$  mostradas en la figura 5.9.

Con una estimación aproximada en Google Earth, se tiene que:

$$
a_1 = 783153.66 - 500000 = 283153.66m
$$
  
\n
$$
a_2 = 410494.85 - 180284.47 = 230210.38m
$$
  
\n
$$
b_1 = 819590.41 - 500000 = 319590.41m
$$
  
\n
$$
b_2 = 500000 - 215386.42 = 284613.58m
$$

Sabiendo que el límite entre las zonas 13 y 14 es el meridiano  $-102^{\circ}$ , todas las distancias en la zona 14 las dejamos igual y sólo hacemos el corrimiento en las distancias de la zona 13. La distancia entre el meridiano −105° y Cd. Juárez es: 500000−356393.3 = 143606.7m, y la distancia entre el meridiano −99◦ y Acapulco es de 500000−410494.85 = 89505.15m.

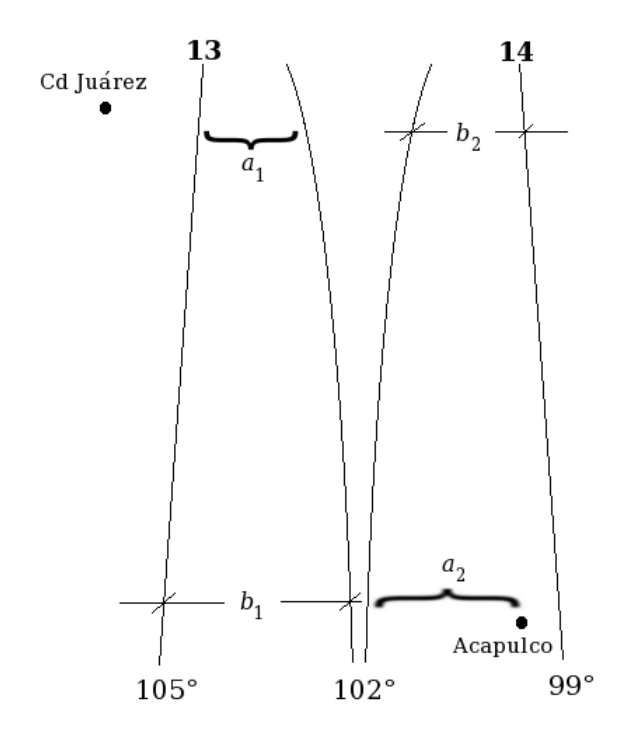

Figura 5.9: Muestra la ubicación geográfica de forma aproximada de los lugares que definen la recta (Cd. Juárez y Acapulco) y las zonas UTM en donde se encuentran.

Con el corrimiento, Cd. Juárez tendrá una longitud de:

$$
500000 - (143606.7 + a_1 + b_2) = 500000 - (143606.7 + 283153.66 + 284613.58) = -211373.94
$$
 m

Para el caso de Guadalajara, que es la otra ciudad que se encuentra en la zona 13 se hace exactamente lo mismo que para Cd. Juárez:

 $500000 - (812499.8 - 672990.64 + 500000 - 187663.4) = 48154.24 \text{ m}$ 

Así que las coordenadas en el nuevo sistema de referencia serán las mostradas en la figura 5.10.

Con estos valores ya es posible usar las ecuaciones de la sección 5.2.1. Primero se buscan los valores de la pendiente y la ordenada al origen con la ecuación (5.14), si  $p_0$  se asigna a Acapulco y  $p_1$  se asigna a Cd. Juárez, entonces (ver figura 5.10):

 $x_0 = 410494.85, y_0 = 1862798.42$  $x_1 = -211373.95, y_1 = 3504294.14$ 

|    |           |              | G          | Н          |
|----|-----------|--------------|------------|------------|
| 17 |           | Long(x)      | Lat(y)     | habitantes |
| 18 | DF        | 480844.37    | 2137123.54 | 8851080.00 |
| 19 | Gdl       | 48154.24     | 2286822.33 | 1495189.00 |
| 20 | Mty       | 366216.31    | 2842670.75 | 1135550.00 |
| 21 | Cd Juarez | $-211373.94$ | 3504294.14 | 1332131.00 |
| 22 | Acapulco  | 410494.85    | 1862798.42 | 789971.00  |

Figura 5.10: Muestra las coordenadas (en metros) en el nuevo sistema de referencia, tomando el meridiano 99° como 500,000m.

Sustituyendo en la ecuación (5.14):

$$
y - 1862798.42 = \frac{3504294.14 - 1862798.42}{-211373.95 - 410494.85}(x - 410494.85)
$$
  
\n
$$
y - 1862798.42 = -2.639617424(x - 410494.85)
$$
  
\n
$$
\Rightarrow y = -2.64(x - 410494.85) + 1862798.42
$$
  
\n
$$
y = -2.64x + 1083549.36 + 1862798.42
$$
  
\n
$$
y = -2.64x + 1083549.36 + 1862798.42
$$
  
\n
$$
y = -2.64x + 2946347.78
$$

Con esto, se tiene que  $m = -2.64$  y  $b = 2946347.78$ . Se sustituyen en las ecuaciones (5.17) y (5.13), y se encuentra el centroide. El resultado (obtenido usando la hoja de  $c$ álculo calc de openoffice, ver figura  $5.11$ ) es:

(290332.52m, 2179869.94m)

La figura 5.11 muestra cómo se introduce la fórmula (5.17) en la hoja de cálculo y la ubicación del centroide encontrado. Ese punto está a aproximadamente 17km al este de la ciudad de Morelia, en la línea que une las ciudades de Guadalajara y de México. Esto es de esperarse ya que la población de la Cd. de México es ocho veces más grande que las otras dos, así que el centroide debe estar cargado hacia la ciudad con mayor población, como se explicó en la figura 5.5. Además, el centroide está confinado a la recta que se eligió como guía, pero seguramente estaría aún más cerca del D. F. si se calcula con más grados de libertad.

### 5.2.3. Escala municipal

Se escoge una región con dos complicaciones más respecto al problema anterior:

| G               |                                                                                                    |                       |                          |                          |               | Clarke.ods - OpenOffice.org Calc |   |                                                 |                        |                                  |                      |                   |                                  | $\Box$ o $\times$ |
|-----------------|----------------------------------------------------------------------------------------------------|-----------------------|--------------------------|--------------------------|---------------|----------------------------------|---|-------------------------------------------------|------------------------|----------------------------------|----------------------|-------------------|----------------------------------|-------------------|
|                 | Archivo Editar Ver Insertar Formato Herramientas Datos Ventana Ayuda                                                                                                    |                       |                          |                          |               |                                  |   |                                                 |                        |                                  |                      |                   |                                  |                   |
| 6               | $\text{1.2.1}$ $\text{2.3.1}$ $\text{3.1}$ $\text{4.1}$ $\text{4.1}$ $\text{5.1}$ $\text{6.1}$ $\text{6.1}$ $\text{7.1}$ $\text{7.1}$ $\text{8.1}$<br><b>BBC</b><br>$\sim$ $\phi$<br>$\frac{\text{enc}}{\sqrt{2}}$<br>$\hat{\mathcal{T}}$ .<br>$\blacksquare$<br>$\sum_{\mathbf{r}}$<br>围<br>BF 2<br>昌<br>æ<br>$\scriptstyle\star$ |                       |                          |                          |               |                                  |   |                                                 |                        |                                  |                      |                   |                                  |                   |
| Æ.              | 日日日日用<br>$\boxed{a}$ $\boxed{a}$<br>Liberation Sans<br>$^{00}_{0}$<br>$\blacksquare$<br>-Ju<br>$\frac{1}{2}$<br>\$%<br>$^{0-1}$<br>10<br>A<br>$\left  4E \right $<br>$\blacktriangleright\Xi$<br>H<br>E<br>$\checkmark$<br>$\checkmark$                                                                                            |                       |                          |                          |               |                                  |   |                                                 |                        |                                  |                      |                   |                                  |                   |
| G28             | $f \circ \Sigma =$<br>=(-G26*G25*(H18+H19+H20))+H18*(F18+G25*G18)+H19*(F19+G25*G19)+H20*(F20+G25*G20))/((1+G25*G25)*(H18+H19+H20))<br>$\vee$                                                                                                    |                       |                          |                          |               |                                  |   |                                                 |                        |                                  |                      |                   |                                  |                   |
|                 | E                                                                                                    | F                     | G                        | H                        |               |                                  | Κ | L                                               | M                      | N                                | $\circ$              | P                 | O                                |                   |
| 17              |                                                                                                    | Long(x)               | Lat $(y)$                | habitantes               | <b>NB</b>     |                                  |   |                                                 | <b>MapaMexicol.png</b> |                                  |                      |                   | $\Box$ ek                        |                   |
| 18<br>19        | DF                                                                                                    | 480844.37<br>48154.24 | 2137123.54<br>2286822.33 | 8851080.00<br>1495189.00 |               |                                  |   |                                                 |                        |                                  |                      |                   |                                  |                   |
| 20              | Gdl<br>Mty                                                                                                    | 366216.31             | 2842670.75               | 1135550.00               |               | Imagen Editar Ver Ir Ayuda       |   |                                                 |                        |                                  |                      |                   |                                  |                   |
| 21              | Cd Juarez                                                                                                    | $-211373.94$          | 3504294.14               | 1332131.00               |               | « Anterior » Siguiente           |   | 0                                               |                        |                                  |                      |                   |                                  |                   |
| 22              | Acapulco                                                                                                    | 410494.85             | 1862798.42               | 789971.00                |               |                                  |   |                                                 |                        |                                  |                      |                   |                                  |                   |
| $\overline{23}$ |                                                                                                    |                       |                          |                          |               |                                  |   |                                                 |                        | Fort Worth Dallas                |                      | <b>Alabama</b>    |                                  |                   |
| 24              |                                                                                                    |                       |                          |                          |               |                                  |   |                                                 |                        |                                  |                      |                   |                                  |                   |
| 25              |                                                                                                    | $m=$                  | $-2.64$                  |                          |               |                                  |   |                                                 |                        | Texas                            |                      |                   |                                  |                   |
| $\overline{26}$ |                                                                                                    | $b =$                 | 2946347.78               |                          |               |                                  |   |                                                 |                        | Houston                          |                      |                   |                                  |                   |
| 27              |                                                                                                    |                       |                          |                          | $\bullet$     |                                  |   |                                                 |                        | San Antonio                      |                      |                   | Tráfico                          |                   |
| 28              |                                                                                                    | $x =$                 | 290332.5156              |                          |               |                                  |   |                                                 |                        |                                  |                      |                   |                                  |                   |
| 29<br>30        |                                                                                                    | $V =$                 | 2179869.939              |                          |               |                                  |   |                                                 |                        |                                  |                      |                   | Tampa ·                          |                   |
| 31              |                                                                                                    |                       |                          |                          |               |                                  |   |                                                 |                        |                                  |                      |                   |                                  |                   |
| $\overline{32}$ |                                                                                                    |                       |                          |                          |               |                                  |   |                                                 |                        |                                  |                      | Gulf of<br>Mexico |                                  |                   |
| 33              |                                                                                                    |                       |                          |                          |               |                                  |   |                                                 |                        |                                  |                      |                   |                                  |                   |
| 34              |                                                                                                    |                       |                          |                          |               |                                  |   |                                                 |                        |                                  |                      |                   | Havana                           |                   |
| $\overline{35}$ |                                                                                                    |                       |                          |                          |               |                                  |   |                                                 |                        |                                  |                      |                   |                                  |                   |
| 36              |                                                                                                    |                       |                          |                          |               |                                  |   |                                                 |                        |                                  |                      |                   |                                  |                   |
| 37              |                                                                                                    |                       |                          |                          |               |                                  |   |                                                 |                        |                                  |                      |                   |                                  |                   |
| 38              |                                                                                                    |                       |                          |                          |               |                                  |   |                                                 |                        |                                  |                      |                   |                                  |                   |
| 39              |                                                                                                    |                       |                          |                          |               |                                  |   |                                                 |                        |                                  |                      |                   |                                  |                   |
| 40<br>41        |                                                                                                    |                       |                          |                          |               |                                  |   |                                                 |                        |                                  |                      |                   |                                  |                   |
| 42              |                                                                                                    |                       |                          |                          |               |                                  |   |                                                 |                        |                                  |                      |                   |                                  |                   |
| 43              |                                                                                                    |                       |                          |                          | <b>500 km</b> |                                  |   |                                                 |                        |                                  |                      | Guatemal          |                                  |                   |
| 44              |                                                                                                    |                       |                          |                          | 200 mi        |                                  |   |                                                 |                        |                                  |                      | <b>Honduras</b>   |                                  |                   |
| 45              |                                                                                                    |                       |                          |                          |               |                                  |   |                                                 |                        | mágenes (20012 TerraMetrics, Dat | del mapa £2012 Googl |                   | <b>NEGI</b> Reportar un problema |                   |
| 46              |                                                                                                    |                       |                          |                          |               | 984 × 511 píxeles 818.3 KiB 72%  |   |                                                 |                        |                                  |                      | 122/174           |                                  |                   |
|                 | $\overline{[n]}$ (1) $\overline{[n]}$ Hoja $1/$ Hoja $2/$ Hoja $3/$                                                                                                    |                       | 10                       |                          |               |                                  |   |                                                 |                        |                                  |                      |                   |                                  |                   |
| Hoja 1 / 3      |                                                                                                    |                       | Predeterminado           |                          | <b>STD</b>    |                                  |   | Suma=290332.515623796 Promedio=290332.515623796 |                        |                                  |                      | $\Theta$<br>Ġ     |                                  | ⊕ 100%            |

Figura 5.11: Operación hecha en la hoja de cálculo y centroide calculado con la fórmula de Clarke (1991).

- 1. Serán cinco poblados en vez de tres.
- 2. La línea guía no será una recta, sino una carretera en el mapa a la cual habrá que sacarle una ecuación.

La figura 5.12 muestra la región de estudio, involucra poblados de los estados de Veracruz y Oaxaca. Se sigue el mismo procedimiento que en el ejemplo anterior, se debe minimizar la cantidad:

$$
C_{mpal} = \sum_{i=1}^{5} P_i r_i^2 = P_1 r_1^2 + P_2 r_2^2 + P_3 r_3^2 + P_4 r_4^2 + P_5 r_5^2 \tag{5.18}
$$

resolviendo la ecuación:

$$
\frac{dC_{mpal}}{dx} = \frac{d}{dx} \left( P_1 r_1^2 + P_2 r_2^2 + P_3 r_3^2 + P_4 r_4^2 + P_5 r_5^2 \right) = 0 \tag{5.19}
$$

Las poblaciones mostradas en la figura 5.12 tienen las coordenadas y los números de habitantes mostradas en la figura 5.13. Como puede verse, las poblaciones no difieren tanto como en el caso nacional.

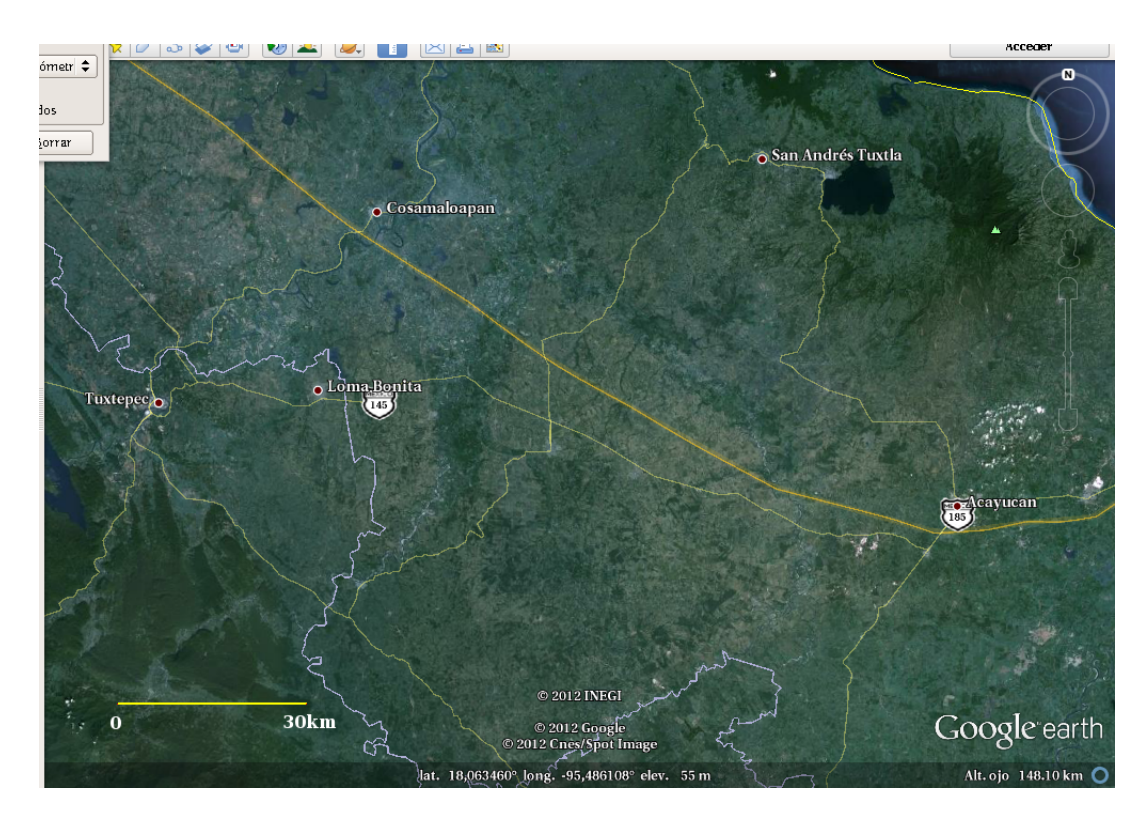

Figura 5.12: Se muestra la región con las cinco poblaciones y la línea guía. Tomada de Google Earth.

Como el pueblo de Tuxtepec se encuentra en una zona distinta a los demás, se hace la misma operación de corrimiento para tener un mismo sistema de referencia. Con esto, la nueva coordenada  $x$  quedará:

$$
x = 500000 - (500000 - 182470.86 + 817493.29 - 804829.74) = 169807.31m
$$

Para encontrar una ecuación para la carretera mostrada en la figura 5.12 se buscan algunos puntos sobre la carretera y se hace un procedimiento de interpolación. En este caso se usará un procedimiento que hace el programa Mathematica con la función Fit[] y que es una interpolación polinomial, es decir, se aproxima la curva a un polinomio de la forma  $f(x) = a_n x^n + a_{n-1} x^{n-1} + \cdots + a_2 x^2 + a_1 x + a_0$ , y lo que se quiere es encontrar los coeficientes  $a_k$ , con  $k = 0, 1, ..., n$ .

Nuevamente usando coordenadas UTM la región de estudio se encuentra mayoritariamente en la zona 15. Los puntos que se obtienen de la carretera y su gráfica se muestran en la figura 5.14.

Se hicieron varias pruebas con polinomios de grado 2, 3, 4 y 5, y el que mejor se ajusta a la curva es el de grado 3, como se muestra en la figura 5.15.

|    |                 |           |      |            |            | Н        |         |
|----|-----------------|-----------|------|------------|------------|----------|---------|
| 16 |                 |           | zona |            | habitantes |          |         |
| 17 |                 | Long UTM  |      | Lat UTM    |            | Long Geo | Lat Geo |
| 18 | <u>Tuxtepec</u> | 804829.74 | 14O  | 2001956.69 | 155766.00  | $-96.12$ | 18.09   |
| 19 | Acayucan        | 297845.36 | 150  | 1985440.05 | 83817.00   | $-94.91$ | 17.95   |
| 20 | S.A. Tuxtla     | 266160.59 | 15O  | 2040719.04 | 157364.00  | $-95.21$ | 18.44   |
| 21 | Loma Bonita     | 194950.69 | 150  | 2004415.35 | 41535.00   | $-95.88$ | 18.11   |
| 22 | Cosamaloapan    | 204500.80 | 150  | 2032553.59 | 57366.00   | $-95.80$ | 18.36   |

Figura 5.13: Coordenadas y poblaciones de los cinco poblados (INEGI, 2012).

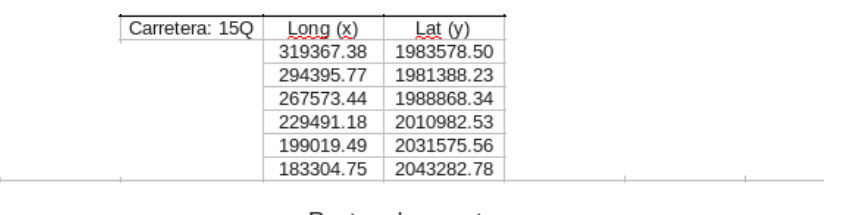

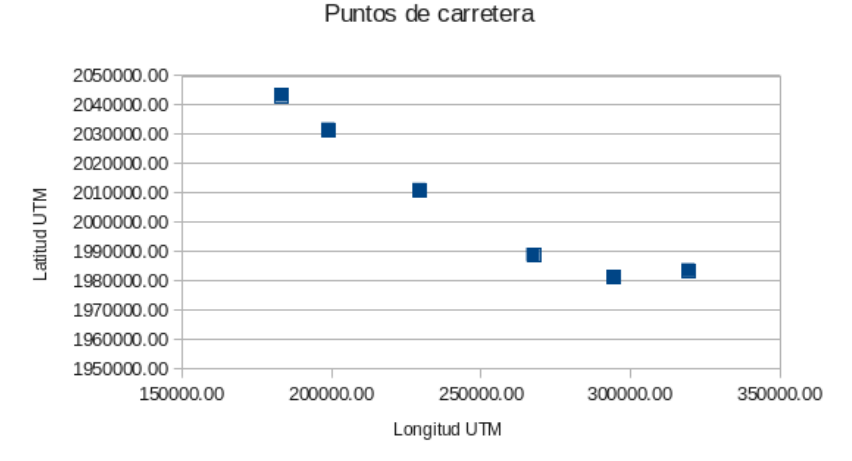

Figura 5.14: Puntos sobre la carretera que se considerará como guía para calcular el centroide.
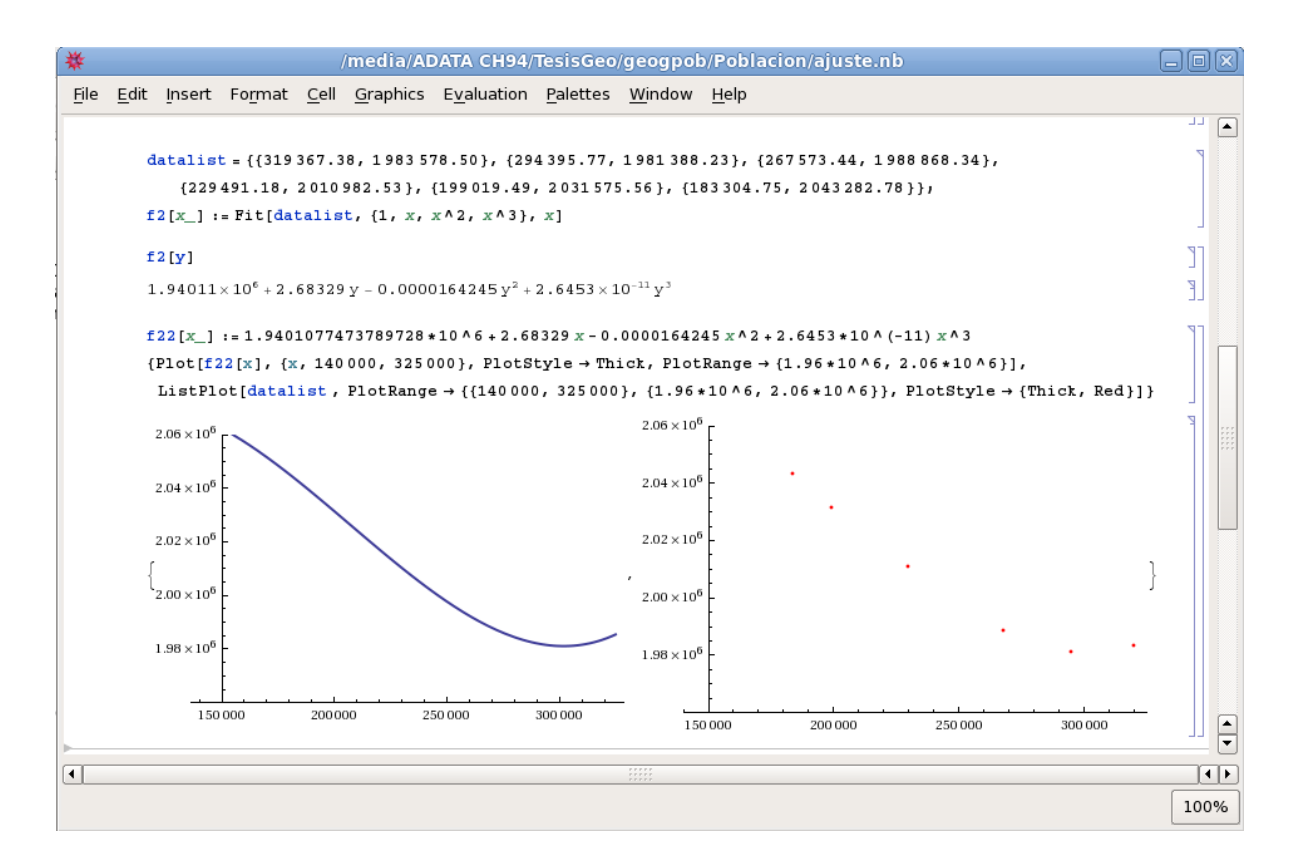

Figura 5.15: Se asigna a la variable datalist los puntos sobre la carretera. Posteriormente se realiza la interpolación con la función Fit para que arroje los coeficientes de un polinomio de grado 3. Las gráficas muestran la comparación entre los puntos y la función obtenida.

Los coeficientes que se obtienen son:

$$
a_0 = 1.94 \times 10^6
$$
  
\n
$$
a_1 = 2.68
$$
  
\n
$$
a_2 = -1.64 \times 10^{-5}
$$
  
\n
$$
a_3 = 2.65 \times 10^{-11}
$$

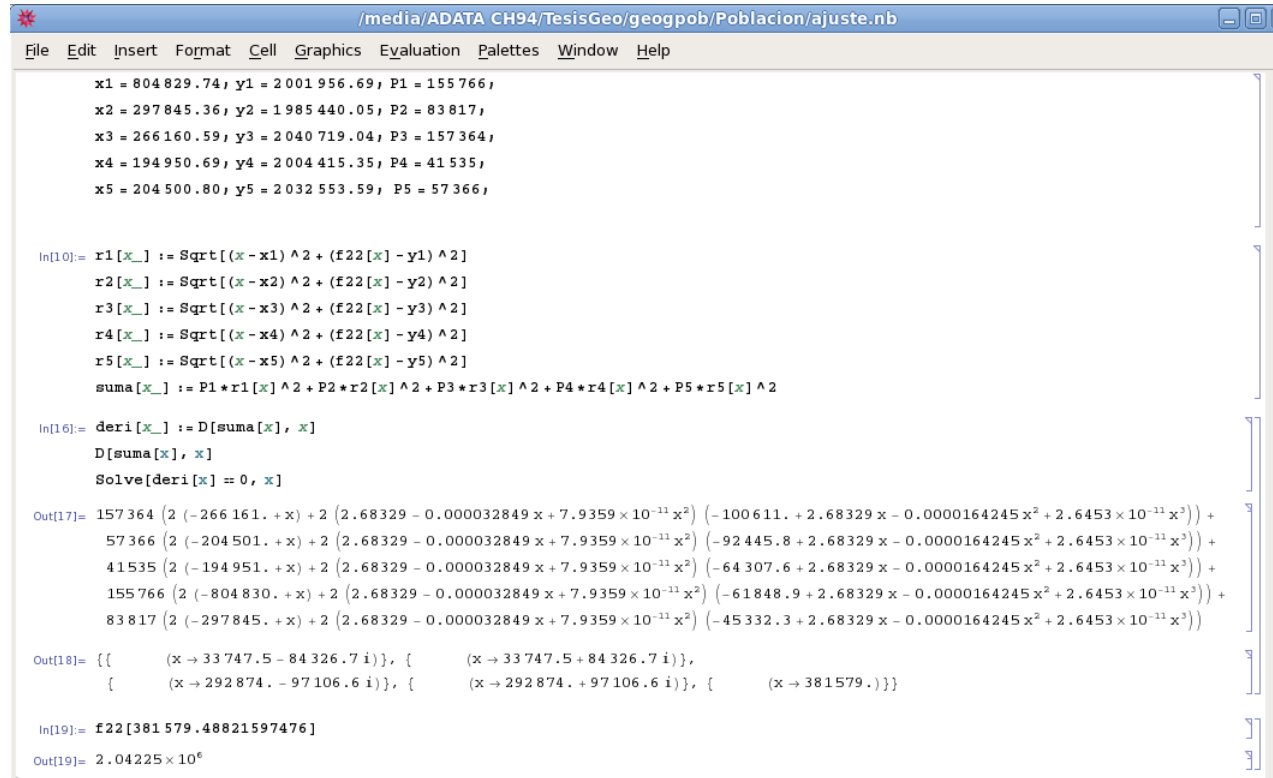

Figura 5.16: Se muestra el procedimiento para calcular el valor de la coordenada x del centroide en Mathematica.

Por lo que el polinomio ajustado a la carretera es:

$$
f(x) = y = 2.65 \times 10^{-11} x^3 - 1.64 \times 10^{-5} x^2 + 2.68x + 1.94 \times 10^6 \tag{5.20}
$$

Como en este caso las funciones son un poco más complicadas, se hacen todos los cálculos en Mathematica (ver figura 5.16) y resulta que la ecuación de quinto grado (por ser cinco poblaciones) debe tener cinco raíces, por el teorema fundamental del Álgebra. De esas cinco raíces sólo una es real y las demás son complejas (ver figura 5.16), eso significa que la curva solo corta al eje  $x$  una vez y es la solución que se toma.

La solución es  $x = 226422.71$ m

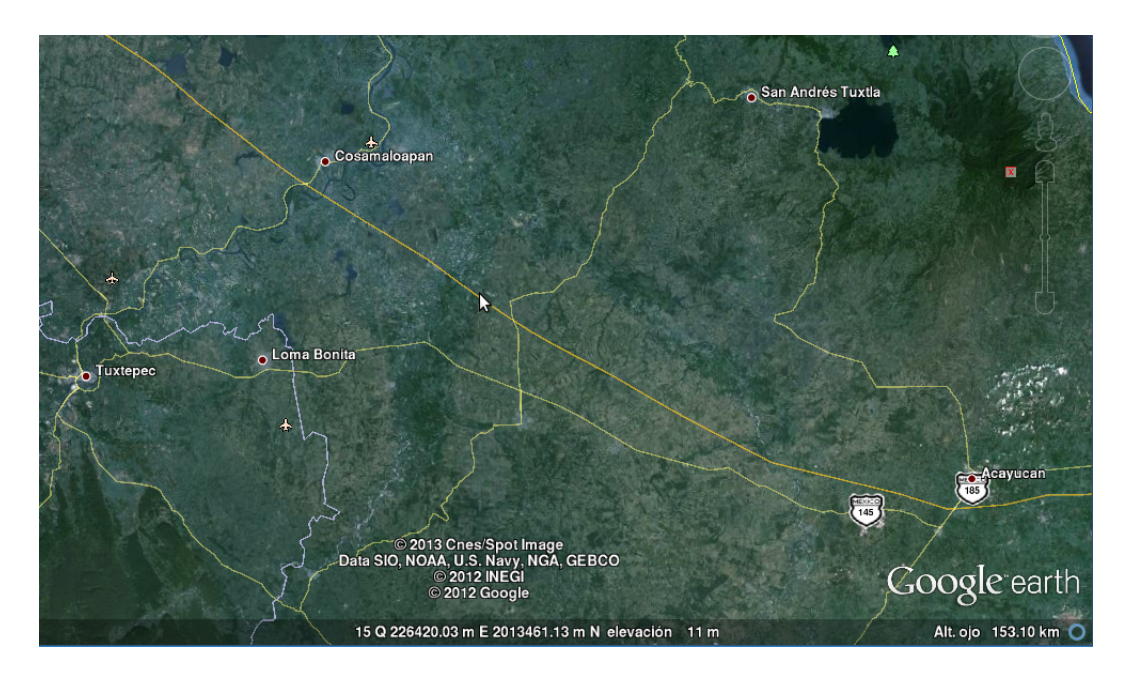

Figura 5.17: El puntero del mouse muestra la ubicación aproximada del centroide para esta región.

Para encontrar el valor de y, se sustituye el valor de x en la ecuación (5.20):

$$
y = 2.65 \times 10^{-11} (226422.71)^3 - 1.64 \times 10^{-5} (226422.71)^2
$$

$$
+ 2.68(226422.71) + 1.94 \times 10^6 = 2042256.5 \text{ m}
$$

El centroide tiene coordenadas:

(226422.71m, 2012694.93m)

La ubicación aproximada del centroide para este caso se muestra con una flecha en la figura 5.17.

#### Discusión y conclusión

Desde luego que este ejercicio es una aproximación muy burda, sobre todo para la escala nacional, sin embargo la metodología es la misma. Se mencionó que la curvatura de la Tierra no fue tomada en cuenta en ese estudio, pero se puede tomar en cuenta si en lugar de usar los mapas de Google Earth se utiliza cartografía generada a partir de la proyección cónica de Lambert, que es más adecuada para mapear escalas de 1:1'000,000 que la proyección UTM, que es mejor para escala 1:50,000.

#### 5.2. CENTROIDE 111

Por otro lado, no se menciona el relieve, que podría multiplicar por 5 o más a la distancia. El considerarlo sería una aproximación más fina, y se puede hacer, tomando en cuenta la topografía y, a lo largo de una línea como una carretera, río, parteaguas, etc. se hace una interpolación para generar una función en 3 dimensiones (3D) en lugar de 2D.

Por ejemplo, si el relieve es una función como  $f(x, y) = \text{sen}(x + y^2)$  cuya gráfica se muestra en la figura 5.18(a), se pueden obtener un número infinito de trayectorias sobre esa superficie con las cuales se pueda basar el estudio, en lugar de la l´ınea recta. En la figura 5.18(b) se muestra una de esas trayectorias posibles.

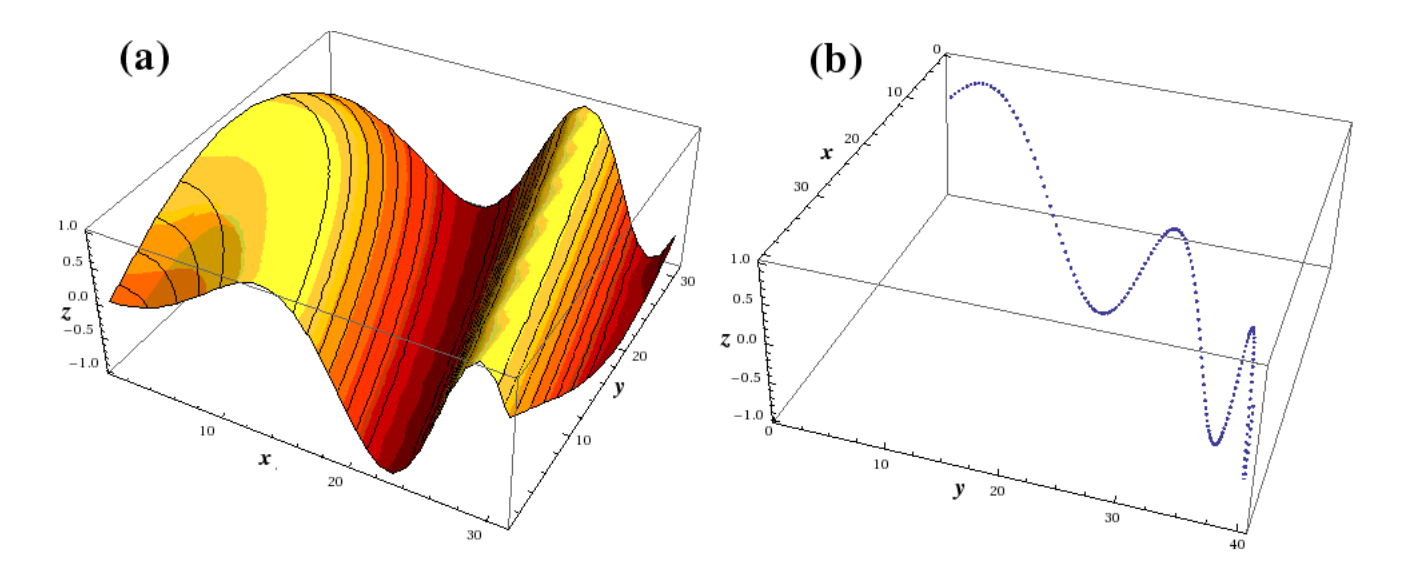

Figura 5.18: (a)  $f(x, y) = \text{sen}(x + y^2)$  una función de dos variables representando un cierto Figura 5.18: (a)  $f(x, y) = \text{sen}(x + y^2)$  una función de dos variables representando un cierto relieve. (b) Una línea sobre la superficie mostrada en (a). Nota: la figura (b) se rotó 90° en forma horizontal respecto a la figura (a) para observar mejor la trayectoria (ver la posición de los ejes).

Pero sabemos que el relieve en general es caprichoso, y no es posible tener una función tan suave como la mostrada en la figura 5.18, pero para eso se usan datos de topográficos y la interpolación correspondiente. La figura 5.19(a) muestra una región de Colorado, EUA. La grafica se generó con la base de datos de Mathematica. Se toman algunos puntos de esos datos topográficos para construir la línea de la figura  $5.19(b)$ . En este caso sólo se unieron los puntos, sin usar un proceso de interpolación o de generación de algún polinomio interpolante. Proceso parecido al realizado en la sección 5.2.3 (figura 5.15) pero en tres dimensiones.

La conclusión es que, sabiéndola interpretar, la fórmula de Clarke (1991) funciona bas-

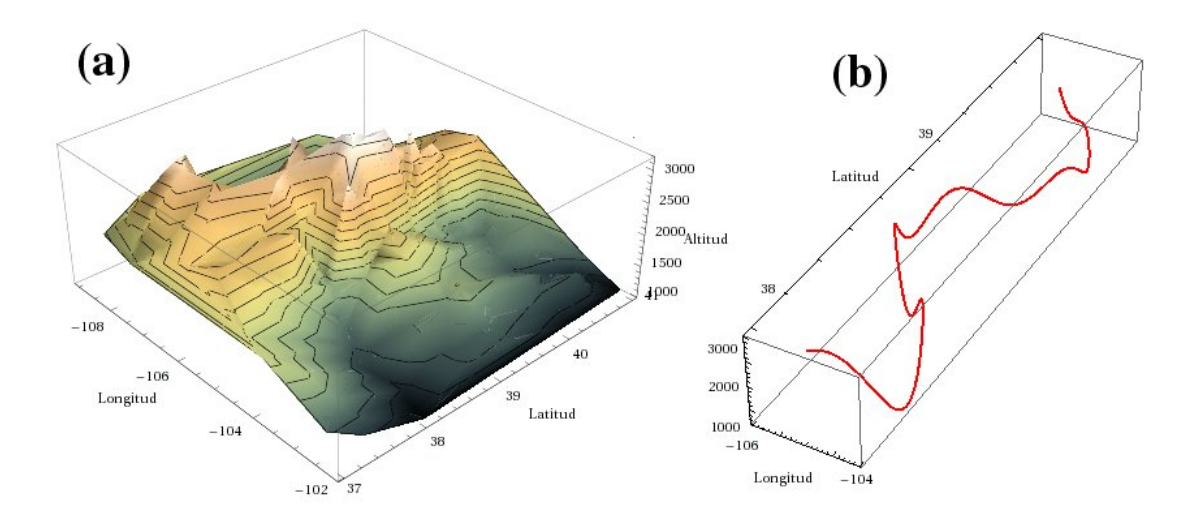

Figura 5.19: (a) Relieve de una región de Colorado, EUA. (b) Una línea sobre la superficie mostrada en (a).

tante bien y que con estos ejercicios se puede demostrar que un geógrafo no necesita hacer las complicadas operaciones de derivar, integrar o resolver ecuaciones de grado mayor que dos, puesto que existen los programas de cómputo para esos fines. Lo importante es que sepa qué está haciendo y cómo resolverá el problema para que pueda obtener resultados confiables, porque sabe que el procedimiento es correcto.

# Capítulo 6

# Conclusiones

En el capítulo 3 se trató de explicar cómo aplicar y evaluar las fórmulas de la estadística descriptiva usando una hoja de cálculo, que es uno de los problemas que más se presentan entre los estudiantes. Se pueden hacer los c´alculos a mano, pero el tiempo que se emplea es diez veces mayor. Los datos con los que se cuenta para hacer este ejercicio son datos que los investigadores ya usaron para generar sus artículos de investigación de vanguardia y ahora los usan en la docencia. Sin embargo haciendo un análisis estadístico a nivel didáctico se pudo llegar a conclusiones que no están fuera de la realidad, según lo muestra la literatura.

En el capítulo 4 se presentaron dos ejemplos de Hidrología. La escasez del agua potable es uno de los problemas de moda, y se debe resolver lo más pronto posible. La Ciudad de M´exico se encuentra rodeada de monta˜nas, las cuales tienen muchos escurrimientos y podría obtenerse agua potable para el consumo de su población. Sin embargo la mala planeación territorial provoca que esos escurrimientos de agua limpia se entuben y vayan a dar a la red de cañerías de la ciudad, convirtiendo agua potable en agua contaminada. Además existe una extracción desmedida de los mantos freáticos que no permite su recarga oportuna, porque el gobierno ha dado prioridad a la construcción de viviendas en lugares aptos para recarga de los mantos. Es un problema que contiene todos los elementos geográficos, desde el fenómeno físico, asuntos ambientales y el problema social.

En el capítulo 5 se presentaron dos problemas de Geografía de población. En el primero se muestra cómo al tomar en cuenta más factores un modelo se puede ajustar cada vez mejor a los datos reales. El geógrafo no está obligado a saber cómo resolver esas integrales, pero sí a entender de dónde viene el procedimiento de solución del problema y a saber que existen funciones que modelan ese fen´omeno. Algunos critican a Malthus por haber sido un aristócrata que tenía miedo de que la población más pobre se fuera a acabar los pocos recursos, y entonces él también se fuera a empobrecer. Fuera de los estigmas o pensamientos revolucionarios y de protesta de algunos, el modelo poblacional que se atribuye a Malthus es una primera aproximación de intentar explicar matemáticamente ese comportamiento y funciona para tiempos cortos, como se vio en las gráficas de la figura 5.2.

Si en las clases se enseñaran al menos las funciones que representan el crecimiento poblacional de Malthus y logístico, el estudiante de Geografía podría comprender más fácilmente el porqué de las gráficas que presentan el INEGI, CONAPO o alguna otra institución encargada de esos menesteres. Y a partir de ahí se puede hablar plenamente de la situación social que acontece en ese sistema de estudio porque ya se dominan los datos duros.

En el ejemplo del centroide, se presenta el problema que Clarke (1991) no explica por qué usa esa fórmula, ni de dónde sale. En esa sección se trató de dar una explicación de que la fórmula es así porque "se parece" a ciertos comportamientos que se presentan en otras áreas (como la física), y a partir de ahí surge esa expresión (5.8). También se pudo observar que a pesar de que en el caso de la escala municipal el problema se "complicó", fué más rápido llegar a la solución usando la herramienta computacional adecuada. Si en las clases se invirtiera un poco de tiempo para ver estas herramientas y aprender a usarlas, o si en la facultad se ofrecieran cursos especiales donde los alumnos conozcan y aprendan la existencia y la utilización de estos programas computacionales se avanzaría bastante en lo que es realmente el tema geográfico.

En el apéndice A se presentan varios ejercicios utilizando los programas MapInfo y ArcView a manera de tutorial. Uno de los resultados más útiles de hacer estos ejercicios es que se puede georreferenciar cualquier mapa, foto, imagen cartográfica, etc. que esté digitalizada, y con eso hay una infinidad de actividades que se pueden desarrollar con estos programas, como calcular ´areas, distancias, pendientes, etc. Pueden servir de base para generar planos temáticos especializados porque tienen los datos básicos útiles para tal fin y a partir de ahí se pueden generar planos para una planeación territorial, actualizar la mancha urbana, etc.

Las matemáticas usadas en este capítulo están implícitas en los programas de cómputo, por lo que se opta por confiar ciegamente en los resultados que los programas arrojan, ya que investigar el procedimiento de cálculo es entrar en otra área que ya no es concerniente para desarrollar esta tesis.

Desde luego que los problemas presentados en los capítulos  $3, 4, y, 5$  no son los únicos problemas geográficos que se pueden resolver o plantear usando matemáticas; uno de los tópicos más importantes es el de Geografía Económica, el cual tiene una infinidad de problemas que se pueden resolver usando matemáticas, como las teorías económicas en el análisis de los patrones de comercio y localización de la actividades económicas de Krugman (Carbajal, 2009), Geografía regional, planeación regional, regiones plan o programa de Boudeville (1968) y regionalizaciones de Mennes *et al* (1980), en los que utilizan teoría de conjuntos para definir dichas regiones.

Al igual que Geografía Económica existen otros temas como Geografía urbana. Los modelos matemáticos urbanos son diseñados para tratar de reproducir el comportamiento del desarrollo de las ciudades, como los modelos de Von Thünen, Cristaller, Lösch (Capó, 2012), representación de ciudades multifuncionales de Batty et al  $(2003)$ , donde a través de una combinación de variables discretas, boleanas y reales representando indicadores espaciales y temporales determinan índices de densidad y segregación y los representan en SIG's. Un tema muy interesante es el de ciudades fractales, en el que los modelos se construyen a partir de teoría fractal y de sistemas complejos.

El tema de los fractales también puede utilizarse en Edafología y Biogeografía, en el que los suelos pueden verse con dimensiones fractales para tratar su porosidad; Topograf´ıa en donde la trigonometría es esencial; Oceanografía y problemas de flujos oceánicos en superficies del fondo, transporte de partículas, mapas batimétricos, etc. Temas que también tienen problemas que se resuleven con métodos cuantitativos, pero que no se ven en esta tesis por la extensión que ya tiene con los temas que en ella se tratan. Esos otros temas son material para otra tesis. Incluso algunos de ellos como Geografía Económica y regional es tan extenso que podrían generarse varias tesis con solo ese tema.

La obtención de datos —como cualquier medición— lleva implicados errores, omisiones, etc. que deben tratarse de alguna forma. Como se vio en el cap´ıtulo 4, existen diversas formas de tratamiento de errores, propagación de incertidumbres como el método descrito por Oda (1987) que se usó en ese capítulo. Hay otros métodos como el ajuste de mínimos cuadrados, usado mucho en topografía, por ejemplo.

La validación de datos es una parte importante después de la recogida de los datos,

puesto que es necesario saber si estos son suficientemente fiables. La aparición de varios datos no validados puede determinar calibraciones adicionales a las periódicas. En cuanto a la validación habrá que distinguir varios casos: Cuando las funciones no dependen de componentes excesivamente aleatorias, y cuando si lo hacen. En el primer caso la validación puede ser bastante precisa puesto que los modelos se acercan bastante a la realidad, pero en cuanto se introduce alguna componente aleatoria, imposible de predecir, la ´unica forma de validar será comprobando que los datos se encuentran entre sus diferentes valores umbrales (Díaz, 2013). Esta validación en el interés de la Geografía es esencialmente en Meteorología (Díaz, 2013) y Gravimetría (Sánchez, 2002).

Un tema interesante de predicción es el método de periodo de retorno, que se usa en varias ciencias, entre ellas la Economía. Pero en este caso particular se usa en Meteorología para tener una estimación de máximos de precipitación esperados en ciertas zonas (Gutiérrez et al, 2011). Es un método que utiliza la Teoría de la Probabilidad y la Estadística, las cuales son matemáticas de un nivel mayor al presentado en esta tesis, pero no imposible de implementar a nivel licenciatura en docencia  $y/\sigma$  investigación.

Si en el plan de estudios los programas no contemplan enseñar estas herramientas, es recomendable que se abran cursos tanto para profesores como para estudiantes en los que se enseñe matemáticas y cómputo, y además dotar a las Facultades y Escuelas de la Universidad con aulas de c´omputo o abastecer las existentes con el software adecuado para que se puedan utilizar. Pero no es s´olo contar con estos recursos, sino que hay que saberlos aprovechar; para esto es indispensable capacitar a los profesores para que en sus clases cuando menos mencionen que existen apoyos que facilitan la comprensión del problema geográfico. Y decir "apoyos" no implica que sean sólo las herramientas computacionales, sino el manejo adecuado de las matemáticas.

# Apéndice A

# Fotogrametría y SIGs

El objetivo de este ejemplo es tener un primer acercamiento cartográfico al conocimiento físico-espacial del territorio mexicano en un contexto sistemático y ordenado a escala nacional y estatal. Para ver algunos conceptos importantes se recomienda revisar la sección 2.4.

- 1. En la página web del INEGI (2012) se descarga el Mapa Condensado Estatal de cualquier estado.
- 2. El condensado está en formato pdf, por lo que es necesario tener instalado ese programa; se abre el condensado y en la parte donde se ajusta la página (dice ancho de página,  $100\%, 50\%,$  etc.), se le pone  $40\%,$  de lo contrario se imprimiran más de 25 páginas. Se copia y se pega en EXCEL, se imprimen las 4 ó 6 páginas (dependiendo del estado que se eligió) y se unen las páginas una vez impresas.
- 3. La corrección de la escala se realiza como se muestra en la sección 2.3.1.

## A.1. Despliegue de ortofotos en ArcView 3.1, 3.2.

Objetivo. Desplegar ortofotos con ayuda de ArcView de alguna zona determinada.

#### Insumos

- 1. ArcView 3.1  $\dot{\text{o}}$  3.2.
- 2. Ortofotos.

Las ortofotos son fotografías a las que se les ha hecho un procedimiento de ortogonalización, es decir, que a diferencia de una fotografía aérea, en la que se pueden observar los edificios oblicuos y sus sombras en las partes más alejadas del centro de la fotografía, en las ortofotos no se observa este fenómeno, ya que todos los edificios se muestran perpendiculares a la superficie de la ortofoto, y por tanto no producen sombras. Con las fotografías aéreas se puede hacer estereoscopía, con las ortofotos no.

Procedimiento. El procedimiento habitual es crear un directorio (carpeta) en el que se incluirán todos los archivos con los que se vaya a trabajar.

- 1. Se tienen que copiar la carpeta de ORTOFOTOS del CD 97 a la carpeta destinada para el trabajo. Esa carpeta se puede crear en el directorio de ESRI, donde se instala el programa ArcView.
- 2. Ir a INICIO, buscar carpeta ESRI, y se da click en ArcView 3.1 o 3.2, si ya se ha cargado previamente el programa puede aparecer como en la figura A.1, posteriormente aparece una Ventana: Welcome TO ArcView GIS; se da click en CANCEL, ver figura A.2.

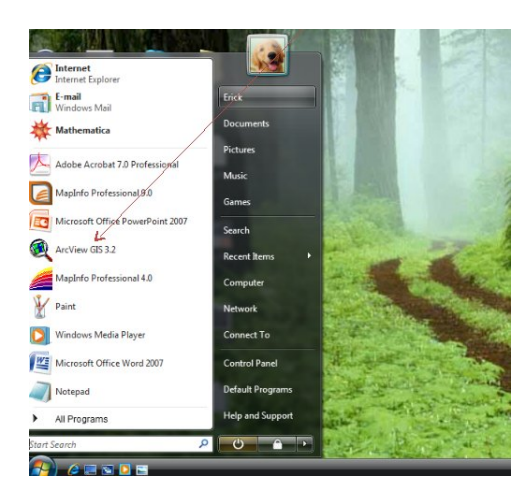

Figura A.1: Como se abre ArcView

- 3. Se abre la ventana del programa. Para verlo mejor se MAXIMIZA la ventana.
- 4. Se da CLICK en el men´u FILE (figura A.3) aparece el recuadro que se muestra en esa misma figura, se marcan con la paloma (que se logra desplazando el mouse y dando click en cada cuadro), una vez que se han seleccionado, se da click en OK.

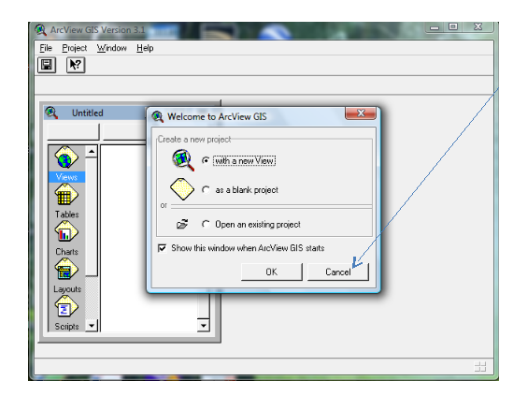

Figura A.2: Click en cancel.

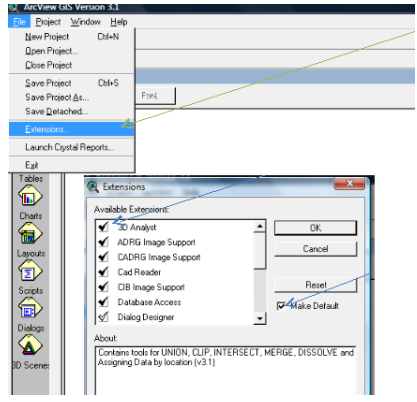

Figura A.3: Para incluir todas las extensiones.

- 5. Se da doble click en VIEWS que desplegara una ventana de trabajo de gráficos figura A.4.
- 6. Se da click en ADD THEM, posteriormente se busca el lugar en donde se guardaron las ortofotos, se selecciona la que se desea abrir, por ejemplo E114B11B. Puede que no aparezca nada, esto se debe a que en se tiene que poner en DATA SOURCE TYPES la opción de IMAGE DATA SOURCE, como se muestra en la figura A.5 y seleccionar el archivo con extensión .BIL, click en OK. Una vez que ya se abrieron todas las ortofotos, no aparece nada, para que aparezcan las ortofotos se necesita habilitar cada una de las casillas (cuadro que se antempone al nombre de las ortofotos) e inmediatamente se desplegarán.
- 7. Se puede utlizar ZOOM OUT y ZOOM IN (que se representan con una lupa o +) para amplificar o reducir la imagen y si se desea desplazar la imagen, se da click en

## 120  $APÉNDICE A. FOTOGRAMETRÍA Y SIGS$

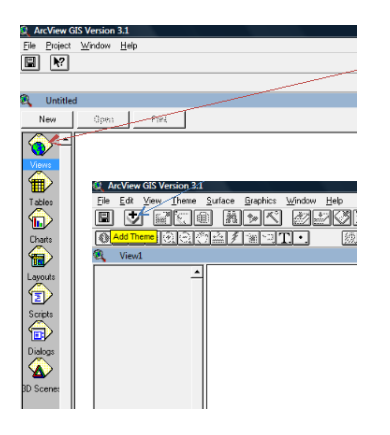

Figura A.4: En la ventana se muestra los pasos con VIEWS.

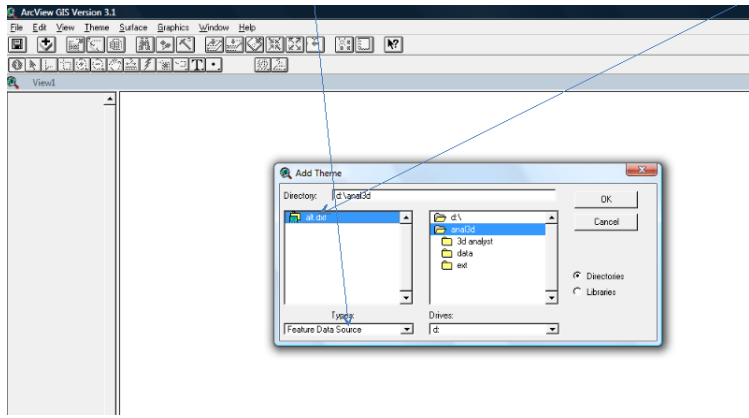

Figura A.5: Ventana para abrir las ortofotos.

la manita.

8. Como la escala es muy importante, ésta se obtiene al dar click en el botón del punto, es importante mantener presionado el botón del ratón para que puedan aparecer los diferentes botones (línea, cuadrado, polígono, etc) de lo contrario sólo se tendrá acceso a la figura "punto". Como lo que interesa son las líneas, se da click en la línea, y se marca de principio a fin dependiendo de la longitud que el usuario quiera, su longitud se observa en la parte inferior izquierda.

### Cálculo de pendiente con ArcView 3.1 ó 3.2

Objetivo. Se pretende crear un modelo TIN y generar modelo de elevaciones y cálculo de pendiente, usando la delegación A. Obregón con ayuda de un archivo vectorial de curvas de nivel con equidistancia de 20 m de acuerdo al siguiente procedimiento:

#### Insumos

- 1. Sofware ArcView 3.2 y 3D ANALYST.
- 2. Carpeta DXF A. Obregón.

#### Procedimiento

- 1. Instalar 3D ANALYST.
- 2. Copiar la carpeta DXF A. Obregon al disco duro de la computadora.
- 3. Abrir el programa como se mencionó en la sección anterior.
- 4. Cargar extensiones en los menús principales del programa (igual que en la sección anterior).
- 5. Doble click en VIEWS, maximizar ventana, click en el men´u VIEW, click en ADD THEME, abrir el lugar en donde se guardo DXF, si es en C: o en D: (ver figura A.6), dar click en OK, y activar con una paloma la casilla de verificación, con esto aparecen las curvas de nivel.

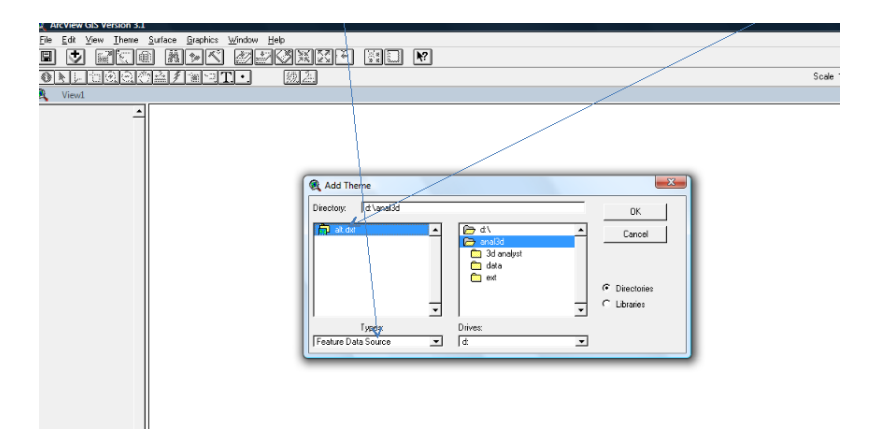

Figura A.6: Ventana para abrir DXF.

6. Ya que se han visualizado las curvas de nivel, se da click en menu SURFACE (figura A.7Izq.), click en CREATE TIN, y se da click en OK, aparece otra ventana en donde también se da OK, para crear CRTIN1.

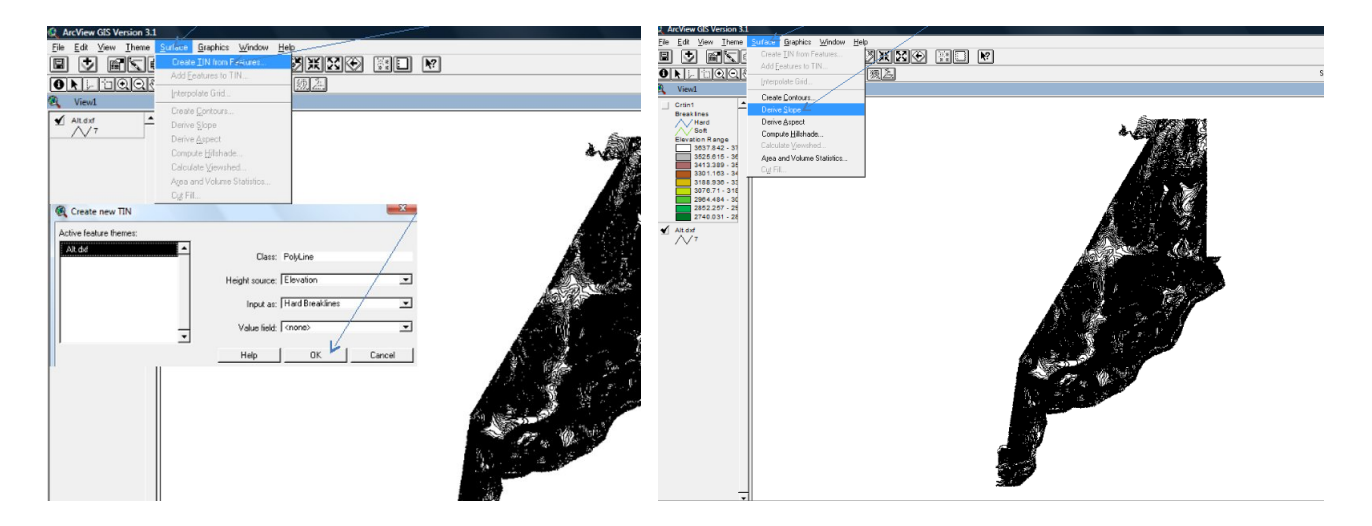

Figura A.7: (Izq) Ventana para crear modelo TIN. (Der) Ventana para calculo de pendientes.

- 7. Para calcular pendientes en porcentajes se da click en menú SURFACE (figura A.7Der.), se despliega una ventana y se recorre con el mouse a la parte que dice DERIVE SLOPE, se da click en OK y se activa con una paloma la casilla de verificación.
- 8. Finalmente se imprime la pantalla, en algunas directamente en el botón Imp Pan/Pet Sis, en algunas otras oprimiendo al mismo tiempo Fn y Imp Pan/Pet Sis, esto se puede pegar en Paint, o en Power Point, Word, etc.

## A.2. MapInfo

Objetivo. Se desea georreferenciar fotos aéreas, cartas topográficas o mapas, así como delimitar polígonos para poder generar una base de datos.

#### Insumos

- 1. MapInfo.
- 2. Fotos escaneadas de la zona a trabajar.

Procedimiento. El procedimiento a seguir es:

1. Primero se copian las fotos escaneadas al disco duro en la carpeta destinada para el trabajo.

#### A.2. MAPINFO 123

- 2. Con ayuda de Google Earth (o cualquier programa de internet elaborado para este fin), se buscan las coordenadas (en este caso se trata de la zona de Perisur-Estadio Azteca) de las zonas donde coinciden ambas fotografías que se van a empalmar, por ejemplo ambas contienen el club de golf, si se tiene instalado google earth el mismo programa presenta las coordenadas en UTM, si no es necesario hacer una conversión de coordenadas que se logra con programas que se encuentran en p´aginas de internet o en el mismo Google Earth.
- 3. Se abre Mapinfo, dando click en cancel (figura A.8).

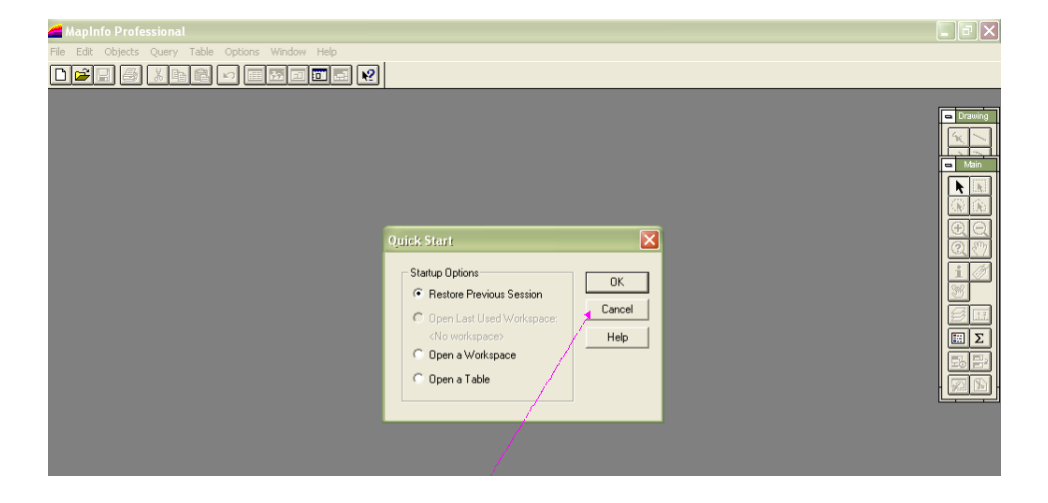

Figura A.8: Muestra la primera ventana que presenta al abrirse mapinfo.

- 4. En menú File, se da click en open table, Se busca el directorio donde se tienen la información por ejemplo, si la información esta guardada en el disco d: (figura A.9) se muestran los dos archivos existentes con la extensión .tab, se marca el primero de ellos y se da click en OK.
- 5. En menú Table, se da la opción de Raster (figura  $A.10$ ), después en Modify Image Registration se da click.
- 6. Aparece un nuevo cuadro (figura A.11), que tiene 5 botones, se da click en el botón Projetion y se selecciona UTM NAD 27 for US.
- 7. En category members se selecciona UTM zona 14 NAD 27 for us y se da OK.
- 8. En el botón de Units, se le da click y se selecciona meters, dando OK.

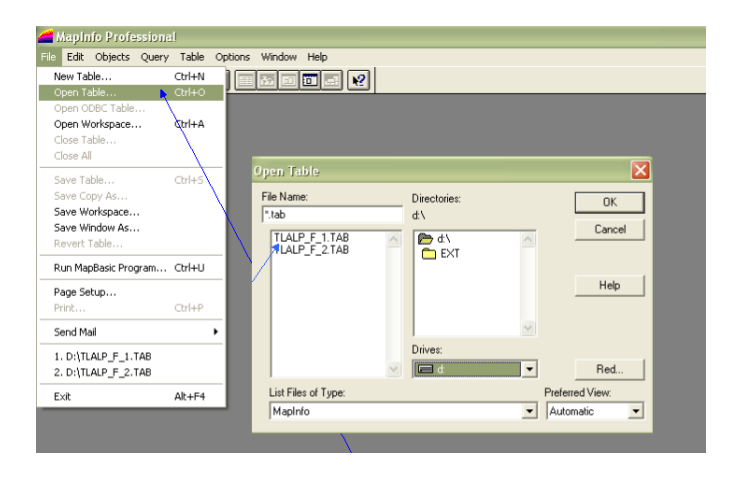

Figura A.9: Muestra como abrir las fotografías.

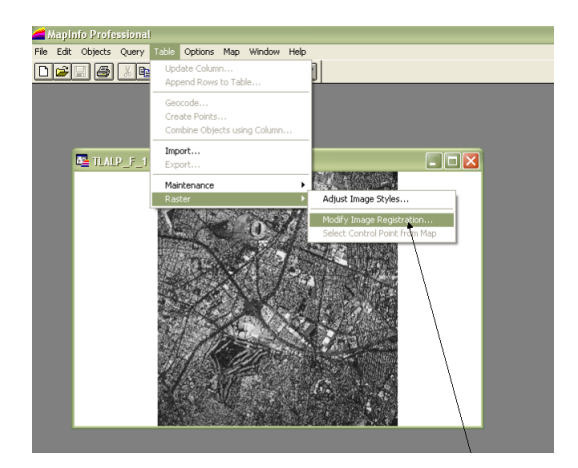

Figura A.10: Muestra las opciones para agregar una tabla de datos para las fotografías.

- 9. Una vez que se han seleccionado todas las opciones anteriores, queda nuevamente la primera ventana, en donde si se coloca el mouse sobre la foto y se da click, aparecerá un signo de más; este signo de más debe colocarse en el punto que se encuentre en ambas fotografías, de lo contrario no se podrán traslapar. Cuando se coloca el signo m´as en el punto que se requiere, aparece una nueva ventana (figura A.12), en donde se colocan las coordenadas en  $(X, Y)$  en UTM. Esta operación se repite tres veces, ya que deben ser cuando menos 3 puntos.
- 10. Se abre la segunda fotograf´ıa de la misma forma que con la anterior, se repiten los pasos de colocación de puntos; es importante mencionar que si se esta trabajando con Mapinfo 4, los puntos que se colocan deben estar en el mismo orden en las dos

#### A.2. MAPINFO 125

fotograf´ıas y se deben escoger puntos lo m´as colineales posible, de lo contrario no se traslaparan las fotografías, o si lo hacen quedarán una más alargada que otra; con Mapinfo 9 no ocurre esto, el orden no importa y el traslape es más rápido.

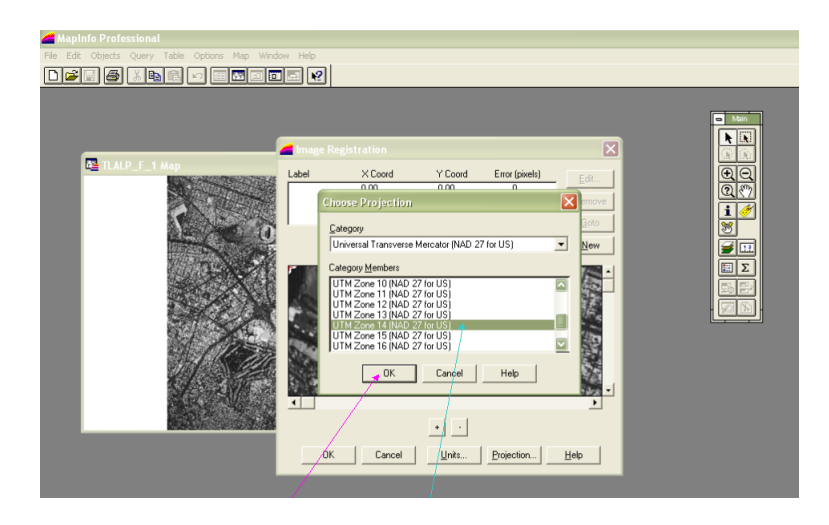

Figura A.11: Cuadro de la opción Modifiy Image Registration.

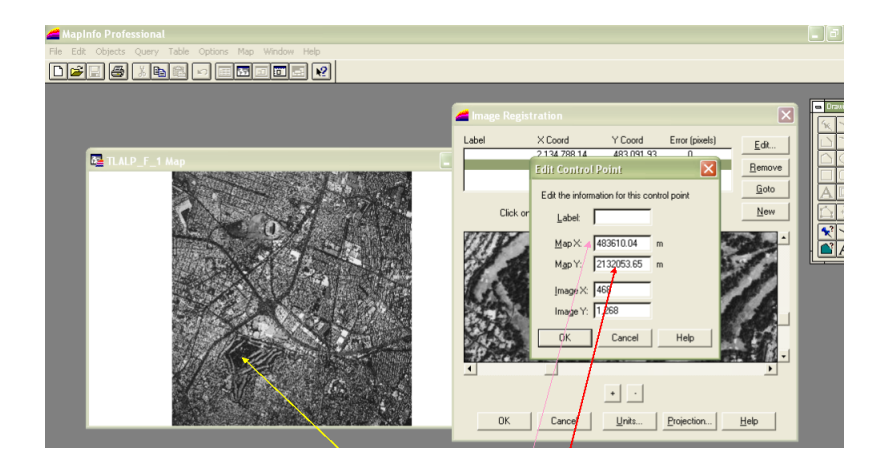

Figura A.12: Ventana para colocar las coordenadas UTM.

- 11. Ya traslapadas (unidas) las dos fotografías, en Menú map se da click en Layer control y aparece una nueva ventana, en donde se palomea la opción del lápiz de Layer control y se da OK. (figura A.13).
- 12. En menú Options se da click en Region Style, en donde se pueden modificar las características que se quiere tengan los polígonos, desde el color externo, interno y

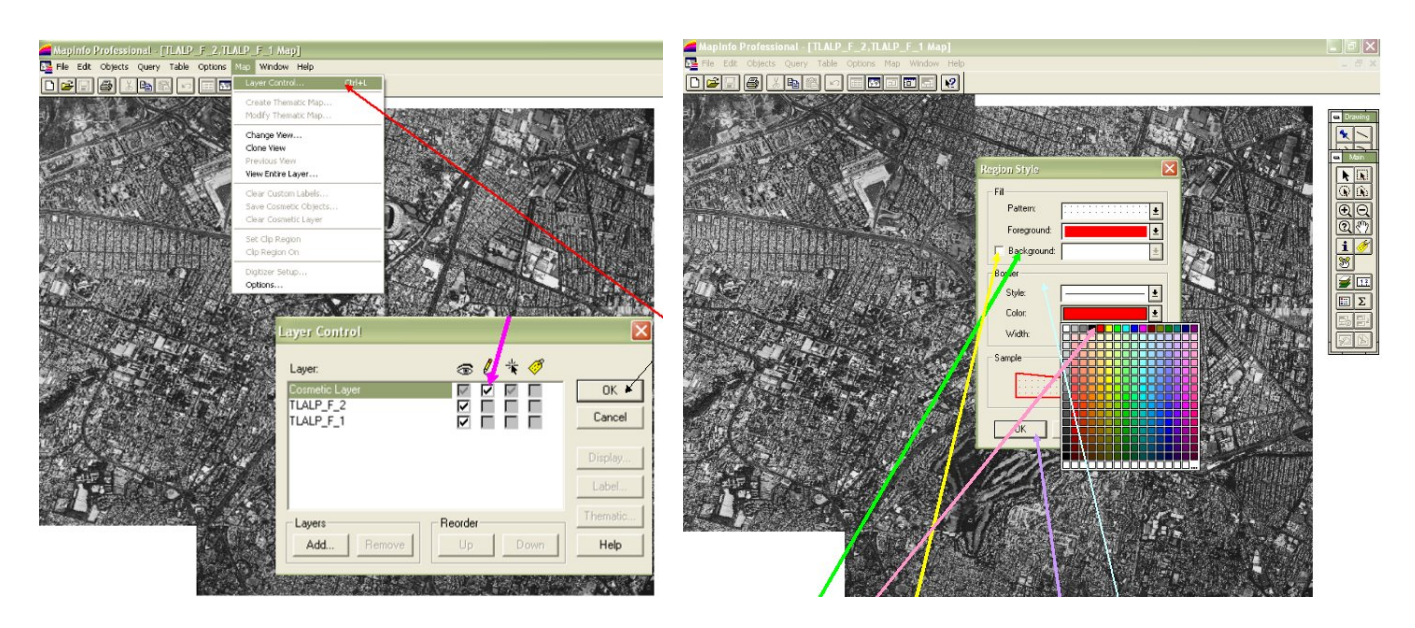

Figura A.13: (Izq.) Ventana de Layer control. (Der.) Ventana Region Style.

relleno (figura A.13Der.)

- 
- 13. Seleccionar dando un click al polígono en la barra de drawing.

Figura A.14: Ventana para abrir Table Structure.

14. Para empezar a poner el polígono con el mouse se da click en un extremo del

vertice del polígono que se va a delimitar, procurando que se haga en sentido de las manecillas del reloj la línea de trazo, haciendo click en cada nodo o punto de quiebre hasta cerrar el polígono con doble click, así sucesivamente para el resto de los polígonos.

- 15. En el men´u Map se da click en Save Cosmetic Objets, aparece una nueva ventana, en file name se elimina la frase y se teclea AREAS URBANAS se da click en OK.
- 16. En menú Map se da click en Layer Control y se activa la casilla de lápiz (editable) en el Layer "areas urbanas", se da click en OK.
- 17. Dar click en menú Table, posteriormente trasladarse a Maintenance y después a Table Structure (figura A.14).
- 18. En Add field (figura A.15), en name eliminar field y teclear colonias, en type seleccionar CHARACTER, en width eliminar cifra y teclear 20 (espacio para el nombre de la variable), agregar columna de NUMERO DE VIVIENDAS.

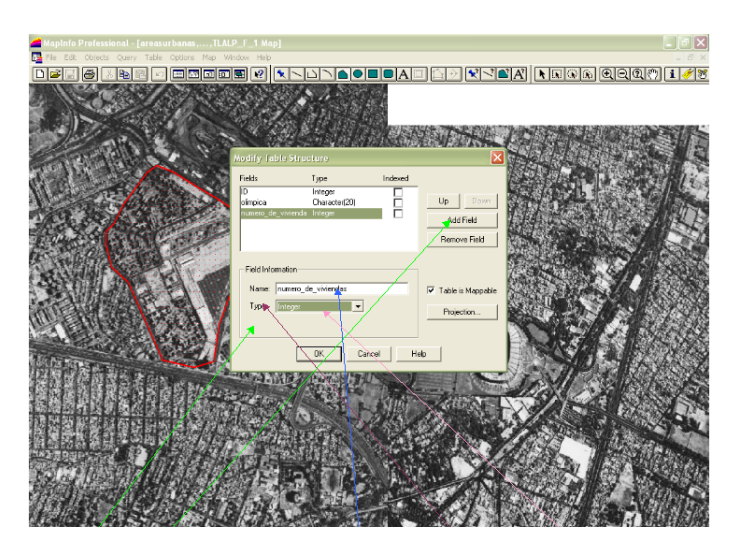

Figura A.15: Ventana de Modify Table Structure.

- 19. En Add Field, en Name eliminar la frase y teclear N´umero de viviendas, en Type localizar Integer.
- 20. Para agregar columna de área, en Add Field, en Name elimnar field 4 y teclear area. En Type ubicar Decimal, en Wide teclear 20, en Decimal teclear 2 y dar OK.
- 21. En menú file, en Open Table, dar click en AREAS URBANAS.
- 22. En herramienta info de barra Maine y llevar el puntero haciendo click en colonia Cuicuilco y se desplegara una caja de diálogo.
- $23.$  En ID se anota 1 que corresponde al primer polígono.
- 24. En colonia teclear Club de Golf en numero de viviendas teclear 0.

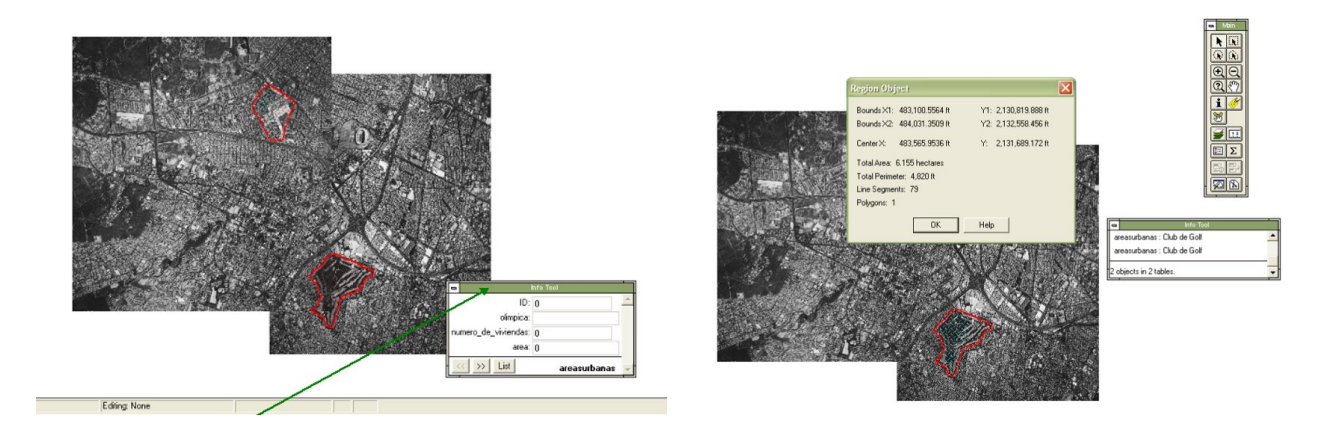

Figura A.16: (Izq.) Ventana de información. (Der.) Ventana de cálculo de áreas.

- 25. Para el resto de los polígonos se repiten los pasos anteriores.
- 26. Para el cálculo de áreas se da click en menú map, Options, en persiana de area units seleccionar hectáreas y se da OK.
- 27. Se da click en el puntero de maine y doble click al polígono, en ese momento se despliega la ventana expresando el área del objeto en Hectáreas (figura A.16Der.)
- 28. Finalmente se copia la imagen en power point o paint, para poder imprimir.

## A.3. Aplicación GPS

Objetivo. Uso del GPS, para hacer un levantamiento en las islas CU.

#### Insumos

- 1. Mapinfo 9.
- 2. Fotos de google earth.

### A.3. APLICACIÓN GPS <sup>129</sup>

3. Calles, puntos GPS.

Procedimiento. Para esta actividad se procede como sigue:

- 1. Inicialmente se consulta Google Earth. Como se desea hacer un levantamiento de las islas, se ubican los puntos en coordenadas UTM de las esquinas de las islas.
- 2. Con ayuda de dos GPS, se procede a tomar los puntos en coordenadas UTM de los mismos puntos que se ubicaron en Google Earth.
- 3. Se abre MapInfo y la foto obtenida de Google Earth como se mencionó en la sección anterior.
- 4. Se coloca el cursor en menú Table, se selecciona Raster, modificar imagen, aparece una nueva ventana, se da click en el botón proyecciones, se selecciona UTM región 27 US y zona 14, se da OK
- 5. Se marcan los puntos en la fotografía con las coordenadas obtenidas con el GPS (figura A.17).

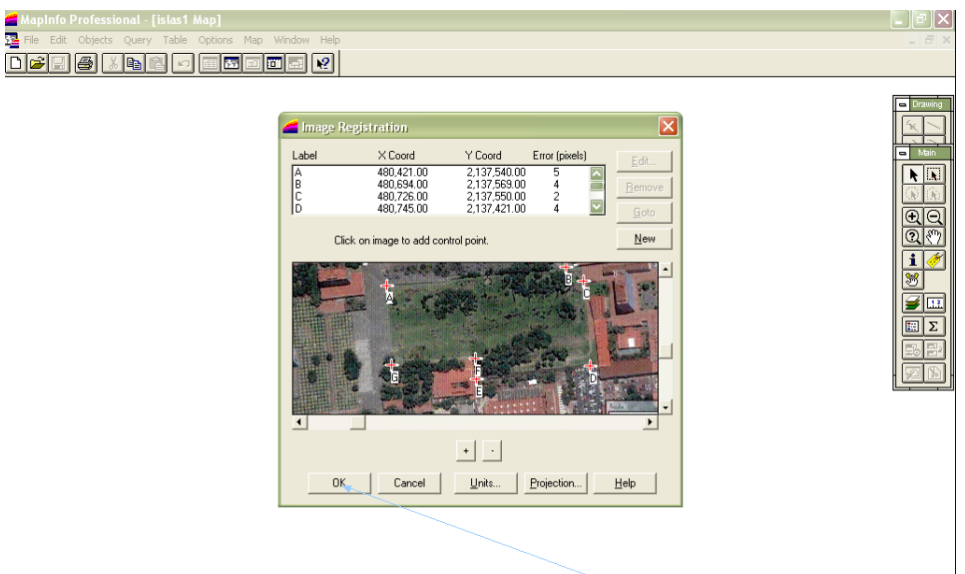

Figura A.17: Puntos con el GPS.

6. En la paleta de Main, se da click en el botón de capas, aparece una nueva ventana en donde se marca con una paloma el botón de lápiz, se da click en Ok.

7. En la paleta de drawing, se da click en el botón de polígono y se comienza a trazar el polígono, como ya se mencionó en el capítulo anterior, dando doble click para terminar.

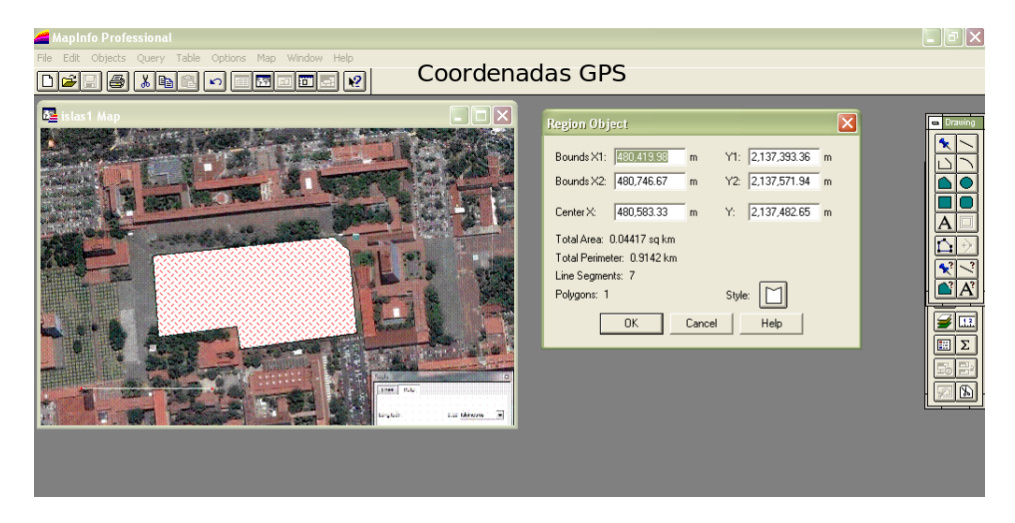

Figura A.18: Polígono de las Islas.

8. Se puede obtener información del mismo si se coloca el mouse sobre el polígono trazado, se da click con el botón derecho y se da click en info, aparece una ventana con la información del polígono (figura A.18).

| MapInfo Professional                                       |                                                         |                                                |                                      |              |                                   | $\Box$ $\Box$ $\times$       |
|------------------------------------------------------------|---------------------------------------------------------|------------------------------------------------|--------------------------------------|--------------|-----------------------------------|------------------------------|
| Edit Tools Objects Query Table Options Window Help<br>File |                                                         |                                                |                                      |              |                                   |                              |
| □□■<br>国霍<br>d a<br>邕                                      |                                                         | □□□□□·                                         |                                      |              |                                   |                              |
|                                                            |                                                         |                                                |                                      |              |                                   |                              |
|                                                            |                                                         |                                                |                                      |              |                                   | Web $S_{\cdots}$ $\boxtimes$ |
| Open                                                       |                                                         |                                                |                                      | $[2] \times$ |                                   | 國                            |
|                                                            | Buscar en: Fotogr050509                                 |                                                | $+B + B$<br>$\overline{\phantom{a}}$ | 圖            |                                   | <b>Frum</b>                  |
|                                                            |                                                         |                                                |                                      |              |                                   | 図<br>Drawi                   |
|                                                            | <b>Excalles</b><br>Becolonias<br><b>Be</b> DELEGACIONES |                                                |                                      |              |                                   |                              |
| ables Director                                             |                                                         |                                                |                                      |              |                                   | B<br>Main.                   |
|                                                            | manzanas<br>puntos gps                                  |                                                |                                      |              |                                   | $\star$                      |
|                                                            |                                                         |                                                |                                      |              |                                   |                              |
| Remote Table<br><b>Directory</b>                           |                                                         |                                                |                                      |              |                                   |                              |
|                                                            |                                                         |                                                |                                      |              |                                   |                              |
|                                                            |                                                         |                                                |                                      |              | <b>DBMS</b>                       | Ð                            |
| Import Fil<br>Director                                     |                                                         |                                                |                                      |              |                                   | の                            |
|                                                            |                                                         |                                                |                                      |              | $\frac{\circledast}{\circledast}$ |                              |
| aces                                                       |                                                         |                                                |                                      |              |                                   |                              |
| Works<br>Dire                                              |                                                         |                                                |                                      |              |                                   |                              |
|                                                            | Nombre:                                                 |                                                | $\overline{ }$                       | Abrir        |                                   | □Σ                           |
|                                                            | Tipo:                                                   | MapInfo (".tab)                                | $\overline{\phantom{a}}$             | Cancelar     |                                   | 马目                           |
|                                                            |                                                         | Preferred View Automatic                       | $\blacksquare$                       | Ayuda        |                                   |                              |
| $\sqrt{•}$                                                 |                                                         | □ Create copy in MapInfo format for read/write |                                      |              |                                   |                              |
| MapInfo Places<br><b>Standard Places</b>                   |                                                         |                                                |                                      |              |                                   |                              |
|                                                            |                                                         |                                                |                                      |              |                                   |                              |

Figura A.19: Para abrir las calles y los puntos GPS.

- 9. Se realizan los mismos pasos para las coordenadas obtenidas con Google Earth y se muestra la información.
- 10. Para poder comparar los polígonos, se pueden graficar los puntos en cualquier programa como Excel, Scilab, etc. y así poder comparar qué tan buenos son los datos registrados por el GPS.
- 11. Se abren las calles y los puntos GPS guardados en el disco duro (figura A.19).
- 12. En la paleta Drawing, se da click en symbol, en las calles se marca el punto que se desea.
- 13. Para ponerlo en el lugar exacto, se da click en la paleta Main, se pulsa select, aparece una nueva ventana en donde se muestran las coordenadas (x,y) ver figura A.20, las cuales se modifican con las que se tienen medidas por el GPS.

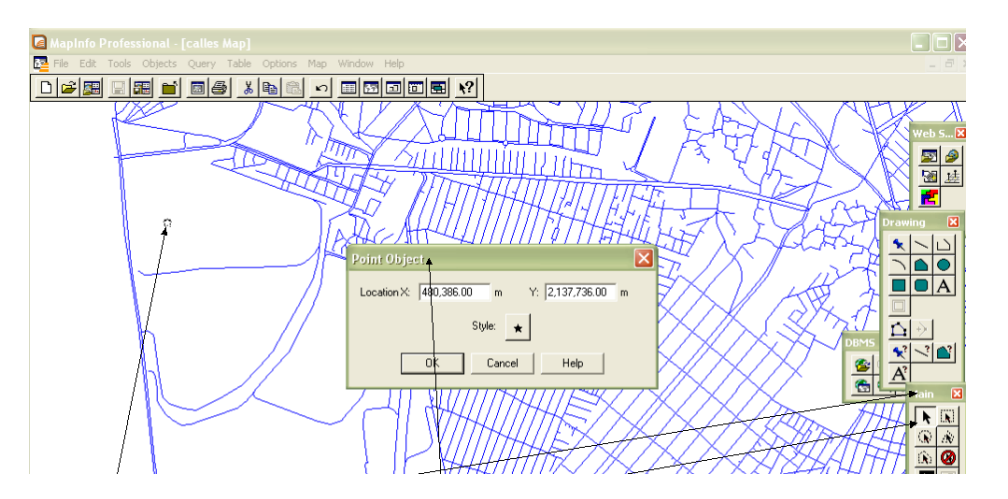

Figura A.20: Ventana para la corrección de los puntos GPS.

- 14. Se repiten los dos puntos anteriores para todos los puntos tomados por el GPS.
- 15. Para guardar el proyecto, se va a men´u Map, save cosmetic Objets y se guarda la tabla.
- 16. Se pueden quitar las tablas que no se ocupan, dando click en la paleta Main, en Layers y desmarcar los que no se quieran ocupar, desaparecen automáticamente.
- 17. Con los puntos marcados, se traza el polígono y se cálcula su área.

## A.4. Sistema Municipal de localidades rurales

Objetivo. Crear una zonificación municipal propia, apoyándose en los distintos mapas temáticos de la región de estudio.

#### Insumos

- 1. Mapinfo 9.
- 2. Mapas temáticos (uso de suelo, geológica, topográfica y Edafológica)
- 3. Carta digital 1:50 000 de uso actual del suelo y topográfica E14 A 17 (hoja Atlacomulco).
- 4. Límites municipales de la zona de estudio.

### Procedimiento

1. Se abre Mapinfo, posteriormente se abren las cartas topográficas E14B11 y E14B12 en ese orden (que ya se encuentran guardaron previamente en el disco duro).

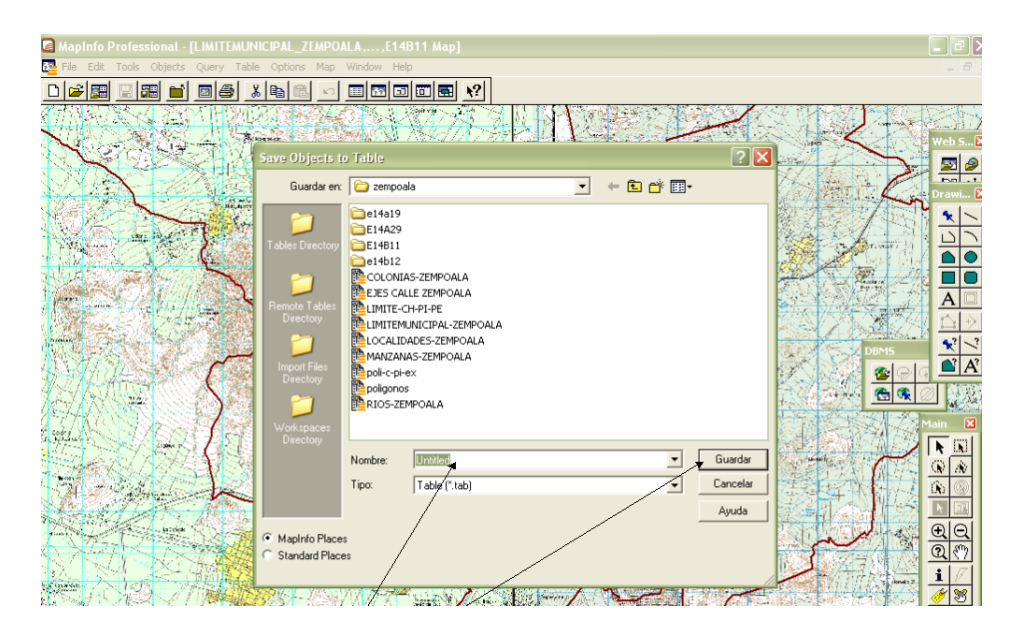

Figura A.21: Ventana para guardar la capa de polígonos.

2. Se abre el límite municipal Zempoala.

#### A.4. SISTEMA MUNICIPAL DE LOCALIDADES RURALES 133

- 3. Con ayuda de una carta topográfica (escala 1:50 000) se marca el límite municipal sobre pvc de 3 puntos. Para facilitar la zonificación, se marca en otro pvc el tipo de suelo, las características geológicas y el uso de suelo).
- 4. En otro pvc se empieza a delimitar la zona con polígonos buscando por ejemplo el centro histórico, las periferias (intermedias y exteriores), los poblados rurales en proceso de absorción urbana, las zonas en proceso de densificación rural, los poblados rurales aislados, la vida silvestre de interés turístico, el área natural con escasa población rural, las zona aluviales de interés agrícola. Ya que se marcaron las zonas en el pvc, se hace en forma digital.

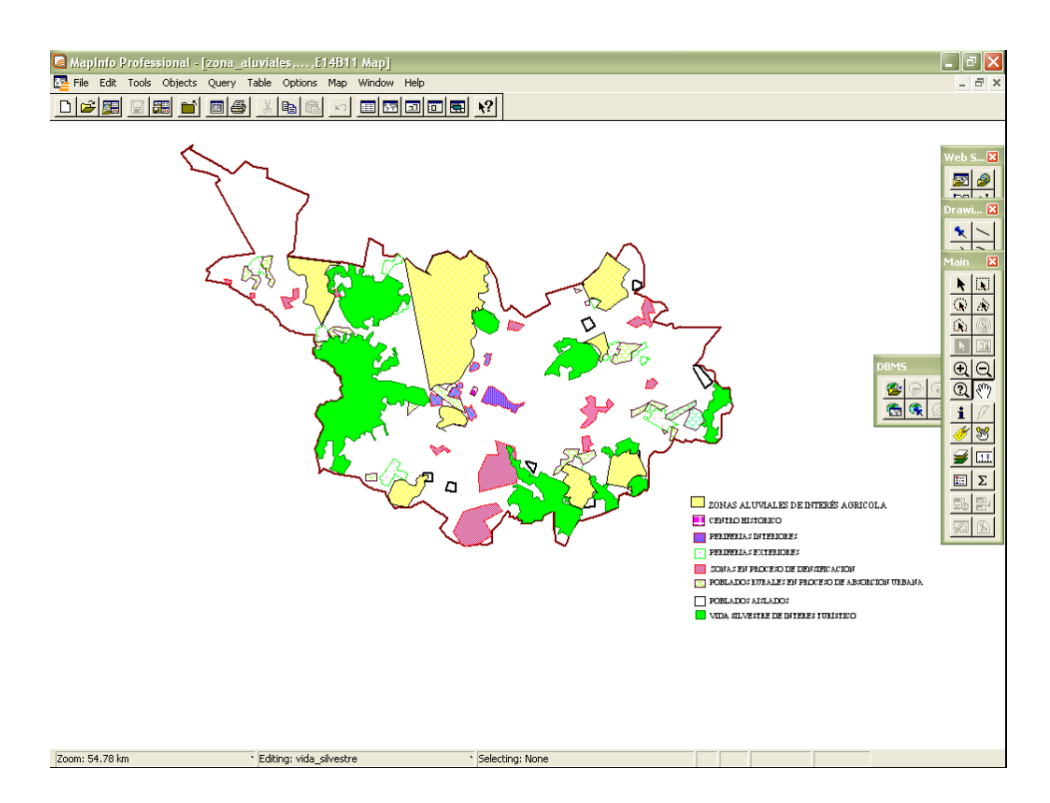

Figura A.22: Zonificación.

5. En las cartas que se abrieron en MapInfo, se marcan los polígonos que se requieran (como ya se mencionó en los capítulos anteriores), se guardan en menu Map, Save cosmetics objets aparece una nueva ventana se da Ok y aparece otra nueva en donde se escribe el nombre que se le desea dar a esa capa y se da click en guardar (figura A.21).

6. Se imprime la pantalla y se guarda el documento en paint o power point (figura A.22)

## A.5. Zonificación ortofotogramétrica

Objetivo. Realizar zonificación en ortofotos, con atributos de coordenadas UTMperímetro, área e indicadores ambientales (uso de suelo  $\%$  de cobertura forestal, entre otros).

#### Insumos

- 1. Arcview 3.1 o 3.2.
- 2. Ortofotos digitales (cuenca alta y media).

### Procedimiento

- 1. Se abre ArcView como se explicó en la sección A.1.
- 2. En menú File en extensiones se marcan todas y se da click en OK.

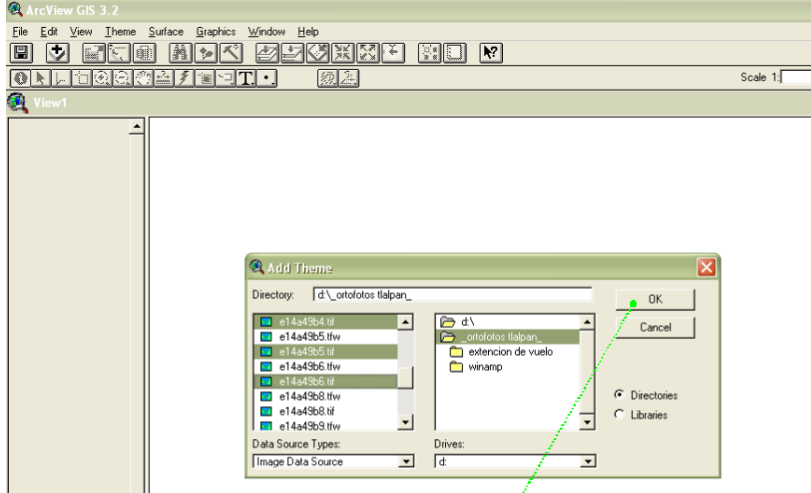

Figura A.23: Muestra cómo abrir varias ortofotos de Tlalpan.

3. Se da doble click en VIEWS que desplegará una ventana de trabajo de gráficos.

### A.5. ZONIFICACIÓN ORTOFOTOGRAMÉTRICA  $135$

- 4. En el botón ADD THEM se da click y se busca el lugar en donde se guardaron las ortofotos de Tlalpan en el disco duro, para evitar abrir una a una de las fotos, se presiona la tecla shift se da click en cada una de las fotos con extensión .tif sin dejar de presionar la tecla shift (figura A.23).
- 5. Para que aparezcan las fotos, se necesita marcar cada una de las fotos que aparecen en el recuadro, para empezar hacer la zonificación se puede dar zoom in.
- 6. Se pueden marcar polígonos de la zona boscosa cerca del pico del Águila, y contar el número de árboles que existen en la zona (figura A.24), la escala se puede poner como se mencionó en el punto 8 de la sección A.1.

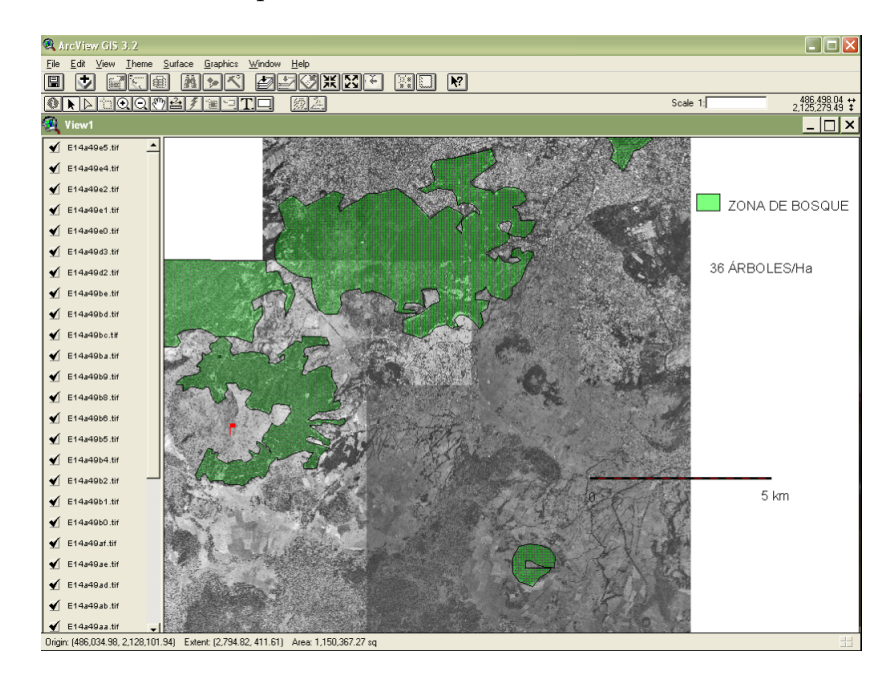

Figura A.24: Densidad de árboles.

7. Se pueden marcar más polígonos para obtener sus áreas (figura A.25).

Estos son sólo unos ejemplos de cómo utilizar un software especializado para generar una base de datos de regiones, ciudades, etc. Desde luego que lo m´as indicado es seguir los manuales, pero muchas veces el usuario no sabe inglés y las traducciones no son muy buenas.

Probablemente estos procedimientos ya están en internet, pero es necesario seguir los procedimientos paso a paso para aprender, después de eso cada usuario utiliza la herramienta a su conveniencia.

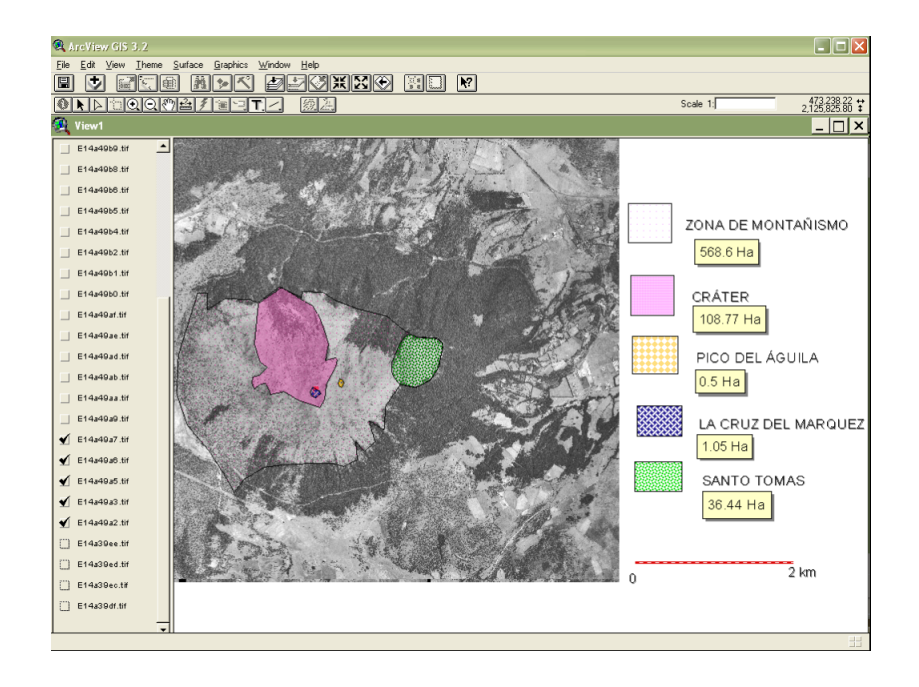

Figura A.25: Polígonos con sus áreas.

# **Bibliografía**

- ABELSON, R. P. (1998) La estadística razonada: reglas y principios. Tr. de Joan Guardia Olmos. Paidos. México.
- ACOSTA, T., GUTIÉRREZ, G. (2007) Huracanes. Weekly Readers. USA.
- Aguilera Ontiveros, A. (1999) Cuidades fractales y telara˜nas urbanas. Descubridora Vetas 2 49-59.
- ALCAIDE INCAUSTI, A. (1976) Estadística aplicada a las ciencias sociales. Pirámide. Madrid.
- ÁVILA, P. (editora) (2002) Agua, cultura y socidad en México. Colegio de Michoacán, Instituto Méxicano de Tecnología del agua. México.
- Gobierno del Estado de Baja California Sur. (2006) Plan Estatal de Desarrollo Urbano. Última reforma publicada en el *boletin oficial* el 31 de diciembre de 2006.
- BAJO RUBIO, O. (1991) Teorías del comercio internacional: una panorámica. *Ekonomiaz* 36 12-27.
- BATTY, M., BESUSSI, E., MAAT, K., HARTS, J. J. (2003) Representing Multifunctional Cities: Density and Diversity in Space and Time. CASA-UCL. Working papers series. ISSN 1467-1298, (71). Londres.
- BERRY, B. (1967) Geography of market centers and retail distribution. Foundations of economic geography, Prentice Hall. New Jersey.
- BLALOCK, H. M. (1978) Estadística social. Tr. Juan Naves. Fondo de Cultura Económica. México.
- BLANCHARD, P., DEVANEY, R. L., HALL, G. R. (1999) Ecuaciones diferenciales. International Thompson Editores. México.
- BLANCHARD, P., VOLCHENKOV D. (2009) Mathematical Analysis of Urban Spatial Networks. Springer. Berlín, Alemania.
- BOEHM, B., DURÁN, J. (coordinadores) 2002 Los estudios del agua en la cuenca Lerma-Chapala-Santiago. Colegio de Michoacan, Universidad de Guadalajara. Zamora Michoacan, México.
- BOUDEVILLE, J. R. (1986) Léspace et les pôles de croissance. Bibliothèque d'économie contemporaine. Presses Universitaires de France. Paris.
- Bracken, I., Martin, D. (1989) The generation of spatial population distributions from census centroid data. *Environment and Planning A*  $21(4)$  537-543
- BRASSINGTON, R. (1998) Field Hydrogeology. John Wiley & Sons. U.K.
- BUDNICK, F. S. (2007) Matemáticas aplicadas para administración, economía y ciencias sociales. Tr. José Julién Díaz Díaz, Efrén Alatorre Miguel. *McGraw Hill.* México.
- Bueche, F. (1998) Physical Science. Worth Publishers New York, USA.
- CAIRE-LOMELÍ, J. (2002) Cartografía Básica. Facultad de Filosofía y letras, UNAM. México.
- CANTO FRESNO, C. (1993) Trabajos prácticos de geografía humana. Síntesis. Madrid.
- CLARKE, J. I. (1991) Geografía de la Población. Traducción a la segunda edición inglesa (1972). Tr. Ma. Teresa Gutiérrez Macgregor. UNAM, México.
- CARBAJAL SUÁREZ, Y. (2009) Paul Krugman Premio Nobel de Economía 2008. Economía actual, revista trimestral de análisis de coyuntura económica Enero-marzo.
- CASTANY, G. (1975) Prospección y explotación de las aguas subterráneas. Ediciones Omega. Barcelona, España.
- CHAMUSSY, H. (1980) Iniciación a los métodos estadísticos en geografía. Tr. Manuel Delgado. Grupo Chadule, Ariel. Barcelona.
- CHRISTAKOS, G. (2000) Modern spaciotemporal geostatistics. Oxford University press. USA.
- DOMS, F. P. (1976) La estadística, que seniclla. Tr. Ángel Calvia Jaime. *Paraninfo.* Madrid.
- DOLORES, C., MARTÍNEZ, G., FARFÁN, R. M., NAVARRO, C., CARRILLO, C. (2007) Matemática educativa, algunos aspectos de la socioepistemología y la visualización en el aula. Ediciones Díaz Santos. Guerrero, México.
- EBDON, D. (1982) Estadística para geógrafos. Oikos-Tau. Barcelona.
- ECHEVERRÍA SAMANES, B. (1982) Estadística aplicada a las ciencias humanas: Introducción. Daimon. Madrid.
- Emanuel, K. (2005) Increasing destructiveness of tropical cyclones over the past 30 years. Nature. 436 686-688.
- Emanuel, K., Sundararajan, R., Williams, J. (2008) Hurricanes and global warming. Results from Downscaling IPCC AR4 Simulations. American Meteorological Society 347-367
- FAISSOL, S. ET. AL. (1978) Tendências atuais na geografia urbano/regional. Teorização e Quantificação. Secretaria de Planejamento da presidência da rapública, Fundacão Instituto Brasileiro de geografia e estadistica (IBGE) Rio de Janeiro.
- FERNÁNDEZ COPPEL, I. A. (2001) Localizaciones Geográficas. Las Coordenadas Geográficas y la Proyección UTM. (Universal Transversa Mercator) El DATUM. Universidad de Valladolid, España.
- FERNÁNDEZ RUBIO, J.A.; SECO GRANADOS, G. (2004) Sistemas de posicionamiento: de GPS a GNSS, Mundo Electrónico, 280, pp.46- 52.
- FRANCO, ANTONIO (2000). Características de las coordenadas UTM.
- GARCÍA DE CORTAZAR, M. (1999) Estadística aplicada a las ciencias sociales: ejercicios resueltos. Universidad Nacional de Educacion a Distancia, cuadernos de la UNED. Madrid.
- GEHRMANN, J., LESTER, T. (1990) Trigonometría: Teoría y práctica. Rev. técnica de la vers. en español por Alberto Alonso. Sistemas técnicos de edición. México.
- GÓMEZ MORENO, R. A. (2003) Guía de proyecciones cartográficas. *INEGI*. México.
- GONZÁLEZ, E., GONZÁLEZ, M. (1972) Trabajos prácticos en geografía humana. Universidad Católica de Chile, Instituto de Geografía. Santiago de Chile.
- GUTIÉRREZ LOZANO, J., VARGAS TRISTÁN, V., ROMERO RODRÍGUEZ, M., PLÁCIDO de la Cruz, J. M., Aguirre Bortoni, M. J. y Silva Espinoza, H. T. (2011) Periodos de retorno de lluvias torrenciales para el estado de Tamaulipas, México. Investigaciones Geográficas, Boletín del Instituto de Geografía, UNAM ISSN 0188-4611, 76, pp. 20-33
- HAYASHI MARTÍNEZ, J. A., CEJA MENA, M. C. (1991) Estadística Descriptiva. PAPI-ME, SUA, UNAM. México.
- HERNÁNDEZ RODRÍGUEZ, O. (2004) Estadística elemental para Ciencias Sociales. Editorial de la Universidad de Costa Rica.
- COORDINACIÓN GENERAL DE LOS SERVICIOS NACIONALES DE ESTADÍSTICA, GEO-GRAFÍA E INFORMÁTICA, DIRECCIÓN GENERAL DE GEOGRAFÍA (1982). Normas, especificaciones y metodologías para la gravimetría". Secretaría de Programación y Presupuesto. México, D. F.
- INEGI (1999) Estadísticas Históricas de México. Tomo I. *INEEGI*. México.
- KLINE, M. (1992) Matemáticas para los estudiantes de humanidades. Tr. de Roberto Helier. Fondo de Cultura Económica. México.
- Krugman, P. R. (1979) Increasing Returns, Monopolistic Competition and International Trade. Journal of International Economics. 9 Iss 4, 469-479.
- LEGUINA, J. (1981) Fundamentos de deografía. Siglo Veintiuno, editores Madrid, España.
- LEITHOLD, L. (1988) Cálculo: Para ciencias administrativas, biológicas y sociales. Tr. Carlos Vega Fagoaga, Mario H. Fuentes Armenta. Oxford University, Alfaomega. México.
- LÓPEZ BLANCO, J. (2005) Sistemas de información geográfica en estudios de geomorfología ambiental y recursos naturales. Facultad de Filosofía y Letras, UNAM. México.
- MALTHUS, T. R. (1846) Ensayo sobre el principio de la población. Establecimiento literario y tipográfico de D. Lucas González y cía. Madrid, España.
- Mennes, L. B. M., Tinbergen, J., Waardenburg, J. G. (1980) El factor espacio en la planificación del desarrollo. Fondo de Cultura Económica. México.
- MILLAN GAMBOA, J.M. (2006). Fundamentos para cartografía náutica. JM ediciones.
- Monkhouse, F. J., Wilkinson, H. R. (1968) Mapas y diagramas. Tr. I. Canals y Ma. Renau. Oikos-Tau. Barcelona.
- MONROY SAGASTUME, H. (2000) Manual de planificación y ejecución de aprovechamientos forestales en las concesiones comunitarias de Petén. Catie centro agronómico tropical de investigación y enseñanza.
- MOOSER, F., MONTIEL, A., ZÚÑIGA, A. (1996) Nuevo mapa geológico de las cuencas de México, Toluca y Puebla. Comisión Federal de Electricidad. México, D. F.
- NOJI, E. (2000) Impacto de los desastres en la salud pública. Organización Panamericana de la Salud. Bogotá Colombia.
- ODA NODA, B. (1987) Introducción al análisis gráfico de datos experimentales. Facultad de Ciencias, UNAM. México.
- ORTIZ ZAMORA, D. C., ORTEGA GUERRERO, M.A. (2007) Origen de un nuevo lago en las planicies de Chalco: implicaciones de peligro por subsidencia e inundación de áreas urbanas en el Valle de Chalco (Estado de México) y Tlahuac (Distrito Federal). Boletín del Instituto de Geografía. UNAM.  $64$  pp 26-42.
- Oswal, U. (2003) El recurso agua en el alto Balsas. ed. Cuernavaca, UNAM. M´exico.
- de Oteyza, E. (2007) Conocimientos fundamentales de matemáticas: trigonometría y geometría analítica. Pearson Education. México.
- PARUELO, JOSÉ (2007) Cartografía, Sistemas de Información Geográficos y Teledetección; LART-FAUBA.
- DE LA PEÑA, J. A. (compilador) (2002) Algunos problemas de la educación en las Matemáticas en México. Siglo XXI editores. México.
- PÉREZ LÓPEZ, C. (2003) Estadística: problemas resueltos y aplicaciones. Prentice Hall. Madrid.
- PÉREZ TEJADA, H. E. (2008) Estadística para las ciencias sociales, del comportamiento y de la salud. Cengage Learning Editores. México D. F.
- Pozo-Ruz, A. et al (2007) Sistema de posicionamiento glogal (GPS): descripción, análisis de errores, aplicaciones y futuro; Arganda Madrid.
- RAISZ, E. (1985) Cartografía general. Tr. José María Mantero. Omega. Barcelona.
- RAMÍREZ VELÁZQUEZ, B. R. (2003) Modernidad, posmodernidad, globalización y territorio. Universidad Autónoma Metropolitana. México.
- RAMÍREZ, B. (2007) Se cierne amenaza sobre el único afluente vivo del DF. La jornada, 8 de marzo. México.
- RAMOS, A., ARGOTT, L. BARRUETA, G. (2008) Hacia una metodología crítica en las ciencias sociales. (Zemelman y el pensamiento dialéctico). 2da edición. Enfoques metodológicos críticos. Universidad Autónoma de Chapingo. México.
- REIF, B. (1978) Sistemas: marco general. *Instituto de Estudios de Admon Local*. Madrid.
- RESNICK R., HALLIDAY D., KRANE S. (2001) Física. Gpo. Patria Cultural. México.
- RIECHMANN, J. (2005) Un mundo vulnerable, ensayos sobre ecología, ética y tecnociencia. Catarata. Madrid, España.
- ROBINSON, A. (1987) Elementos de cartografía. Tr. Rosa M. Ferrer. *Omega.* Barcelona.
- SÁNCHEZ PÉREZ, T. A. Coordinador (2001) Diagnóstico de Peligros e Identificación de Riesgos de Desastres en México. Segob, Sistema Nacional de Protección Civil, CENA-PRED. México.
- SÁNCHEZ, F. J. Y SEVILLA, M. J. (2002) Métodos de análisis y validación de datos gravimétricos.  $3<sup>a</sup>$  Asamblea hispano-portuguesa de Geodesia y Geofísica. Valencia, España.
- SANTOS, M. (1986) Espacio y método. Geocrítica. Cuadernos críticos de geo- $\varphi$ grafía humana. Año XII, 65 Universidad de Barcelona, España. Sitio web: http://www.ub.es/geocrit/goe65.htm
- SANTOYO V., OVANDO, S., MOOSER, F., LEÓN, P. (2005) Síntesis geotécnica de la cuenca del valle de México. TGC. México, D. F.
- Gobierno del Estado de Sinaloa. (2007) Plan Estatal de Desarrollo Urbano 2007- 2020. 39 publicado en el *órgano oficial del estado de Sinaloa*. Propuesta para la modificación del plan 2000-2007
- SULLIVAN, M. (1997) Trigonometría y geometría analítica. Tr. José de la Cera Alonso. Prentice Hall. México.
- Swokowski, E. W. (1990) Matrices y determinanates. Grupo editorial Iberoamérica. México.
- SWOKOWSKI, E. W. (1998) Cálculo con geometría analítica. Trs. José Luis Abreu, Martha Olivero. Grupo editorial Iberoamérica. México.
- Swokowski, E. W., Cole, J. A. (2006) Algebra y trigonometría con geometría analítica. Tr. Angel Carlos González Ruiz, Hugo Villagómez. *International Thomson*. México.
- TORTOLEDO, A. (2008) Notarios y Agricultores, crecimiento y atraso en el campo mexicano 1790-1920. Siglo XXI, editores. Universidad Autónoma Metropolitana. México.
- VÁZQUEZ CUETO, M. J. (coordinadora) (2006) Curso interactivo de matemáticas básicas para las ciencias sociales. Delta, publicaciones universitarias. Madrid, España.
- Zapata, E. (2004) Microfinanciamiento y empoderamiento. Plaza y Valdez, S.A. de C.V. México.
- ZÁRATE MARTÍN, M. A. (2010) Proyecto multimedia de Geografía Humana. Universidad Nacional de Educación a Distancia. España.
- ZÚÑIGA HERRERA, E. *et al* (2002) Provecciones de la población de México, 2000-2050. Consejo Nacional de Población. México.

#### Páginas de internet.

INEGI. (2012)

http://www.inegi.org.mx/inegi/default.aspx

VECTOR ECONÓMICO. (2010) http://www.vectoreconomico.com.mx

CASA. (2010) http://www.casa.ucl.ac.uk/

Radiored (2010)

http://www.radioredam.com.mx/grc/redam.nsf/vwALL/XPAO-6Q3NL6

SNET. (2010)

http://www.snet.gob.sv/ver/seccion+educativa/meteorologia/huracanes/ nombres/
```
EL SIGLO DE TORREÓN. (2010)
```
http://www.elsiglodetorreon.com.mx/noticia/367798.reubicara-el-gobierno -pueblos-en-riesgo-por-c.html

```
CAPÓ PARRILLA, J. (2012)
```
http://www.uib.es/depart/deaweb/webpersonal/javiercapo/EcRegional/temas/ LOCALIZACION.pdf

CEMDA (2010)

http://sintesis.cemda.org.mx/artman2/publish/agua/ Cuenca del Valle de M xico.php

Universidad de Salamanca (2010)

http://web.usal.es/j̃avisan/hidro/.../Valores\_perm\_porosidad.pdf

CONAPO (2012)

```
http://www.conapo.gob.mx/index.php?option=com content&view=article
&id=36&Itemid=234
```
DÍAZ GARCÍA, J. I., PONCELA BLANCO, M., SANZ HERNANDO S. Y BERNARDEZ PEREZ, J. M. (2013) Tratamiento de datos meteorológicos para instalaciones de energía solar http://www.ceautomatica.es/old/actividades/jornadas/XXI/documentos /ja00 073/ja00 073.pdf

International Business Times (2012)

http://mx.ibtimes.com/articles/11631/20110401/verdadera-forma-dela-tierra -viedo-patata-esa.htm

INGENIERÍA Y CURIOSIDADES (2010) http://gilberto-ingenieriaycuriosidades.blogspot.mx/2010 05 01 archive.html

```
GEOVIRTUAL (2009)
```
www.geovirtual.cl

Geonica (2009)

www.geonica.com/prod/150/242/Equipos-GEOFISICA-/Gravimetria/index.html

Copa (2009)

www.copa.org.ar/Eljalon/anomaliasgravimetricas.htm